#### **DISPOZITIA** N R. 214 Privind acordarea indemnizatiei lunare dlui. BĂNTOI DUMITRU persoană cu handicap grav, începând cu data de 01.10.2023

# Vasile Delicoti primarul comunei Poarta Albă;

Având în vedere referatul de specialitate nr. 10629 din 29.09.2023 al compartimentului de Resurse Umane;

In conformitate cu prevederile art.11 și art.12 din LEGEA - CADRU nr. 153/2017 privind salarizarea personalului plătit din fonduri publice, cu modificările și completările ulterioare, ale H.G nr. 900/28.09.2023 pentru stabilirea salariului de bază minim brut pe țară garantat în plată și ale art. 164, alin.(1) din legea nr. 53/2003 - Codul Muncii, republicată, cu modificările și completările ulterioare;

În baza art. 155 alin. (1), lit.a) si lit. c), alin. (4), lit.a) din O.U.G nr. 57/2019 privind Codul administrativ cu modificările și completările ulterioare;

În temeiul art. 196 alin.(1) lit. b), art.243, alin.(1), lit.a) din O.U.G nr. 57/2019 privind Codul administrativ, cu modificările si completările ulterioare;

#### DISPUNE:

Se aprobă acordarea indemnizatiei lunare dlui. BĂNTOI DUMITRU, Art.1 persoană cu handicap grav, începând cu data de 01  $CNP$ octombrie 2023, în cuantum egal cu salariul net al asistentului social debutant cu studii medii din unitățile de asistență socială din sectorul bugetar, altele decât cele cu paturi, în sumă netă de | lei/lună.

Secretarul general al comunei va comunica prezenta dispozitie Art. 2 autoritătilor si persoanelor interesate în vederea aducerii la îndeplinire, după cum urmează:

- Institutia Prefectului;  $\omega$
- Dosar U.A.T;
- $-$  C.F.P;
- Resurse umane;
- Dosar personal. POARTA ALBĂ/ 02.10.2023

#### PRIMAR,

### **VASILE DELICOTI**

ROMÂNIA JUDEȚUL CONSTANȚA PRIMĂRIA COM. POARTA ALBĂ  $P$ rimar

# DISPOZIȚIA NR. 215

Privind acordarea indemnizatiei lunare dlui. BERCEA DĂNUT-MIHAI, persoană cu handicap grav, începând cu data de 01.10.2023

#### Vasile Delicoti primarul comunei Poarta Albă;

Având în vedere referatul de specialitate nr. 10629 din 29.09.2023 al compartimentului de Resurse Umane;

În conformitate cu prevederile art.11 si art.12 din LEGEA - CADRU nr. 153/2017 privind salarizarea personalului plătit din fonduri publice, cu modificările și completările ulterioare, ale H.G nr. 900/28.09.2023 pentru stabilirea salariului de bază minim brut pe țară garantat în plată și ale art. 164, alin.(1) din legea nr. 53/2003 - Codul Muncii, republicată, cu modificările și completările ulterioare;

În baza art. 155 alin. (1), lit.a) si lit. c), alin. (4), lit.a) din O.U.G nr. 57/2019 privind Codul administrativ cu modificările și completările ulterioare;

În temeiul art. 196 alin.(1) lit. b), art.243, alin.(1), lit.a) din O.U.G nr. 57/2019 privind Codul administrativ, cu modificările si completările ulterioare;

#### DISPUNE:

Se aprobă acordarea indemnizației lunare dlui. BERCEA DĂNUT-Art.1 , persoană cu handicap grav, începând cu data de MIHAI, CNP 01 octombrie 2023, în cuantum egal cu salariul net al asistentului social debutant cu studii medii din unitățile de asistență socială din sectorul bugetar, altele decât cele cu paturi, în sumă netă de **late lei/lună.** 

Secretarul general al comunei va comunica prezenta dispozitie Art. 2 autoritătilor si persoanelor interesate în vederea aducerii la îndeplinire, după cum urmează:

- Institutia Prefectului;  $\omega_{\rm c}$
- Dosar U.A.T;  $\sim$
- $-$  C.F.P;
- Resurse umane;
- Dosar personal. POARTA ALBĂ/ 02.10.2023

#### PRIMAR,

### **VASILE DELICOTI**

#### **DISPOZITIA** NR. 216

Privind acordarea indemnizației lunare dlui. BULAI IONUȚ, persoană cu handicap grav. începând cu data de 01.10.2023

Vasile Delicoti primarul comunei Poarta Albă;

Având în vedere referatul de specialitate nr. 10629 din 29.09.2023 al compartimentului de Resurse Umane:

In conformitate cu prevederile art.11 si art.12 din LEGEA - CADRU nr. 153/2017 privind salarizarea personalului plătit din fonduri publice, cu modificările și completările ulterioare, ale H.G nr. 900/28.09.2023 pentru stabilirea salariului de bază minim brut pe țară garantat în plată și ale art. 164, alin.(1) din legea nr. 53/2003 - Codul Muncii, republicată, cu modificările și completările ulterioare;

În baza art. 155 alin. (1), lit.a) si lit. c), alin. (4), lit.a) din O.U.G nr. 57/2019 privind Codul administrativ cu modificările și completările ulterioare;

În temeiul art. 196 alin.(1) lit. b), art.243, alin.(1), lit.a) din O.U.G nr. 57/2019 privind Codul administrativ, cu modificările și completările ulterioare;

# DISPUNE:

Art.1 Se aprobă acordarea indemnizației lunare dlui. BULAI IONUȚ, CNP , persoană cu handicap grav, începând cu data de 01 octombrie 2023, în cuantum egal cu salariul net al asistentului social debutant cu studii medii din unitățile de asistență socială din sectorul bugetar, altele decât cele cu paturi, în sumă netă de **la lei**/ lună.

Secretarul general al comunei va comunica prezenta dispoziție Art. 2 autorităților și persoanelor interesate în vederea aducerii la îndeplinire, după cum urmează:

- Institutia Prefectului ;
- Dosar U.A.T;  $\mathbb{L}$
- $C.F.P$ :  $\Delta$
- Resurse umane;
- Dosar personal. POARTA ALBĂ/ 02.10.2023

#### PRIMAR,

#### **VASILE DELICOTI**

### ROMÂNIA JUDEȚUL CONSTANȚA PRIMĂRIA COM. POARTA ALBĂ  $P$ rimar-

#### **DISPOZITIA** NR. 217

Privind acordarea indemnizatiei lunare dnei. CĂLIN DUMITRITA, persoană cu handicap grav, începând cu data de 01.10.2023

#### Vasile Delicoti primarul comunei Poarta Albă;

Având în vedere referatul de specialitate nr. 10629 din 29.09.2023 al compartimentului de Resurse Umane;

În conformitate cu prevederile art.11 si art.12 din LEGEA - CADRU nr. 153/2017 privind salarizarea personalului plătit din fonduri publice, cu modificările și completările ulterioare, ale H.G nr. 900/28.09.2023 pentru stabilirea salariului de bază minim brut pe țară garantat în plată și ale art. 164, alin.(1) din legea nr. 53/2003 - Codul Muncii, republicată, cu modificările și completările ulterioare;

În baza art. 155 alin. (1), lit.a) si lit. c), alin. (4), lit.a) din O.U.G nr. 57/2019 privind Codul administrativ cu modificările și completările ulterioare;

În temeiul art. 196 alin.(1) lit. b), art.243, alin.(1), lit.a) din O.U.G nr. 57/2019 privind Codul administrativ, cu modificările si completările ulterioare;

#### DISPUNE:

Se aprobă acordarea indemnizației lunare dnei. CĂLIN DUMITRIȚA, Art.1 persoană cu handicap grav, începând cu data de 01  $CNP$ octombrie 2023, în cuantum egal cu salariul net al asistentului social debutant cu studii medii din unitățile de asistență socială din sectorul bugetar, altele decât cele cu paturi, în sumă netă de **laturii lei/lună.** 

Secretarul general al comunei va comunica prezenta dispozitie Art. 2 autoritătilor si persoanelor interesate în vederea aducerii la îndeplinire, după cum urmează:

- Institutia Prefectului;  $\blacksquare$
- Dosar U.A.T;
- $-$  C.F.P;
- Resurse umane;
- Dosar personal. POARTA ALBĂ/ 02.10.2023

#### PRIMAR,

# **VASILE DELICOTI**

同

### **ROMÂNIA** JUDEȚUL CONSTANȚA PRIMĂRIA COMUNEI POARTA ALBĂ  $P$ rimar-

# DISPOZIȚIA NR. 218

# Privind acordarea indemnizatiei lunare dnei. CHIRVASE DIANA - IONELA pentru copilul cu handicap grav CHIRVASE STEFANIA CĂTĂLINA, începând cu data de 01.10.2023

# Vasile Delicoti primarul comunei Poarta Albă;

Având în vedere referatul de specialitate nr. 10629 din 29.09.2023 al compartimentului de Resurse Umane;

In conformitate cu prevederile art.11 și art.12 din LEGEA - CADRU nr. 153/2017 privind salarizarea personalului plătit din fonduri publice, cu modificările și completările ulterioare, ale H.G nr. 900/28.09.2023 pentru stabilirea salariului de bază minim brut pe țară garantat în plată și ale art. 164, alin.(1) din legea nr. 53/2003 - Codul Muncii, republicată, cu modificările și completările ulterioare;

În baza art. 155 alin. (1), lit.a) si lit. c), alin. (4), lit.a) din O.U.G nr. 57/2019 privind Codul administrativ cu modificările și completările ulterioare;

În temeiul art. 196 alin.(1) lit. b), art.243, alin.(1), lit.a) din O.U.G nr. 57/2019 privind Codul administrativ, cu modificările si completările ulterioare;

#### DISPUNE:

Art.1 Se aprobă acordarea indemnizatiei lunare dnei. CHIRVASE DIANA-, pentru copilul cu handicap grav CHIRVASE  $IONELA. C.N.P.$ STEFANIA - CĂTĂLINA. C.N.P , începând cu data de 01 octombrie 2023, în cuantum egal cu salariul net al asistentului social debutant cu studii medii din unitățile de asistență socială din sectorul bugetar, altele decât cele cu paturi, în sumă netă de | lei/lună.

Secretarul general al comunei va comunica prezenta dispoziție Art.  $2$ autoritătilor și persoanelor interesate în vederea aducerii la îndeplinire, după cum urmează:

- Institutia Prefectului ;
- Dosar U.A.T;  $\Box$
- $-C.F.P$ :
- Resurse umane ;
- Dosar personal. POARTA ALBA/ 02.10.2023

#### PRIMAR.

#### **VASILE DELICOTI**

### ROMÂNIA JUDEȚUL CONSTANȚA PRIMĂRIA COM. POARTA ALBĂ  $P$ rimar-

#### **DISPOZITIA** N R. 219

Privind acordarea indemnizatiei lunare dlui. COSTEA IONICĂ VASILE, persoană cu handicap grav, începând cu data de 01.10.2023

#### Vasile Delicoti primarul comunei Poarta Albă;

Având în vedere referatul de specialitate nr. 10629 din 29.09.2023 al compartimentului de Resurse Umane;

În conformitate cu prevederile art.11 și art.12 din LEGEA - CADRU nr. 153/2017 privind salarizarea personalului plătit din fonduri publice, cu<br>modificările și completările ulterioare, ale H.G nr. 900/28.09.2023 pentru stabilirea salariului de bază minim brut pe țară garantat în plată și ale art. 164, alin.(1) din legea nr. 53/2003 - Codul Muncii, republicată, cu modificările si completările ulterioare:

În baza art. 155 alin. (1), lit.a) si lit. c), alin. (4), lit.a) din O.U.G nr. 57/2019 privind Codul administrativ cu modificările și completările ulterioare;

În temeiul art. 196 alin.(1) lit. b), art.243, alin.(1), lit.a) din O.U.G nr. 57/2019 privind Codul administrativ, cu modificările și completările ulterioare;

# DISPUNE:

Art.1 Se aprobă acordarea indemnizației lunare dlui. COSTEA IONICĂ , persoană cu handicap grav, începând cu data VASILE, C.N.P de 01 octombrie 2023, în cuantum egal cu salariul net al asistentului social debutant cu studii medii din unitățile de asistență socială din sectorul bugetar, altele decât cele cu paturi, în sumă netă de lei/lună.

Secretarul general al comunei va comunica prezenta dispoziție Art. 2 autorităților și persoanelor interesate în vederea aducerii la îndeplinire, după cum urmează:

- Institutia Prefectului:  $\omega$
- Dosar U.A.T ;
- $C.F.P$ ;
- Resurse umane :
- $\mathbb{Z}^{\mathbb{Z}}$ Dosar personal. POARTA ALBĂ/ 02.10.2023

#### PRIMAR,

# VASILE DELICOTI

#### **DISPOZITIA** N R. 220

Privind acordarea indemnizației lunare dlui. DAN MARIAN persoană cu handicap grav, începând cu data de 01.10.2023

# Vasile Delicoti primarul comunei Poarta Albă;

Având în vedere referatul de specialitate nr. 10629 din 29.09.2023 al compartimentului de Resurse Umane:

În conformitate cu prevederile art.11 și art.12 din LEGEA - CADRU nr. 153/2017 privind salarizarea personalului plătit din fonduri publice, cu modificările și completările ulterioare, ale H.G nr. 900/28.09.2023 pentru stabilirea salariului de bază minim brut pe țară garantat în plată și ale art. 164, alin.(1) din legea nr. 53/2003 - Codul Muncii, republicată, cu modificările și completările ulterioare;

În baza art. 155 alin. (1), lit.a) si lit. c), alin. (4), lit.a) din O.U.G nr. 57/2019 privind Codul administrativ cu modificările si completările ulterioare;

În temeiul art. 196 alin.(1) lit. b), art.243, alin.(1), lit.a) din O.U.G nr. 57/2019 privind Codul administrativ, cu modificările și completările ulterioare;

# DISPUNE:

Se aprobă acordarea indemnizației lunare dlui. DAN MARIAN, C.N.P Art.1 , persoană cu handicap grav, începând cu data de 01 octombrie 2023, în cuantum egal cu salariul net al asistentului social debutant cu studii medii din unitătile de asistentă socială din sectorul bugetar, altele decât cele cu paturi, în sumă netă de lei/ lună.

Art. 2 Secretarul general al comunei va comunica prezenta dispoziție autorităților și persoanelor interesate în vederea aducerii la îndeplinire, după cum urmează:

- Institutia Prefectului ;  $\mathbf{r}$
- Dosar U.A.T:  $\overline{\phantom{a}}$
- $-C.F.P$ ;
- Resurse umane ;
- Dosar personal. POARTA ALBĂ/ 02.10.2023

# PRIMAR,

# **VASILE DELICOTI**

### ROMÂNIA JUDEȚUL CONSTANȚA PRIMĂRIA COM. POARTA ALBĂ  $-$  Primar-

#### **DISPOZITIA** NR. 221 Privind stabilirea indemnizatiei lunare dnei. DIN CRISTINA pentru copilul cu handicap grav CHIRIȚĂ LUCA STEFAN, începând cu data de 01.10.2023

# Vasile Delicoti primarul comunei Poarta Albă;

Având în vedere referatul de specialitate nr. 10629 din 29.09.2023 al compartimentului de Resurse Umane;

In conformitate cu prevederile art.11 și art.12 din LEGEA - CADRU nr. 153/2017 privind salarizarea personalului plătit din fonduri publice, cu modificările și completările ulterioare, ale H.G nr. 900/28.09.2023 pentru stabilirea salariului de bază minim brut pe țară garantat în plată și ale art. 164, alin.(1) din legea nr. 53/2003 - Codul Muncii, republicată, cu modificările și completările ulterioare;

În baza art. 155 alin. (1), lit.a) si lit. c), alin. (4), lit.a) din O.U.G nr. 57/2019 privind Codul administrativ cu modificările și completările ulterioare;

În temeiul art. 196 alin.(1) lit. b), art.243, alin.(1), lit.a) din O.U.G nr. 57/2019 privind Codul administrativ, cu modificările si completările ulterioare;

#### DISPUNE:

Art.1 Se aprobă acordarea indemnizației lunare dnei. DIN CRISTINA, , pentru copilul cu handicap grav CHIRITĂ LUCA  $C.N.P$ STEFAN, C.N.P. , începând cu data de 01 octombrie 2023, în cuantum egal cu salariul net al asistentului social debutant cu studii medii din unitățile de asistență socială din sectorul bugetar, altele decât cele cu paturi, în  $suma neta de$ lei/lună.

Secretarul general al comunei va comunica prezenta dispozitie Art. 2 autorităților și persoanelor interesate în vederea aducerii la îndeplinire, după cum urmează:

- Institutia Prefectului ;  $\Box$
- Dosar U.A.T:  $\mathbf{L}$
- $-C.F.P$ :
- Resurse umane;
- Dosar personal. POARTA ALBA/ 02.10.2023

#### PRIMAR.

#### **VASILE DELICOTI**

### **ROMÂNIA** JUDEȚUL CONSTANȚA PRIMĂRIA COMUNEI POARTA ALBĂ  $P$ rimar-

### DISPOZITIA NR. 222

Privind stabilirea indemnizatiei lunare dnei. DINU VIORICA persoana cu handicap grav, începând cu data de 01.10.2023

#### Vasile Delicoti primarul comunei Poarta Albă;

Având în vedere referatul de specialitate nr. 10629 din 29.09.2023 al compartimentului de Resurse Umane;

În conformitate cu prevederile art.11 și art.12 din LEGEA - CADRU nr. 153/2017 privind salarizarea personalului plătit din fonduri publice, cu modificările și completările ulterioare, ale H.G nr. 900/28.09.2023 pentru stabilirea salariului de bază minim brut pe țară garantat în plată și ale art. 164, alin.(1) din legea nr. 53/2003 - Codul Muncii, republicată, cu modificările și completările ulterioare;

In baza art. 155 alin. (1), lit.a) si lit. c), alin. (4), lit.a) din O.U.G nr.  $57/2019$ privind Codul administrativ cu modificările și completările ulterioare;

În temeiul art. 196 alin.(1) lit. b), art.243, alin.(1), lit.a) din O.U.G nr. 57/2019 privind Codul administrativ, cu modificările și completările ulterioare;

#### DISPUNE:

Art.1 Se aprobă acordarea indemnizației lunare dnei. DINU VIORICA,  $C.N.P$ persoană cu handicap grav, începând cu data de 01 octombrie 2023, în cuantum egal cu salariul net al asistentului social debutant cu studii medii din unitățile de asistență socială din sectorul bugetar, altele decât cele cu paturi, în sumă netă de | lei/ lună.

Art. 2 Secretarul general al comunei va comunica prezenta dispoziție autorităților și persoanelor interesate în vederea aducerii la îndeplinire, după cum urmează:

- Institutia Prefectului ;  $\equiv$
- Dosar U.A.T:  $\overline{a}$
- $-$  C.F.P;
- Resurse umane;
- Dosar personal. POARTA ALBĂ/ 02.10.2023

#### PRIMAR,

# VASILE DELICOTI

### **ROMÂNIA** JUDEȚUL CONSTANȚA PRIMĂRIA COMUNEI POARTA ALBĂ  $P$ rimar-

# DISPOZITIA NR. 223

Privind stabilirea indemnizatiei lunare dnei. DRESCANU ELENA persoana cu handicap grav, începând cu data de 01.10.2023

### Vasile Delicoti primarul comunei Poarta Albă;

Având în vedere referatul de specialitate nr. 10629 din 29.09.2023 al compartimentului de Resurse Umane:

În conformitate cu prevederile art.11 și art.12 din LEGEA - CADRU nr. 153/2017 privind salarizarea personalului plătit din fonduri publice, cu modificările și completările ulterioare, ale H.G nr. 900/28.09.2023 pentru stabilirea salariului de bază minim brut pe țară garantat în plată și ale art. 164, alin.(1) din legea nr. 53/2003 - Codul Muncii, republicată, cu modificările și completările ulterioare;

În baza art. 155 alin. (1), lit.a) si lit. c), alin. (4), lit.a) din O.U.G nr. 57/2019 privind Codul administrativ cu modificările și completările ulterioare;

În temeiul art. 196 alin.(1) lit. b), art.243, alin.(1), lit.a) din O.U.G nr. 57/2019 privind Codul administrativ, cu modificările si completările ulterioare;

# DISPUNE:

Art.1 Se aprobă acordarea indemnizației lunare dnei. DRESCANU ELENA, , persoană cu handicap grav, începând cu data de 01  $C.N.P$ octombrie 2023, în cuantum egal cu salariul net al asistentului social debutant cu studii medii din unitățile de asistență socială din sectorul bugetar, altele decât lei/ lună. cele cu paturi, în sumă netă de

Art. 2 Secretarul general al comunei va comunica prezenta dispoziție autorităților și persoanelor interesate în vederea aducerii la îndeplinire, după cum urmează:

- Institutia Prefectului :  $\omega$
- Dosar U.A.T ;
- $C.F.P$ ;
- Resurse umane :
- Dosar personal. POARTA ALBĂ/ 02.10.2023

#### PRIMAR,

# **VASILE DELICOTI**

# ROMÂNIA JUDEȚUL CONSTANȚA PRIMĂRIA COM. POARTA ALBĂ

 $P$ rimar-

#### DISPOZITIA NR. 224

# Privind acordarea indemnizației lunare dnei. FILOTI ANDREEA - ANAMARIA, pentru persoana cu handicap grav GHEORGHIU DARIUS - ANDREI, începând cu data de 01.10.2023

Vasile Delicoti primarul comunei Poarta Albă;

Având în vedere referatul de specialitate nr. 10629 din 29.09.2023 al compartimentului de Resurse Umane;

În conformitate cu prevederile art.11 și art.12 din LEGEA - CADRU nr. 153/2017 privind salarizarea personalului plătit din fonduri publice, cu modificările și completările ulterioare, ale H.G nr. 900/28.09.2023 pentru stabilirea salariului de bază minim brut pe tară garantat în plată și ale art. 164, alin.(1) din legea nr. 53/2003 - Codul Muncii, republicată, cu modificările și completările ulterioare:

În baza art. 155 alin. (1), lit.a) si lit. c), alin. (4), lit.a) din O.U.G nr. 57/2019 privind Codul administrativ cu modificările si completările ulterioare;

In temeiul art. 196 alin.(1) lit. b),  $art.243$ , alin.(1), lit.a) din O.U.G nr. 57/2019 privind Codul administrativ, cu modificările și completările ulterioare;

### DISPUNE:

Art.1 Se aprobă acordarea indemnizației lunare dnei. FILOTI ANDREEA -ANAMARIA, C.N.P , pentru persoana cu handicap grav GHEORGHIU DARIUS - ANDREI, C.N.P , începând cu data de 01 octombrie 2023, în cuantum egal cu salariul net al asistentului social debutant cu studii medii din unitățile de asistență socială din sectorul bugetar, altele decât cele cu paturi, în sumă netă de lei/lună.

Art. 2 Secretarul general al comunei va comunica prezenta dispoziție autoritătilor și persoanelor interesate în vederea aducerii la îndeplinire, după cum urmează:

- Institutia Prefectului;
- Dosar U.A.T;  $\Box$
- $-C.F.P$ :
- Resurse umane;
- Dosar personal. POARTA ALBĂ/ 02.10.2023

#### PRIMAR.

# **VASILE DELICOTI**

# ROMÂNIA JUDEȚUL CONSTANȚA PRIMĂRIA COM. POARTA ALBĂ

 $P$ rimar-

### DISPOZITIA NR. 225

Privind acordarea indemnizatiei lunare dnei. GHEORGHE DOMNICA. persoana cu handicap grav, începând cu data de 01.10.2023

#### Vasile Delicoti primarul comunei Poarta Albă;

Având în vedere referatul de specialitate nr. 10629 din 29.09.2023 al compartimentului de Resurse Umane;

În conformitate cu prevederile art.11 si art.12 din LEGEA - CADRU nr. 153/2017 privind salarizarea personalului plătit din fonduri publice, cu modificările și completările ulterioare, ale H.G nr. 900/28.09.2023 pentru stabilirea salariului de bază minim brut pe țară garantat în plată și ale art. 164, alin.(1) din legea nr. 53/2003 - Codul Muncii, republicată, cu modificările și completările ulterioare;

În baza art. 155 alin. (1), lit.a) si lit. c), alin. (4), lit.a) din O.U.G nr. 57/2019 privind Codul administrativ cu modificările și completările ulterioare;

În temeiul art. 196 alin.(1) lit. b), art.243, alin.(1), lit.a) din O.U.G nr. 57/2019 privind Codul administrativ, cu modificările si completările ulterioare;

### DISPUNE:

Se aprobă acordarea indemnizației lunare dnei. GHEORGHE Art.1 DOMNICA, C.N.P , persoană cu handicap grav, începând cu data de 01 octombrie 2023, în cuantum egal cu salariul net al asistentului social debutant cu studii medii din unitățile de asistență socială din sectorul bugetar, altele decât cele cu paturi, în sumă netă de **latulii lei/lună.** 

Art. 2 Secretarul general al comunei va comunica prezenta dispozitie autoritătilor și persoanelor interesate în vederea aducerii la îndeplinire, după cum urmează:

- Institutia Prefectului;  $\Box$
- Dosar U.A.T;
- $\mathbb{Z}^{\mathbb{Z}}$  $C.F.P$ ;
- Resurse umane ;
- $\mathbb{R}^{\mathbb{Z}}$ Dosar personal.

POARTA ALBĂ/ 02.10.2023

#### PRIMAR,

# VASILE DELICOTI

同

#### DISPOZITIA NR. 226

# Privind acordarea indemnizației lunare dnei. GROSU ANICA pentru copilul cu handicap grav VÎSCEA SOFIA MARIA, începând cu data de 01.10.2023

### Vasile Delicoti primarul comunei Poarta Albă;

Având în vedere referatul de specialitate nr. 10629 din 29.09.2023 al compartimentului de Resurse Umane;

In conformitate cu prevederile art.11 și art.12 din LEGEA - CADRU nr. 153/2017 privind salarizarea personalului plătit din fonduri publice, cu modificările și completările ulterioare, ale H.G nr. 900/28.09.2023 pentru stabilirea salariului de bază minim brut pe țară garantat în plată și ale art. 164, alin.(1) din legea nr. 53/2003 - Codul Muncii, republicată, cu modificările și completările ulterioare;

În baza art. 155 alin. (1), lit.a) si lit. c), alin. (4), lit.a) din O.U.G nr. 57/2019 privind Codul administrativ cu modificările și completările ulterioare;

În temeiul art. 196 alin.(1) lit. b), art.243, alin.(1), lit.a) din O.U.G nr. 57/2019 privind Codul administrativ, cu modificările si completările ulterioare;

### DISPUNE:

Art.1 Se aprobă acordarea indemnizației lunare dnei. GROSU ANICA pentru copilul cu handicap grav **VÎSCEA SOFIA** - $C.N.P.$ , începând cu data de 01 octombrie 2023, în MARIA, C.N.P cuantum egal cu salariul net al asistentului social debutant cu studii medii din unitățile de asistență socială din sectorul bugetar, altele decât cele cu paturi, în  $suma neta de$ lei/lună.

Art. 2 Secretarul general al comunei va comunica prezenta dispoziție autoritătilor și persoanelor interesate în vederea aducerii la îndeplinire, după cum urmează:

- Institutia Prefectului;
- Dosar U.A.T;
- $\omega_{\rm c}$  $C.F.P$ ;
- Resurse umane :
- $\mathbb{Z}^{\mathbb{Z}}$ Dosar personal.

POARTA ALBĂ/ 02.10.2023

# PRIMAR, **VASILE DELICOTI**

# **ROMÂNIA** JUDEȚUL CONSTANȚA PRIMĂRIA COMUNEI POARTA ALBĂ  $P$ rimar-

#### DISPOZITIA NR. 227

# Privind acordarea indemnizației lunare dnei. HUMĂ ELENA GABRIELA pentru copilul cu handicap grav **FLOREA ELENA DENISA**, începând cu data de 01.10.2023

# Vasile Delicoti primarul comunei Poarta Albă;

Având în vedere referatul de specialitate nr. 10629 din 29.09.2023 al compartimentului de Resurse Umane;

În conformitate cu prevederile art.11 și art.12 din LEGEA - CADRU nr. 153/2017 privind salarizarea personalului plătit din fonduri publice, cu modificările și completările ulterioare, ale H.G nr. 900/28.09.2023 pentru stabilirea salariului de bază minim brut pe țară garantat în plată și ale art. 164, alin.(1) din legea nr. 53/2003 - Codul Muncii, republicată, cu modificările și completările ulterioare;

În baza art. 155 alin. (1), lit.a) si lit. c), alin. (4), lit.a) din O.U.G nr. 57/2019 privind Codul administrativ cu modificările și completările ulterioare;

În temeiul art. 196 alin.(1) lit. b), art.243, alin.(1), lit.a) din O.U.G nr. 57/2019 privind Codul administrativ, cu modificările și completările ulterioare;

### DISPUNE:

Se aprobă acordarea indemnizatiei lunare dnei. HUMĂ ELENA Art.1 GABRIELA C.N.P. pentru copilul cu handicap grav FLOREA ELENA DENISA, C.N.P , începând cu data de 01 octombrie 2023, în cuantum egal cu salariul net al asistentului social debutant cu studii medii din unitățile de asistență socială din sectorul bugetar, altele decât cele cu paturi, în sumă netă de **la lei/lună.** 

Art. 2 Secretarul general al comunei va comunica prezenta dispozitie autorităților și persoanelor interesate în vederea aducerii la îndeplinire, după cum urmează :

Institutia Prefectului ;

- $\overline{\phantom{a}}$ Dosar U.A.T:
- $C.F.P$ :  $\mathcal{L}^{\mathcal{L}}$
- Resurse umane ;
- Dosar personal. POARTA ALBĂ/ 02.10.2023

#### PRIMAR,

#### VASILE DELICOTI

# ROMÂNIA JUDEȚUL CONSTANȚA PRIMĂRIA COM. POARTA ALBĂ

 $P$ rimar-

#### **DISPOZITIA** N R. 228

# Privind acordarea indemnizatiei lunare dlui. ILIE FLORIN, pentru persoana cu handicap grav **ILIE TEODORA**, începând cu data de 01.10.2023

Vasile Delicoti primarul comunei Poarta Albă;

Având în vedere referatul de specialitate nr. 10629 din 29.09.2023 al compartimentului de Resurse Umane;

In conformitate cu prevederile art.11 si art.12 din LEGEA - CADRU nr. 153/2017 privind salarizarea personalului plătit din fonduri publice, cu modificările și completările ulterioare, ale H.G nr. 900/28.09.2023 pentru stabilirea salariului de bază minim brut pe tară garantat în plată și ale art. 164, alin.(1) din legea nr. 53/2003 - Codul Muncii, republicată, cu modificările și completările ulterioare;

În baza art. 155 alin. (1), lit.a) si lit. c), alin. (4), lit.a) din O.U.G nr. 57/2019 privind Codul administrativ cu modificările și completările ulterioare;

In temeiul art. 196 alin.(1) lit. b),  $art.243$ , alin.(1), lit.a) din O.U.G nr. 57/2019 privind Codul administrativ, cu modificările și completările ulterioare;

# DISPUNE:

Art.1 Se aprobă acordarea indemnizației lunare dlui. ILIE FLORIN, C.N.P , pentru persoana cu handicap grav ILIE TEODORA, C.N.P , începând cu data de 01 octombrie 2023, în cuantum egal cu salariul net al asistentului social debutant cu studii medii din unitățile de

asistentă socială din sectorul bugetar, altele decât cele cu paturi, în sumă netă de lei/lună.

Art. 2 Secretarul general al comunei va comunica prezenta dispozitie autorităților și persoanelor interesate în vederea aducerii la îndeplinire, după cum urmează:

- Institutia Prefectului ;  $\Delta$
- Dosar U.A.T:
- $-$  C.F.P;
- Resurse umane :
- Dosar personal. POARTA ALBĂ/ 02.10.2023

PRIMAR, VASILE DELICOTI

# DISPOZITIA NR. 229

Privind acordarea indemnizatiei lunare dnei. LINTZ ELENA persoană cu handicap grav, începând cu data de 01.10.2023

# Vasile Delicoti primarul comunei Poarta Albă;

Având în vedere referatul de specialitate nr. 10629 din 29.09.2023 al compartimentului de Resurse Umane;

In conformitate cu prevederile art.11 și art.12 din LEGEA - CADRU nr. 153/2017 privind salarizarea personalului plătit din fonduri publice, cu modificările și completările ulterioare, ale H.G nr. 900/28.09.2023 pentru stabilirea salariului de bază minim brut pe țară garantat în plată și ale art. 164, alin.(1) din legea nr. 53/2003 - Codul Muncii, republicată, cu modificările și completările ulterioare;

În baza art. 155 alin. (1), lit.a) si lit. c), alin. (4), lit.a) din O.U.G nr. 57/2019 privind Codul administrativ cu modificările și completările ulterioare;

În temeiul art. 196 alin.(1) lit. b), art.243, alin.(1), lit.a) din O.U.G nr. 57/2019 privind Codul administrativ, cu modificările si completările ulterioare;

#### DISPUNE:

Art.1 Se aprobă acordarea indemnizației lunare dnei. LINTZ ELENA, C.N.P

, persoană cu handicap grav, începând cu data de 01 octombrie 2023, în cuantum egal cu salariul net al asistentului social debutant cu studii medii din unitățile de asistență socială din sectorul bugetar, altele decât cele cu paturi, în sumă netă de **la lei/lună.** 

Secretarul general al comunei va comunica prezenta dispozitie Art. 2 autoritătilor si persoanelor interesate în vederea aducerii la îndeplinire, după cum urmează:

- Institutia Prefectului;  $\omega$
- Dosar U.A.T;
- $\Delta \phi$  $C.F.P$ ;
- Resurse umane :
- Dosar personal. POARTA ALBĂ/ 02.10.2023

#### PRIMAR,

# **VASILE DELICOTI**

#### ROMÂNIA JUDEȚUL CONSTANȚA PRIMĂRIA COM. POARTA ALBĂ  $\mathbb{R}^{\mathbb{Z}^2}$

 $P$ rimar-

# DISPOZIȚIA NR. 230

Privind acordarea indemnizației lunare dnei. MÂRZAC JĂNICA. persoană cu cu handicap grav, începând cu data de 01.10.2023

# Vasile Delicoti primarul comunei Poarta Albă;

Având în vedere referatul de specialitate nr. 10629 din 29.09.2023 al compartimentului de Resurse Umane:

În conformitate cu prevederile art.11 și art.12 din LEGEA - CADRU nr. 153/2017 privind salarizarea personalului plătit din fonduri publice, cu modificările și completările ulterioare, ale H.G nr. 900/28.09.2023 pentru stabilirea salariului de bază minim brut pe țară garantat în plată și ale art. 164, alin.(1) din legea nr. 53/2003 - Codul Muncii, republicată, cu modificările și completările ulterioare:

În baza art. 155 alin. (1), lit.a) si lit. c), alin. (4), lit.a) din O.U.G nr. 57/2019 privind Codul administrativ cu modificările și completările ulterioare;

În temeiul art. 196 alin.(1) lit. b), art.243, alin.(1), lit.a) din O.U.G nr. 57/2019 privind Codul administrativ, cu modificările și completările ulterioare;

# DISPUNE:

Art.1 Se aprobă acordarea indemnizației lunare dnei. MÂRZAC JĂNICA, cu handicap grav, începând cu data de 01  $C.N.P$ , persoană octombrie 2023, în cuantum egal cu salariul net al asistentului social debutant cu studii medii din unitățile de asistență socială din sectorul bugetar, altele decât cele cu paturi, în sumă netă de **latului lei/lună.** 

Art. 2 Secretarul general al comunei va comunica prezenta dispoziție autoritătilor si persoanelor interesate în vederea aducerii la îndeplinire, după cum urmează:

- Institutia Prefectului;
- Dosar U.A.T:
- $-$  C.F.P;
- Resurse umane;
- Dosar personal.

POARTA ALBĂ/ 02.10.2023

#### PRIMAR,

#### **VASILE DELICOTI**

### **ROMÂNIA** JUDEȚUL CONSTANȚA PRIMĂRIA COMUNEI POARTA ALBĂ  $P$ rimar-

# DISPOZITIA NR. 231

Privind acordarea indemnizatiei lunare dlui. MEREUTĂ GHEORGHE persoană cu handicap grav, începând cu data de 01.10.2023

# Vasile Delicoti primarul comunei Poarta Albă;

Având în vedere referatul de specialitate nr. 10629 din 29.09.2023 al compartimentului de Resurse Umane;

In conformitate cu prevederile art.11 și art.12 din LEGEA - CADRU nr. 153/2017 privind salarizarea personalului plătit din fonduri publice, cu modificările și completările ulterioare, ale H.G nr. 900/28.09.2023 pentru stabilirea salariului de bază minim brut pe țară garantat în plată și ale art. 164, alin.(1) din legea nr. 53/2003 - Codul Muncii, republicată, cu modificările și completările ulterioare;

În baza art. 155 alin. (1), lit.a) si lit. c), alin. (4), lit.a) din O.U.G nr. 57/2019 privind Codul administrativ cu modificările și completările ulterioare;

În temeiul art. 196 alin.(1) lit. b), art.243, alin.(1), lit.a) din O.U.G nr. 57/2019 privind Codul administrativ, cu modificările si completările ulterioare;

# DISPUNE:

Se aprobă Art.1 acordarea indemnizației lunare dlui. MEREUTĂ , persoană cu handicap grav, începând cu GHEORGHE, C.N.P data de 01 octombrie 2023, în cuantum egal cu salariul net al asistentului social debutant cu studii medii din unitățile de asistență socială din sectorul bugetar, lei/ lună. altele decât cele cu paturi, în sumă netă de

Art. 2 Secretarul general al comunei va comunica prezenta dispoziție autorităților și persoanelor interesate în vederea aducerii la îndeplinire, după cum urmează :

- Institutia Prefectului :  $\omega$
- Dosar U.A.T:
- $-C.F.P$ ;
- Resurse umane ;
- Dosar personal. POARTA ALBĂ/ 02.10.2023

#### PRIMAR.

#### **VASILE DELICOTI**

#### ROMÂNIA JUDEȚUL CONSTANȚA PRIMĂRIA COM. POARTA ALBĂ  $\mathbb{R}^{\mathbb{Z}^2}$

 $P$ rimar-

### DISPOZIȚIA NR. 232

Privind acordarea indemnizației lunare dlui. MILITARU FĂNICĂ, persoană cu cu handicap grav, începând cu data de 01.10.2023

Vasile Delicoti primarul comunei Poarta Albă;

Având în vedere referatul de specialitate nr. 10629 din 29.09.2023 al compartimentului de Resurse Umane;

În conformitate cu prevederile art.11 și art.12 din LEGEA - CADRU nr. 153/2017 privind salarizarea personalului plătit din fonduri publice, cu modificările și completările ulterioare, ale H.G nr. 900/28.09.2023 pentru stabilirea salariului de bază minim brut pe țară garantat în plată și ale art. 164, alin.(1) din legea nr. 53/2003 - Codul Muncii, republicată, cu modificările și completările ulterioare:

În baza art. 155 alin. (1), lit.a) si lit. c), alin. (4), lit.a) din O.U.G nr. 57/2019 privind Codul administrativ cu modificările și completările ulterioare;

În temeiul art. 196 alin.(1) lit. b), art.243, alin.(1), lit.a) din O.U.G nr. 57/2019 privind Codul administrativ, cu modificările și completările ulterioare;

#### DISPUNE:

Art.1 Se aprobă acordarea indemnizației lunare dlui. MILITARU FĂNICĂ, , persoană cu handicap grav, începând cu data de 01  $C.N.P$ octombrie 2023, în cuantum egal cu salariul net al asistentului social debutant cu studii medii din unitățile de asistență socială din sectorul bugetar, altele decât cele cu paturi, în sumă netă de **la lei/lună.** 

Art. 2 Secretarul general al comunei va comunica prezenta dispoziție autorităților și persoanelor interesate în vederea aducerii la îndeplinire, după cum urmează:

- Institutia Prefectului;
- Dosar U.A.T;
- $C.F.P$ ;  $\mathbb{Z}^{\mathbb{Z}}$
- Resurse umane ;
- Dosar personal. POARTA ALBĂ/ 02.10.2023

# PRIMAR,

#### VASILE DELICOTI

### DISPOZITIA NR. 233

Privind acordarea indemnizației lunare dnei. OAIE ANDREEA persoană cu handicap grav, începând cu data de 01.10.2023

Vasile Delicoti primarul comunei Poarta Albă;

Având în vedere referatul de specialitate nr. 10629 din 29.09.2023 al compartimentului de Resurse Umane;

In conformitate cu prevederile art.11 și art.12 din LEGEA - CADRU nr. 153/2017 privind salarizarea personalului plătit din fonduri publice, cu modificările și completările ulterioare, ale H.G nr. 900/28.09.2023 pentru stabilirea salariului de bază minim brut pe tară garantat în plată și ale art. 164, alin.(1) din legea nr. 53/2003 - Codul Muncii, republicată, cu modificările și completările ulterioare;

În baza art. 155 alin. (1), lit.a) si lit. c), alin. (4), lit.a) din O.U.G nr. 57/2019 privind Codul administrativ cu modificările și completările ulterioare;

În temeiul art. 196 alin.(1) lit. b), art.243, alin.(1), lit.a) din O.U.G nr. 57/2019 privind Codul administrativ, cu modificările și completările ulterioare;

#### DISPUNE:

Art.1 Se aprobă acordarea indemnizației lunare dnei. OAIE ANDREEA, C.N.P , persoană cu handicap grav, începând cu data de 01 octombrie 2023, în cuantum egal cu salariul net al asistentului social debutant cu studii medii din unitățile de asistență socială din sectorul bugetar, altele decât cele cu paturi. în sumă netă de l lei/lună.

Art. 2 Secretarul general al comunei va comunica prezenta dispoziție autorităților și persoanelor interesate în vederea aducerii la îndeplinire, după cum urmează:

- Institutia Prefectului;  $\omega$
- Dosar U.A.T;
- $-C.F.P$ ;
- Resurse umane;
- Dosar personal POARTA ALBĂ/ 02.10.2023

#### PRIMAR,

#### **VASILE DELICOTI**

#### **DISPOZITIA** N R. 234

Privind acordarea indemnizatiei lunare dlui. PĂTA NICOLAE persoană cu handicap grav, începând cu data de 01.10.2023

#### Vasile Delicoti primarul comunei Poarta Albă;

Având în vedere referatul de specialitate nr. 10629 din 29.09.2023 al compartimentului de Resurse Umane;

În conformitate cu prevederile art.11 și art.12 din LEGEA - CADRU nr. 153/2017 privind salarizarea personalului plătit din fonduri publice, cu<br>modificările și completările ulterioare, ale H.G nr. 900/28.09.2023 pentru stabilirea salariului de bază minim brut pe țară garantat în plată și ale art. 164, alin.(1) din legea nr. 53/2003 - Codul Muncii, republicată, cu modificările si completările ulterioare:

În baza art. 155 alin. (1), lit.a) si lit. c), alin. (4), lit.a) din O.U.G nr. 57/2019 privind Codul administrativ cu modificările și completările ulterioare;

În temeiul art. 196 alin.(1) lit. b), art.243, alin.(1), lit.a) din O.U.G nr. 57/2019 privind Codul administrativ, cu modificările și completările ulterioare;

# DISPUNE:

Art.1 Se aprobă acordarea indemnizației lunare dlui. PĂȚA NICOLAE, C.N.P

, persoană cu handicap grav, începând cu data de 01 octombrie 2023, în cuantum egal cu salariul net al asistentului social debutant cu studii medii din unitățile de asistență socială din sectorul bugetar, altele decât cele cu lei/lună. paturi, în sumă netă de

Art.  $2$ Secretarul general al comunei va comunica prezenta dispoziție autorităților și persoanelor interesate în vederea aducerii la îndeplinire, după cum urmează:

- Institutia Prefectului :  $\equiv$
- $\overline{\phantom{a}}$ Dosar U.A.T:
- $-C.F.P$ ;
- Resurse umane ;
- Dosar personal. POARTA ALBĂ/ 02.10.2023

# PRIMAR.

# **VASILE DELICOTI**

同

#### **DISPOZITIA** NR. 235

# Privind acordarea indemnizației lunare dlui. PENA ANDREI FLORIN, începând cu data de 01.10.2023

### Vasile Delicoti primarul comunei Poarta Albă;

Având în vedere referatul de specialitate nr. 10629 din 29.09.2023 al compartimentului de Resurse Umane:

În conformitate cu prevederile art.11 și art.12 din LEGEA - CADRU nr. 153/2017 privind salarizarea personalului plătit din fonduri publice, cu modificările și completările ulterioare, ale H.G nr. 900/28.09.2023 pentru stabilirea salariului de bază minim brut pe țară garantat în plată și ale art. 164, alin.(1) din legea nr. 53/2003 - Codul Muncii, republicată, cu modificările si completările ulterioare;

În baza art. 155 alin. (1), lit.a) si lit. c), alin. (4), lit.a) din O.U.G nr. 57/2019 privind Codul administrativ cu modificările și completările ulterioare;

In temeiul art. 196 alin. $(1)$  lit. b), art.243, alin. $(1)$ , lit.a) din O.U.G nr. 57/2019 privind Codul administrativ, cu modificările si completările ulterioare;

# DISPUNE:

Art.1 Se aprobă acordarea indemnizației lunare dlui. PENA ANDREI FLORIN, C.N.P , persoană cu handicap grav, începând cu data de 01 octombrie 2023, în cuantum egal cu salariul net al asistentului social debutant cu studii medii din unitățile de asistență socială din sectorul bugetar, altele decât cele cu paturi, în sumă netă de lei/lună.

Art. 2 Secretarul general al comunei va comunica prezenta dispoziție autorităților și persoanelor interesate în vederea aducerii la îndeplinire, după cum urmează:

- Institutia Prefectului;  $\omega$  .
- Dosar U.A.T;
- $-C.F.P$ ;
- Resurse umane;
- Dosar personal. POARTA ALBĂ/ 02.10.2023

#### PRIMAR,

#### **VASILE DELICOTI**

同

### **ROMÂNIA** JUDEȚUL CONSTANȚA PRIMĂRIA COMUNEI POARTA ALBĂ  $P$ rimar-

#### **DISPOZITIA** N R. 236

Privind acordarea indemnizatiei lunare dlui. POPA IONEL - NICUSOR persoană cu handicap grav, începând cu data de 01.10.2023

### Vasile Delicoti primarul comunei Poarta Albă;

Având în vedere referatul de specialitate nr. 10629 din 29.09.2023 al compartimentului de Resurse Umane;

În conformitate cu prevederile art.11 și art.12 din LEGEA - CADRU nr. 153/2017 privind salarizarea personalului plătit din fonduri publice, cu<br>modificările și completările ulterioare, ale H.G nr. 900/28.09.2023 pentru stabilirea salariului de bază minim brut pe țară garantat în plată și ale art. 164, alin.(1) din legea nr. 53/2003 - Codul Muncii, republicată, cu modificările si completările ulterioare:

În baza art. 155 alin. (1), lit.a) si lit. c), alin. (4), lit.a) din O.U.G nr. 57/2019 privind Codul administrativ cu modificările și completările ulterioare;

În temeiul art. 196 alin.(1) lit. b), art.243, alin.(1), lit.a) din O.U.G nr. 57/2019 privind Codul administrativ, cu modificările și completările ulterioare;

# DISPUNE:

Se aprobă acordarea indemnizației lunare dlui. POPA IONEL -Art.1 NICUSOR, C.N.P , persoană cu handicap grav, începând cu data de 01 octombrie 2023, în cuantum egal cu salariul net al asistentului social debutant cu studii medii din unitățile de asistență socială din sectorul bugetar, altele decât cele cu paturi, în sumă netă de **laticia lei / lună.** 

Art. 2 Secretarul general al comunei va comunica prezenta dispozitie autoritătilor și persoanelor interesate în vederea aducerii la îndeplinire, după cum urmează:

- Institutia Prefectului;
- $\overline{a}$ Dosar U.A.T:
- $C.F.P$ ;  $\mathbb{L}^{\mathbb{N}}$
- Resurse umane ;
- Dosar personal. POARTA ALBĂ/ 02.10.2023

# PRIMAR.

# **VASILE DELICOTI**

### **ROMÂNIA** JUDEȚUL CONSTANȚA PRIMĂRIA COMUNEI POARTA ALBĂ  $P$ rimar-

#### **DISPOZITIA** NR. 237

# Privind acordarea indemnizatiei lunare dlui. POPESCU ION ELVIS pentru copilul cu handicap grav **POPESCU EDWUARD ANDREI**, începând cu data de 01.10.2023

# Vasile Delicoti primarul comunei Poarta Albă;

Având în vedere referatul de specialitate nr. 10629 din 29.09.2023 al compartimentului de Resurse Umane:

În conformitate cu prevederile art.11 și art.12 din LEGEA - CADRU nr. 153/2017 privind salarizarea personalului plătit din fonduri publice, cu modificările și completările ulterioare, ale H.G nr. 900/28.09.2023 pentru stabilirea salariului de bază minim brut pe țară garantat în plată și ale art. 164, alin.(1) din legea nr. 53/2003 - Codul Muncii, republicată, cu modificările si completările ulterioare;

În baza art. 155 alin. (1), lit.a) si lit. c), alin. (4), lit.a) din O.U.G nr. 57/2019 privind Codul administrativ cu modificările și completările ulterioare;

In temeiul art. 196 alin. $(1)$  lit. b), art.243, alin. $(1)$ , lit.a) din O.U.G nr. 57/2019 privind Codul administrativ, cu modificările si completările ulterioare;

# DISPUNE:

Art.1 Se aprobă acordarea indemnizației lunare dlui. POPESCU ION ELVIS , pentru copilul cu handicap grav **POPESCU EDWUARD**  $C.N.P.$ ANDREI. C.N.P , începând cu data de 01 octombrie 2023, în cuantum egal cu salariul **net** al asistentului social debutant cu studii medii din unitățile de asistență socială din sectorul bugetar, altele decât cele cu paturi, în lei/ lună. sumă netă de

Art. 2 Secretarul general al comunei va comunica prezenta dispoziție autorităților și persoanelor interesate în vederea aducerii la îndeplinire, după cum urmează:

- Institutia Prefectului;  $\omega$
- Dosar U.A.T;
- $-$  C.F.P;
- Resurse umane;
- $\mathbb{Z}^{\mathbb{Z}}$ Dosar personal.

POARTA ALBĂ/ 02.10.2023

# PRIMAR,

# VASILE DELICOTI

# ROMÂNIA JUDEȚUL CONSTANȚA PRIMĂRIA COM. POARTA ALBĂ

 $P$ rimar-

#### **DISPOZITIA** N R. 238

Privind stabilirea indemnizației lunare dnei. RĂDULESCU CONSTANTINA. persoană cu handicap grav, începând cu data de 01.10.2023

#### Vasile Delicoti primarul comunei Poarta Albă;

Având în vedere referatul de specialitate nr. 10629 din 29.09.2023 al compartimentului de Resurse Umane;

In conformitate cu prevederile art.11 și art.12 din LEGEA - CADRU nr. 153/2017 privind salarizarea personalului plătit din fonduri publice, cu modificările și completările ulterioare, ale H.G nr. 900/28.09.2023 pentru stabilirea salariului de bază minim brut pe țară garantat în plată și ale art. 164, alin.(1) din legea nr. 53/2003 - Codul Muncii, republicată, cu modificările și completările ulterioare;

În baza art. 155 alin. (1), lit.a) si lit. c), alin. (4), lit.a) din O.U.G nr. 57/2019 privind Codul administrativ cu modificările și completările ulterioare;

În temeiul art. 196 alin.(1) lit. b), art.243, alin.(1), lit.a) din O.U.G nr. 57/2019 privind Codul administrativ, cu modificările și completările ulterioare;

#### DISPUNE:

Se aprobă acordarea indemnizației lunare dnei. RĂDULESCU  $Art.1$ CONSTANTINA, C.N.P , persoană cu handicap grav, începând cu data de 01 octombrie 2023, în cuantum egal cu salariul net al asistentului social debutant cu studii medii din unitățile de asistență socială din sectorul bugetar, altele decât cele cu paturi, în sumă netă de **late lei/lună.** 

Art. 2 Secretarul general al comunei va comunica prezenta dispoziție autorităților și persoanelor interesate în vederea aducerii la îndeplinire, după cum urmează:

- Institutia Prefectului;  $\Delta \phi$
- Dosar U.A.T:  $\omega$
- $-C.F.P$
- Resurse umane;
- Dosar personal.

POARTA ALBĂ/ 02.10.2023

#### PRIMAR,

### **VASILE DELICOTI**

 $P$ rimar-

#### **DISPOZITIA** N R. 239

Privind stabilirea indemnizației lunare dnei. ROȘU MARIA, persoană cu handicap grav, începând cu data de 01.10.2023

#### Vasile Delicoti primarul comunei Poarta Albă;

Având în vedere referatul de specialitate nr. 10629 din 29.09.2023 al compartimentului de Resurse Umane:

În conformitate cu prevederile art.11 și art.12 din LEGEA - CADRU nr. 153/2017 privind salarizarea personalului plătit din fonduri publice, cu modificările și completările ulterioare, ale H.G nr. 900/28.09.2023 pentru stabilirea salariului de bază minim brut pe țară garantat în plată și ale art. 164, alin.(1) din legea nr. 53/2003 - Codul Muncii, republicată, cu modificările și completările ulterioare;

În baza art. 155 alin. (1), lit.a) si lit. c), alin. (4), lit.a) din O.U.G nr. 57/2019 privind Codul administrativ cu modificările si completările ulterioare;

În temeiul art. 196 alin.(1) lit. b), art.243, alin.(1), lit.a) din O.U.G nr. 57/2019 privind Codul administrativ, cu modificările și completările ulterioare:

### DISPUNE:

Art.1 Se aprobă acordarea indemnizației lunare dnei. ROȘU MARIA,  $C.N.P$ , persoană cu handicap grav, începând cu data de  $01$ octombrie 2023, în cuantum egal cu salariul net al asistentului social debutant cu studii medii din unitătile de asistentă socială din sectorul bugetar, altele decât cele cu paturi, în sumă netă de **laturii lei**/ lună.

Art. 2 Secretarul general al comunei va comunica prezenta dispozitie autorităților și persoanelor interesate în vederea aducerii la îndeplinire, după cum urmează:

- Institutia Prefectului ;  $\mathbf{u}$
- Dosar U.A.T;  $\overline{a}$
- $C.F.P$ :
- Resurse umane ;
- Dosar personal.

POARTA ALBĂ/ 02.10.2023

#### PRIMAR,

# **VASILE DELICOTI**

同

### DISPOZIȚIA NR. 240

# Privind acordarea indemnizatiei lunare dlui. SERBĂNESCU ALEXANDRU -MIHAI, persoană cu handicap grav, începând cu data de 01.10.2023

### Vasile Delicoti primarul comunei Poarta Albă;

Având în vedere referatul de specialitate nr. 10629 din 29.09.2023 al compartimentului de Resurse Umane;

In conformitate cu prevederile art.11 și art.12 din LEGEA - CADRU nr. 153/2017 privind salarizarea personalului plătit din fonduri publice, cu modificările și completările ulterioare, ale H.G nr. 900/28.09.2023 pentru stabilirea salariului de bază minim brut pe țară garantat în plată și ale art. 164, alin.(1) din legea nr. 53/2003 - Codul Muncii, republicată, cu modificările și completările ulterioare;

În baza art. 155 alin. (1), lit.a) si lit. c), alin. (4), lit.a) din O.U.G nr. 57/2019 privind Codul administrativ cu modificările și completările ulterioare;

În temeiul art. 196 alin.(1) lit. b), art.243, alin.(1), lit.a) din O.U.G nr. 57/2019 privind Codul administrativ, cu modificările si completările ulterioare;

#### DISPUNE:

Art.1 Se aprobă acordarea indemnizației lunare dlui. SERBĂNESCU ALEXANDRU - MIHAI, C.N.P , persoană cu handicap grav, începând cu data de 01 octombrie 2023, în cuantum egal cu salariul net al asistentului social debutant cu studii medii din unitățile de asistență socială din sectorul bugetar, altele decât cele cu paturi, în sumă netă de lei/ lună.

Art. 2 Secretarul general al comunei va comunica prezenta dispoziție autoritătilor si persoanelor interesate în vederea aducerii la îndeplinire, după cum urmează:

- Institutia Prefectului ;  $\omega$
- Dosar U.A.T;  $\overline{a}$
- $-$  C.F.P;
- Resurse umane;
- Dosar personal. POARTA ALBĂ/ 02.10.2023

#### PRIMAR,

### **VASILE DELICOTI**

同

# ROMÂNIA JUDEȚUL CONSTANȚA PRIMĂRIA COM. POARTA ALBĂ

 $P$ rimar-

# DISPOZIȚIA NR. 241

Privind acordarea indemnizației lunare dlui. TĂNASE FLORIN, persoana cu handicap grav, începând cu data de 01.10.2023

#### Vasile Delicoti primarul comunei Poarta Albă;

Având în vedere referatul de specialitate nr. 10629 din 29.09.2023 al compartimentului de Resurse Umane;

In conformitate cu prevederile art.11 și art.12 din LEGEA - CADRU nr. 153/2017 privind salarizarea personalului plătit din fonduri publice, cu modificările și completările ulterioare, ale H.G nr. 900/28.09.2023 pentru stabilirea salariului de bază minim brut pe țară garantat în plată și ale art. 164, alin.(1) din legea nr. 53/2003 - Codul Muncii, republicată, cu modificările și completările ulterioare;

În baza art. 155 alin. (1), lit.a) si lit. c), alin. (4), lit.a) din O.U.G nr. 57/2019 privind Codul administrativ cu modificările și completările ulterioare;

În temeiul art. 196 alin.(1) lit. b), art.243, alin.(1), lit.a) din O.U.G nr. 57/2019 privind Codul administrativ, cu modificările și completările ulterioare;

#### DISPUNE:

Art.1 Se aprobă acordarea indemnizației lunare dlui. TĂNASE FLORIN, C.N.P , persoană cu handicap grav, începând cu data de 01 octombrie 2023, în cuantum egal cu salariul net al asistentului social debutant cu studii medii din unitătile de asistentă socială din sectorul bugetar, altele decât cele cu paturi, în sumă netă de lei/lună.

Secretarul general al comunei va comunica prezenta dispoziție Art.  $2$ autoritătilor și persoanelor interesate în vederea aducerii la îndeplinire, după cum urmează:

- Institutia Prefectului:  $\omega$
- Dosar U.A.T;  $\Box$
- $C.F.P$ ;
- Resurse umane ;
- Dosar personal. POARTA ALBĂ/ 02.10.2023

# PRIMAR,

#### **VASILE DELICOTI**

 $P$ rimar-

# DISPOZITIA NR. 242

Privind acordarea indemnizatiei lunare dlui. TODIRASCU ADRIAN, persoana cu handicap grav, începând cu data de 01.10.2023

Vasile Delicoti primarul comunei Poarta Albă;

Având în vedere referatul de specialitate nr. 10629 din 29.09.2023 al compartimentului de Resurse Umane;

În conformitate cu prevederile art.11 și art.12 din LEGEA - CADRU nr. 153/2017 privind salarizarea personalului plătit din fonduri publice, cu modificările si completările ulterioare, ale H.G nr. 900/28.09.2023 pentru stabilirea salariului de bază minim brut pe țară garantat în plată și ale art. 164, alin.(1) din legea nr. 53/2003 - Codul Muncii, republicată, cu modificările și completările ulterioare;

În baza art. 155 alin. (1), lit.a) si lit. c), alin. (4), lit.a) din O.U.G nr. 57/2019 privind Codul administrativ cu modificările și completările ulterioare;

În temeiul art. 196 alin. $(1)$  lit. b), art. $243$ , alin. $(1)$ , lit.a) din O.U.G nr. 57/2019 privind Codul administrativ, cu modificările și completările ulterioare;

### DISPUNE:

Art.1 Se aprobă acordarea indemnizatiei lunare dlui. TODIRASCU ADRIAN,  $C.N.P$ persoană cu handicap grav, începând cu data de 01 octombrie 2023, în cuantum egal cu salariul net al asistentului social debutant cu studii medii din unitățile de asistență socială din sectorul bugetar, altele decât cele cu paturi, în sumă netă de lei/lună.

Art. 2 Secretarul general al comunei va comunica prezenta dispoziție autoritătilor și persoanelor interesate în vederea aducerii la îndeplinire, după cum urmează:

- Institutia Prefectului:  $\blacksquare$
- Dosar U.A.T;  $\sim$
- $\omega_{\rm c}$  $C.F.P$ ;
- Resurse umane;
- Dosar personal. POARTA ALBĂ/ 02.10.2023

#### PRIMAR,

### **VASILE DELICOTI**

### **ROMÂNIA** JUDEȚUL CONSTANȚA PRIMĂRIA COMUNEI POARTA ALBĂ  $P$ rimar-

# DISPOZITIA NR. 243

# Privind acordarea indemnizatiei lunare dlui. VASILESCU EUGEN, pentru adultul cu handicap grav VASILESCU EMA, începând cu data de 01.10.2023

# Vasile Delicoti primarul comunei Poarta Albă;

Având în vedere referatul de specialitate nr. 10629 din 29.09.2023 al compartimentului de Resurse Umane:

În conformitate cu prevederile art.11 și art.12 din LEGEA - CADRU nr. 153/2017 privind salarizarea personalului plătit din fonduri publice, cu modificările și completările ulterioare, ale H.G nr. 900/28.09.2023 pentru stabilirea salariului de bază minim brut pe țară garantat în plată și ale art. 164, alin.(1) din legea nr. 53/2003 - Codul Muncii, republicată, cu modificările si completările ulterioare;

În baza art. 155 alin. (1), lit.a) si lit. c), alin. (4), lit.a) din O.U.G nr. 57/2019 privind Codul administrativ cu modificările și completările ulterioare;

In temeiul art. 196 alin. $(1)$  lit. b), art.243, alin. $(1)$ , lit.a) din O.U.G nr. 57/2019 privind Codul administrativ, cu modificările si completările ulterioare;

# DISPUNE:

Art.1 Se aprobă acordarea indemnizației lunare dlui. VASILESCU EUGEN, , pentru adultul cu handicap grav VASILESCU EMA,  $C.N.P$ , începând cu data de  $\overline{01}$  octombrie 2023, în cuantum  $C.N.P.$ egal cu salariul net al asistentului social debutant cu studii medii din unitățile de asistentă socială din sectorul bugetar, altele decât cele cu paturi, în sumă netă de lei/ lună.

Art. 2 Secretarul general al comunei va comunica prezenta dispoziție autorităților și persoanelor interesate în vederea aducerii la îndeplinire, după cum urmează:

- Institutia Prefectului :  $\omega$
- Dosar U.A.T ;
- $C.F.P$ ;
- Resurse umane : POARTA ALBĂ/ 02.10.2023

#### PRIMAR.

# **VASILE DELICOTI**

# ROMÂNIA JUDEȚUL CONSTANȚA PRIMĂRIA COM. POARTA ALBĂ

 $P$ rimar-

# DISPOZIȚIA NR. 244

# Privind acordarea indemnizației lunare dnei. VIZITIU MIHAELA, pentru copilul cu handicap grav VIZITIU MIRCEA GABRIEL. începând cu data de 01.10.2023

#### Vasile Delicoti primarul comunei Poarta Albă;

Având în vedere referatul de specialitate nr. 10629 din 29.09.2023 al compartimentului de Resurse Umane:

In conformitate cu prevederile art.11 și art.12 din LEGEA - CADRU nr. 153/2017 privind salarizarea personalului plătit din fonduri publice, cu<br>modificările și completările ulterioare, ale H.G nr. 900/28.09.2023 pentru stabilirea salariului de bază minim brut pe țară garantat în plată și ale art. 164, alin.(1) din legea nr. 53/2003 - Codul Muncii, republicată, cu modificările și completările ulterioare;

În baza art. 155 alin. (1), lit.a) si lit. c), alin. (4), lit.a) din O.U.G nr. 57/2019 privind Codul administrativ cu modificările și completările ulterioare;

În temeiul art. 196 alin.(1) lit. b), art.243, alin.(1), lit.a) din O.U.G nr. 57/2019 privind Codul administrativ, cu modificările și completările ulterioare;

# DISPUNE:

Art.1 Se aprobă acordarea indemnizației lunare dnei. VIZITIU MIHAELA, , pentru copilul cu handicap grav VIZITIU MIRCEA  $C.N.P$ GABRIEL, C.N.P , începând cu data de 01 octombrie 2023, în cuantum egal cu salariul net al asistentului social debutant cu studii medii din unitățile de asistență socială din sectorul bugetar, altele decât cele cu paturi, în lei/lună. sumă netă de

Art. 2 Secretarul general al comunei va comunica prezenta dispoziție autorităților și persoanelor interesate în vederea aducerii la îndeplinire, după cum urmează:

- Institutia Prefectului;  $\mathbb{Z}^{\mathbb{Z}}$
- Dosar U.A.T:  $\mathbb{Z}^2$
- $C.F.P$ ;  $\mathbf{u}$  .
- Resurse umane ;
- Dosar personal. POARTA ALBĂ/ 02.10.2023

#### PRIMAR,

#### **VASILE DELICOTI**

# **ROMÂNIA** JUDETUL CONSTANTA PRIMÁRIA COM. POARTA ALBĂ

 $P$ rimar-

#### **DISPOZITIA** N R. 245

Privind recalcularea și acordarea gradației de vechime a doamnei BAIRAM LEILA. asistent personal al persoanei cu handicap grav BAIRAM AYAS-YANIS, începând cu data de 01.10.2023

# Vasile Delicoti - primarul comunei Poarta Albă;

Având în vedere referatul compartimentului resurse umane înregistrat cu nr. 10720 din 02.10.2023, prin care se constată că dna. Bairam Leila a îndeplinit condiția de vechime în muncă pentru trecerea de la gradatia 0 la gradatia 2, începând cu data de 01.10.2023, cererea nr. 10470 din 25.09.2023 a doamnei BAIRAM LEILA. domiciliată în localitatea Poarta Albă, com. Poarta Albă, strada  $n r$ . judetul Constanta, prin care solicită recalcularea și acordarea gradatiei de vechime;

Tinând cont de Certificatul de încadrare în grad de handicap Nr. D1491 din 07.12.2022, al persoanei cu handicap grav BAIRAM AYAS-YANIS, eliberat de Consiliul Judetean Constanta, Comisia de Evaluare a Persoanelor Adulte cu Handicap Constanta, termen de valabilitate 24 luni începând cu data de 07.12.2022.

In conformitate cu prevederile art.11 si art.12 din LEGEA - CADRU nr. 153/2017 privind salarizarea personalului plătit din fonduri publice, cu modificările și completările ulterioare, ale H.G nr. 900/28.09.2023 pentru stabilirea salariului de bază minim brut pe țară garantat în plată și ale art. 164, alin. (1) din legea nr. 53/2003 – Codul Muncii, republicată, cu modificările și completările ulterioare;

În baza art. 155 alin. (1), lit.a) si lit. c), alin. (4), lit.a) din O.U.G nr. 57/2019 privind Codul administrativ cu modificările și completările ulterioare;

In temeiul art. 196 alin.(1) lit. b), art. 243, alin. (1), lit. a) din O.U.G nr.  $57/2019$ privind Codul administrativ, cu modificările și completările ulterioare;

# DISPUNE:

Art.1 Se stabileste gradatia de vechime, conform recalculare, a doamnei BAIRAM , asistent personal al persoanei cu handicap grav LEILA, C.N.P BAIRAM AYAS-YANIS, CNP , începând cu data de 01.10.2023, cu un salariu de bază lunar brut de :

- gradatia de vechime =  $2$ :

- coeficient de ierarhizare conform anexa familială ocupațională "SĂNĂTATE ȘI ASISTENȚĂ SOCIALĂ" = 1,14;
- salariul de bază  $=$ lei lunar brut;

Art.2 Secretarul general al unității administrativ-teritoriale Poarta Albă va comunica prezenta dispoziție autorităților și persoanelor interesate, în vederea aducerii la îndeplinire, după cum urmează:

- Institutia Prefectului; 1.
- 2. Dosar Dispoziții Primărie;
- Responsabil Resurse Umane; 3.
- $4.$  $C.F.P$
- Dosar personal; 5.

POARTA ALBA/02.10.2023

PRIMAR, **VASILE DELICOTI** 

# DISPOZITIA NR. 246 de delegare a atributiilor privind achizitiile publice

Vasile Delicoti, primarul comunei Poarta Albă;

Pentru eficientizarea activității aparatului de specialitate al primarului;

În conformitate cu prevederile Legii nr.98/2016, privind achizițiile publice, cu modificările și completările ulterioare, art. 2 alin. (1) – (5) din H.G nr. 395/2016 pentru aprobarea Normelor metodologice de aplicare a prevederilor referitoare la atribuirea contractului de achiziție publică/acordului - cadru din Legea nr. 98/2016 privind achizitiile publice, art. 392, art. 438 alin. (1)-(4) și art. 610 din O.U.G nr. 57/2019 privind Codul administrativ, cu modificările și completările ulterioare;

În baza art. 155 alin.(1) lit. d) și e) din O.U.G. nr. 57/2019, privind Codul Administrativ, cu modificările si completările ulterioare;

În temeiul art.196, alin(1) lit. b) din O.U.G. nr. 57/2019, privind Codul Administrativ, cu modificările și completările ulterioare;

# DISPUNE:

**Art.1** Se deleagă, pe lângă atributiile functiei de bază, toate atributiile privind achizițiile publice, dnei. SIM IOANA RALUCA din cadrul Biroului Urbanism si Amenajarea Teritoriului, Contracte și Achiziții Publice, pentru o perioadă de 6 luni, începând cu data de 21.09.2023.

Art.2 Fisa postului se va completa în mod corespunzător.

Începând cu data emiterii prezentei, dispozitia nr.77 din 21.03.2023 îsi  $Art.3$ încetează aplicabilitatea.

Secretarul general al comunei va comunica prezenta dispozitie Art.4 autorităților și persoanelor interesate în vederea aducerii la îndeplinire, după cum urmează:

1.Instituția Prefectului Județului Constanța; 2. Dosar U.A.T. Comuna Poarta Albă; 3. Resurse umane;  $4.C.F.P:$ 5.Sim Ioana Raluca:

POARTA ALBĂ / 02.10.2023

#### PRIMAR, **VASILE DELICOTI**

ROMÂNIA **JUDETUL CONSTANTA** PRIMĂRIA COM. POARTA ALBĂ  $P$ rimar-

#### **DISPOZITIA** N R. 247

# Privind stabilirea salariului de bază, dnei. ANDREI DOINA - asistent personal al persoanei cu handicap grav STANCIU FLORENTINA -**ADRIANA**, începând cu data de 01.10.2023

Vasile Delicoti primarul comunei Poarta Albă;

Având în vedere referatul de specialitate nr. 10630 din 29.09.2023 al compartimentului de Resurse Umane;

În conformitate cu prevederile art.11 și art.12 din LEGEA - CADRU nr. 153/2017 privind salarizarea personalului plătit din fonduri publice, cu modificările și completările ulterioare, ale H.G nr. 900/28.09.2023 pentru stabilirea salariului de bază minim brut pe țară garantat în plată și ale art. 164, alin.(1) din legea nr. 53/2003 - Codul Muncii, republicată, cu modificările si completările ulterioare;

În baza art. 155 alin. (1), lit.a) si lit. c), alin. (4), lit.a) din O.U.G nr. 57/2019 privind Codul administrativ cu modificările și completările ulterioare;

În temeiul art. 196 alin.(1) lit. b), art.243, alin.(1), lit.a) din O.U.G nr. 57/2019 privind Codul administrativ, cu modificările si completările ulterioare;

# DISPUNE:

Art.1 Începând cu data de 01.10.2023, dnei. ANDREI DOINA - CNP asistent personal al persoanei cu handicap grav STANCIU FLORENTINA ADRIANA - CNP , i se stabileste un salariu de bază lunar brut, după cum urmează :

- gradatia de vechime  $= 2$ :

- coeficient de ierarhizare = 1,14;<br>- salariul de bază =  $\qquad$ lei ;

Art. 2 Secretarul general al comunei va comunica prezenta dispoziție autorităților și persoanelor interesate în vederea aducerii la îndeplinire după cum urmează:

Institutia Prefectului; Dosar Dispozitii Primărie; Resurse Umane; Dna. Andrei Doina;  $C.F.P$ :

# Poarta Albă / 02.10.2023

#### PRIMAR, **VASILE DELICOTI**

### ROMÂNIA **JUDETUL CONSTANTA** PRIMĂRIA COM. POARTA ALBĂ  $-$  Primar –

#### **DISPOZITIA** NR.248

# Privind stabilirea salariului brut de bază, dnei. ANDREI EMILIA, asistent personal al persoanei cu handicap grav JECU CONSTANTIN, începând cu data de 01.10.2023

Vasile Delicoti primarul comunei Poarta Albă;

Având în vedere referatul de specialitate nr. 10630 din 29.09.2023 al compartimentului de Resurse Umane;

În conformitate cu prevederile art.11 și art.12 din LEGEA - CADRU nr. 153/2017 privind salarizarea personalului plătit din fonduri publice, cu modificările și completările ulterioare, ale H.G nr. 900/28.09.2023 pentru stabilirea salariului de bază minim brut pe țară garantat în plată și ale art. 164, alin.(1) din legea nr. 53/2003 - Codul Muncii, republicată, cu modificările și completările ulterioare:

În baza art. 155 alin. (1), lit.a) si lit. c), alin. (4), lit.a) din O.U.G nr. 57/2019 privind Codul administrativ cu modificările si completările ulterioare;

În temeiul art. 196 alin.(1) lit. b), art.243, alin.(1), lit.a) din O.U.G nr. 57/2019 privind Codul administrativ, cu modificările și completările ulterioare;

# DISPUNE:

Art.1 Începând cu data de 01.10.2023, dnei. ANDREI EMILIA - C.N.P. asistent personal al persoanei cu handicap grav JECU CONSTANTIN - C.N.P. , i se stabileste salariul lunar brut de bază, după cum urmează:

gradația de vechime - 3:

Coeficient de ierarhizare = 1,20;

lei; salariul de bază -

Art. 2 Secretarul general al comunei va comunica prezenta dispoziție autorităților și persoanelor interesate în vederea aducerii la îndeplinire după cum urmează:

Institutia Prefectului; Dosar Dispoziții Primărie; Resurse Umane; Dna. Andrei Emilia;  $C.F.P$ :

Poarta Albă / 02.10.2023

#### PRIMAR, **VASILE DELICOTI**

#### **DISPOZITIA** N R. 249

# Privind stabilirea salariului brut de bază, dnei. ARVENTE LILIANA, asistent personal al persoanei cu handicap grav **ARVENTE CĂTĂLINA NICOL**, începând cu data de 01.10.2023

### Vasile Delicoti primarul comunei Poarta Albă;

Având în vedere referatul de specialitate nr. 10630 din 29.09.2023 al compartimentului de Resurse Umane;

În conformitate cu prevederile art.11 și art.12 din LEGEA - CADRU nr. 153/2017 privind salarizarea personalului plătit din fonduri publice, cu modificările și completările ulterioare, ale H.G nr. 900/28.09.2023 pentru stabilirea salariului de bază minim brut pe tară garantat în plată și ale art. 164, alin.(1) din legea nr. 53/2003 - Codul Muncii, republicată, cu modificările și completările ulterioare;

În baza art. 155 alin. (1), lit.a) si lit. c), alin. (4), lit.a) din O.U.G nr. 57/2019 privind Codul administrativ cu modificările si completările ulterioare:

În temeiul art. 196 alin.(1) lit. b), art.243, alin.(1), lit.a) din O.U.G nr. 57/2019 privind Codul administrativ, cu modificările si completările ulterioare;

### DISPUNE:

Art.1 Începând cu data de 01.10.2023, dnei. ARVENTE LILIANA - CNP , asistent personal al persoanei cu handicap grav **ARVENTE** CĂTĂLINA NICOL, CNP , i se stabilește salariul de bază lunar brut, după cum urmează:

- gradatia de vechime = 4;
- coeficient de ierarhizare =1,23;
- $\blacksquare$ lei ; salariul de bază  $=$

Art.2 Secretarul general al comunei va comunica prezenta dispoziție autorităților și persoanelor interesate în vederea aducerii la îndeplinire după cum urmează:

Instituția Prefectului; Dosar Dispoziții Primărie; Resurse Umane ; Dna. Arvente Liliana :  $C.F.P$ :

Poarta Albă / 02.10.2023

## PRIMAR, **VASILE DELICOTI**
### **DISPOZITIA N R.250**

### Privind stabilirea salariului brut de bază, dnei. BOHAN ELENA asistent personal al persoanei cu handicap grav BELIBOU CRISTIAN FLORIN, începând cu data de 01.10.2023

### Vasile Delicoti primarul comunei Poarta Albă;

Având în vedere referatul de specialitate nr. 10630 din 29.09.2023 al compartimentului de Resurse Umane;

În conformitate cu prevederile art.11 și art.12 din LEGEA - CADRU nr. 153/2017 privind salarizarea personalului plătit din fonduri publice, cu modificările și completările ulterioare, ale H.G nr. 900/28.09.2023 pentru stabilirea salariului de bază minim brut pe țară garantat în plată și ale art. 164, alin.(1) din legea nr. 53/2003 - Codul Muncii, republicată, cu modificările și completările ulterioare;

În baza art. 155 alin. (1), lit.a) si lit. c), alin. (4), lit.a) din O.U.G nr. 57/2019 privind Codul administrativ cu modificările si completările ulterioare:

În temeiul art. 196 alin.(1) lit. b), art.243, alin.(1), lit.a) din O.U.G nr. 57/2019 privind Codul administrativ, cu modificările și completările ulterioare;

### DISPUNE:

Art.1 Începând cu data de 01.10.2023, dnei. BOHAN ELENA, C.N.P , asistent personal al persoanei cu handicap grav **BELIBOU** CRISTIAN FLORIN, C.N.P , i se stabileste un salariu de bază lunar brut, după cum urmează:

gradatia de vechime =  $1$ ;

- coeficient de ierarhizare =  $1,09$ ;

 $-$  salariul de bază  $=$  $|$  lei ;

Art.2 Secretarul general al comunei va comunica prezenta dispozitie autorităților si persoanelor interesate în vederea aducerii la îndeplinire după cum urmează:

Institutia Prefectului: Dosar Dispoziții Primărie; Resurse Umane; Dna. Bohan Elena;  $C.F.P$ :

Poarta Albă / 02.10.2023

### PRIMAR, **VASILE DELICOTI**

ROMÂNIA **JUDETUL CONSTANTA** PRIMĂRIA COM. POARTA ALBĂ  $P$ rimar-

### **DISPOZITIA** N R. 251

### Privind stabilirea salariului brut de bază dnei. CRISTEA FLORENTINA, asistent personal al persoanei cu handicap grav **BADEA IONUT FLORIN, începând cu data de 01.10.2023**

### Vasile Delicoti primarul comunei Poarta Albă;

Având în vedere referatul de specialitate nr. 10630 din 29.09.2023 al compartimentului de Resurse Umane;

În conformitate cu prevederile art.11 și art.12 din LEGEA - CADRU nr.  $153/2017$  privind salarizarea personalului plătit din fonduri publice, cu modificările și completările ulterioare, ale H.G nr. 900/28.09.2023 pentru stabilirea salariului de bază minim brut pe țară garantat în plată și ale art. 164, alin.(1) din legea nr. 53/2003 - Codul Muncii, republicată, cu modificările si completările ulterioare:

In baza art. 155 alin. (1), lit.a) si lit. c), alin. (4), lit.a) din O.U.G nr.  $57/2019$ privind Codul administrativ cu modificările și completările ulterioare;

În temeiul art. 196 alin.(1) lit. b), art.243, alin.(1), lit.a) din O.U.G nr. 57/2019 privind Codul administrativ, cu modificările și completările ulterioare;

## DISPUNE:

Art.1 Începând cu data de 01.10.2023, dnei. CRISTEA FLORENTINA, C.N.P , asistent personal al persoanei cu handicap grav BADEA IONUT

FLORIN, C.N.P. , i se stabileste un salariu de bază lunar, după cum urmează :

- gradatia de vechime  $=2$ ;
- coeficient de ierarhizare =  $1,14$ ;
- salariul de bază  $=$  $|$  lei ;

Secretarul general al comunei va comunica prezenta dispozitie  $Art.2$ autorităților și persoanelor interesate în vederea aducerii la îndeplinire după cum urmează:

Instituția Prefectului; Dosar Dispoziții Primărie; Resurse Umane: Dna. Cristea Florentina:  $C.F.P$ :

Poarta Albă / 02.10.2023

### PRIMAR, **VASILE DELICOTI**

## ROMÂNIA JUDETUL CONSTANTA PRIMĂRIA COM. POARTA ALBĂ  $P$ rimar-

### DISPOZITIA NR. 252

Privind stabilirea salariului brut de bază, dlui. ION GEORGE, asistent personal al persoanei cu handicap grav ION EMANUEL. începând cu data de 01.10.2023

### Vasile Delicoti primarul comunei Poarta Albă;

Având în vedere referatul de specialitate nr. 10630 din 29.09.2023 al compartimentului de Resurse Umane:

În conformitate cu prevederile art.11 și art.12 din LEGEA - CADRU nr. 153/2017 privind salarizarea personalului plătit din fonduri publice, cu modificările și completările ulterioare, ale H.G nr. 900/28.09.2023 pentru stabilirea salariului de bază minim brut pe țară garantat în plată și ale art. 164, alin.(1) din legea nr. 53/2003 - Codul Muncii, republicată, cu modificările și completările ulterioare;

În baza art. 155 alin. (1), lit.a) si lit. c), alin. (4), lit.a) din O.U.G nr. 57/2019 privind Codul administrativ cu modificările si completările ulterioare;

În temeiul art. 196 alin.(1) lit. b), art.243, alin.(1), lit.a) din O.U.G nr. 57/2019 privind Codul administrativ, cu modificările si completările ulterioare;

### DISPUNE:

Art.1 Începând cu data de 01.10.2023, dlui. ION GEORGE asistent personal al persoanei cu handicap grav ION EMANUEL, **CNP** , i se stabilește un salariu de bază lunar brut, după cum urmează:

- gradatia de vechime = 4;

- coeficient de ierarhizare =  $1,23$ ;

- salariul de bază =  $|$  lei ;

Secretarul general al comunei va comunica prezenta dispoziție  $Art.2$ autorităților și persoanelor interesate în vederea aducerii la îndeplinire după cum urmează:

Instituția Prefectului; Dosar Dispoziții Primărie; Resurse Umane: Dl. Ion George ;  $C.F.P$ ;

Poarta Albă / 02.10.2023

### PRIMAR. **VASILE DELICOTI**

### **DISPOZITIA** N R. 253

### Privind stabilirea salariului brut de bază, dnei. IRIMIA FLORENTINA -**IONELA**, asistent personal al copilului cu handicap grav IRIMIA **ALEXANDRA DANIELA, începând cu data de 01.10.2023**

### Vasile Delicoti primarul comunei Poarta Albă;

Având în vedere referatul de specialitate nr. 10630 din 29.09.2023 al compartimentului de Resurse Umane;

In conformitate cu prevederile art.11 si art.12 din LEGEA - CADRU nr. 153/2017 privind salarizarea personalului plătit din fonduri publice, cu modificările și completările ulterioare, ale H.G nr. 900/28.09.2023 pentru stabilirea salariului de bază minim brut pe țară garantat în plată și ale art. 164, alin.(1) din legea nr. 53/2003 - Codul Muncii, republicată, cu modificările și completările ulterioare;

În baza art. 155 alin. (1), lit.a) si lit. c), alin. (4), lit.a) din O.U.G nr. 57/2019 privind Codul administrativ cu modificările și completările ulterioare;

În temeiul art. 196 alin.(1) lit. b), art.243, alin.(1), lit.a) din O.U.G nr. 57/2019 privind Codul administrativ, cu modificările si completările ulterioare;

### DISPUNE:

Art.1 Începând cu data de 01.10.2023, dnei. IRIMIA FLORENTINA IONELA - $CNP$ , asistent personal al persoanei cu handicap grav IRIMIA ALEXANDRA DANIELA, CNP , i se stabilește un salariu de bază lunar brut de:

- gradația de vechime = 2;
- coeficient de ierarhizare =1,14;
- salariul de bază  $=$  $lei$  ;

 $Art.2$ Secretarul general al comunei va comunica prezenta dispoziție autorităților și persoanelor interesate în vederea aducerii la îndeplinire după cum urmează:

Instituția Prefectului; Dosar Dispoziții Primărie; Resurse Umane ; Dna. Irimia Florentina Ionela:  $C.F.P$ ;

### Poarta Albă / 02.10.2023

### PRIMAR, **VASILE DELICOTI**

ROMÂNIA **JUDETUL CONSTANTA** PRIMĂRIA COM. POARTA ALBĂ  $P$ rimar-

### **DISPOZITIA** N R. 254

### Privind stabilirea salariului brut de bază, dnei. LAVRIC MIHAELA asistent personal al persoanei cu handicap grav LAVRIC VALENTIN - CRISTIAN, începând cu data de 01.10.2023

### Vasile Delicoti primarul comunei Poarta Albă;

Având în vedere referatul de specialitate nr. 10630 din 29.09.2023 al compartimentului de Resurse Umane;

 $\hat{I}$ n conformitate cu prevederile art.11 si art.12 din LEGEA - CADRU nr. 153/2017 privind salarizarea personalului plătit din fonduri publice, cu modificările și completările ulterioare, ale H.G nr. 900/28.09.2023 pentru stabilirea salariului de bază minim brut pe țară garantat în plată și ale art. 164, alin.(1) din legea nr. 53/2003 - Codul Muncii, republicată, cu modificările și completările ulterioare;

În baza art. 155 alin. (1), lit.a) si lit. c), alin. (4), lit.a) din O.U.G nr. 57/2019 privind Codul administrativ cu modificările și completările ulterioare;

În temeiul art. 196 alin.(1) lit. b), art.243, alin.(1), lit.a) din O.U.G nr. 57/2019 privind Codul administrativ, cu modificările si completările ulterioare;

### DISPUNE:

Art.1 Începând cu data de 01.10.2023, dnei. LAVRIC MIHAELA - CNP , asistent personal al persoanei cu handicap grav LAVRIC VALENTIN - CRISTIAN, CNP , i se stabileste un salariu de bază lunar brut, după cum urmează :

- gradația de vechime = 2;
- coeficient de ierarhizare =1,14;
- salariul de bază =  $liei:$

Secretarul general al comunei va comunica prezenta dispoziție  $Art.2$ autorităților și persoanelor interesate în vederea aducerii la îndeplinire după cum urmează:

Institutia Prefectului; Dosar Dispoziții Primărie; Resurse Umane: Dna. Lavric Mihaela;  $C.F.P$ ;

### Poarta Albă / 02.10.2023

### PRIMAR. **VASILE DELICOTI**

ROMÂNIA **JUDETUL CONSTANTA** PRIMĂRIA COM. POARTA ALBĂ  $P$ rimar-

### **DISPOZITIA** N R. 255

### Privind stabilirea salariului brut de bază, dlui. POPA LIN, asistent personal al persoanei cu handicap grav POPA AURELIAN, începând cu data de 01.10.2023

Vasile Delicoti primarul comunei Poarta Albă;

Având în vedere referatul de specialitate nr. 10630 din 29.09.2023 al compartimentului de Resurse Umane;

In conformitate cu prevederile art.11 și art.12 din LEGEA - CADRU nr. 153/2017 privind salarizarea personalului plătit din fonduri publice, cu modificările și completările ulterioare, ale H.G nr. 900/28.09.2023 pentru stabilirea salariului de bază minim brut pe tară garantat în plată și ale art. 164, alin.(1) din legea nr. 53/2003 - Codul Muncii, republicată, cu modificările și completările ulterioare;

În baza art. 155 alin. (1), lit.a) si lit. c), alin. (4), lit.a) din O.U.G nr. 57/2019 privind Codul administrativ cu modificările și completările ulterioare;

În temeiul art. 196 alin.(1) lit. b), art.243, alin.(1), lit.a) din O.U.G nr. 57/2019 privind Codul administrativ, cu modificările și completările ulterioare;

### DISPUNE:

Art.1 Începând cu data de 01.10.2023, dlui. POPA LIN - CNP asistent personal al persoanei cu handicap grav **POPA AURELIAN, CNP** i se stabilește un salariu de bază lunar brut, după cum L. urmează :

- gradația de vechime =  $5$ ;

- coeficient de ierarhizare =1,26 ;

- salariul de bază =  $liei$ :

Secretarul general al comunei va comunica prezenta dispoziție Art.2 autorităților și persoanelor interesate în vederea aducerii la îndeplinire după cum urmează:

Instituția Prefectului; Dosar Dispozitii Primărie; Resurse Umane; Dl. Popa Lin;  $C.F.P$ :

### Poarta Albă / 02.10.2023

### PRIMAR. **VASILE DELICOTI**

ROMÂNIA **JUDETUL CONSTANTA** PRIMĂRIA COM. POARTA ALBĂ  $P$ rimar-

### **DISPOZITIA N** R.256

### Privind stabilirea salariului brut de bază, dnei. STAN MIHAELA - RODICA asistent personal al persoanei cu handicap grav SPĂTARU GHEORGHE, începând cu data de 01.10.2023

### Vasile Delicoti primarul comunei Poarta Albă;

Având în vedere referatul de specialitate nr. 10630 din 29.09.2023 al compartimentului de Resurse Umane;

In conformitate cu prevederile art.11 si art.12 din LEGEA - CADRU nr. 153/2017 privind salarizarea personalului plătit din fonduri publice, cu modificările și completările ulterioare, ale H.G nr. 900/28.09.2023 pentru stabilirea salariului de bază minim brut pe țară garantat în plată și ale art. 164, alin.(1) din legea nr. 53/2003 - Codul Muncii, republicată, cu modificările și completările ulterioare;

În baza art. 155 alin. (1), lit.a) si lit. c), alin. (4), lit.a) din O.U.G nr. 57/2019 privind Codul administrativ cu modificările și completările ulterioare;

În temeiul art. 196 alin.(1) lit. b), art.243, alin.(1), lit.a) din O.U.G nr. 57/2019 privind Codul administrativ, cu modificările si completările ulterioare;

### DISPUNE:

Art.1 Începând cu data de 01.10.2023, dnei. STAN MIHAELA - RODICA, , asistent personal al persoanei cu handicap grav  $C.N.P$ SPATARU GHEORGHE, C.N.P , i se stabileste un salariu de bază lunar brut, după cum urmează :

- gradația de vechime = 1;

- coeficient de ierarhizare =  $1,09$ ;

- salariul de bază =  $\blacksquare$ lei ;

Secretarul general al comunei va comunica prezenta dispoziție Art.2 autorităților și persoanelor interesate în vederea aducerii la îndeplinire după cum urmează:

Instituția Prefectului; Dosar Dispoziții Primărie; Resurse Umane ; Dna. Stan Mihaela-Rodica;  $C.F.P$ ;

### Poarta Albă / 02.10.2023

### PRIMAR. **VASILE DELICOTI**

ROMÂNIA **JUDETUL CONSTANTA** PRIMĂRIA COM. POARTA ALBĂ  $P$ rimar-

### **DISPOZITIA** N R. 257

## Privind stabilirea salariului brut de bază, dnei. STAVARACHI PROFIRA -**AURORA** asistent personal al persoanei cu handicap grav STAVARACHI **ELENA.** începând cu data de 01.10.2023

### Vasile Delicoti primarul comunei Poarta Albă;

Având în vedere referatul de specialitate nr. 10630 din 29.09.2023 al compartimentului de Resurse Umane;

In conformitate cu prevederile art.11 si art.12 din LEGEA - CADRU nr. 153/2017 privind salarizarea personalului plătit din fonduri publice, cu modificările și completările ulterioare, ale H.G nr. 900/28.09.2023 pentru stabilirea salariului de bază minim brut pe țară garantat în plată și ale art. 164, alin.(1) din legea nr. 53/2003 - Codul Muncii, republicată, cu modificările și completările ulterioare;

În baza art. 155 alin. (1), lit.a) si lit. c), alin. (4), lit.a) din O.U.G nr. 57/2019 privind Codul administrativ cu modificările și completările ulterioare;

În temeiul art. 196 alin.(1) lit. b), art.243, alin.(1), lit.a) din O.U.G nr. 57/2019 privind Codul administrativ, cu modificările si completările ulterioare;

### DISPUNE:

Art.1 Începând cu data de 01.10.2023, dnei. STAVARACHI PROFIRA -AURORA, C.N.P asistent personal al persoanei cu handicap grav STAVARACHI ELENA, C.N.P , i se stabilește un salariu de bază lunar brut, după cum urmează:

gradatia de vechime = 4;

coeficient de ierarhizare =  $1,23$ ;

 $salariul de bază =$  $\mathbf{lei}$  :

Secretarul general al comunei va comunica prezenta dispozitie  $Art.2$ autoritătilor si persoanelor interesate în vederea aducerii la îndeplinire după cum urmează:

Institutia Prefectului: Dosar Dispoziții Primărie; Resurse Umane; Dna. Stavarachi Profira-Aurora:  $C.F.P$ :

### Poarta Albă / 02.10.2023

### PRIMAR, **VASILE DELICOTI**

### **DISPOZITIA** N R. 258

# Privind stabilirea salariului brut de bază, dnei. TÎCMEANU CRISTINA FLORENTINA asistent personal al persoanei cu handicap grav **TÎCMEANU ANDREI.** începând cu data de 01.10.2023

Vasile Delicoti primarul comunei Poarta Albă;

Având în vedere referatul de specialitate nr. 10630 din 29.09.2023 al compartimentului de Resurse Umane;

In conformitate cu prevederile art.11 și art.12 din LEGEA - CADRU nr. 153/2017 privind salarizarea personalului plătit din fonduri publice, cu modificările și completările ulterioare, ale H.G nr. 900/28.09.2023 pentru stabilirea salariului de bază minim brut pe țară garantat în plată și ale art. 164, alin.(1) din legea nr. 53/2003 - Codul Muncii, republicată, cu modificările si completările ulterioare;

În baza art. 155 alin. (1), lit.a) si lit. c), alin. (4), lit.a) din O.U.G nr. 57/2019 privind Codul administrativ cu modificările și completările ulterioare;

În temeiul art. 196 alin.(1) lit. b), art.243, alin.(1), lit.a) din O.U.G nr. 57/2019 privind Codul administrativ, cu modificările si completările ulterioare;

### DISPUNE:

Art.1 Începând cu data de 01.10.2023, dnei. ȚÎCMEANU CRISTINA FLORENTINA, C.N.P , asistent personal al persoanei cu handicap grav **TICMEANU ANDREI, C.N.P.** , i se stabileste un salariu de bază lunar brut, după cum urmează:

- gradația de vechime  $=2$ ;
- coeficient de ierarhizare =  $1,14$ ;
- salariul de bază =  $\Box$  $lei$ :

Secretarul general al comunei va comunica prezenta dispoziție  $Art.2$ autorităților și persoanelor interesate în vederea aducerii la îndeplinire după cum urmează:

Institutia Prefectului; Dosar Dispozitii Primărie; Resurse Umane; Dna. Țicmeanu Cristina Florentina;  $C.F.P$ ;

### Poarta Albă / 02.10.2023

### PRIMAR, **VASILE DELICOTI**

ROMÂNIA **JUDETUL CONSTANTA** PRIMĂRIA COM. POARTA ALBĂ  $P$ rimar-

### **DISPOZITIA** N R. 259

### Privind stabilirea salariului brut de bază, dnei. TUMBEA RODICA asistent personal al persoanei cu handicap grav TUMBEA GICĂ, începând cu data de 01.10.2023

### Vasile Delicoti primarul comunei Poarta Albă;

Având în vedere referatul de specialitate nr. 10630 din 29.09.2023 al compartimentului de Resurse Umane:

În conformitate cu prevederile art.11 și art.12 din LEGEA - CADRU nr. 153/2017 privind salarizarea personalului plătit din fonduri publice, cu modificările și completările ulterioare, ale H.G nr. 900/28.09.2023 pentru stabilirea salariului de bază minim brut pe țară garantat în plată și ale art. 164, alin.(1) din legea nr. 53/2003 - Codul Muncii, republicată, cu modificările și completările ulterioare:

În baza art. 155 alin. (1), lit.a) si lit. c), alin. (4), lit.a) din O.U.G nr. 57/2019 privind Codul administrativ cu modificările si completările ulterioare:

În temeiul art. 196 alin.(1) lit. b), art.243, alin.(1), lit.a) din O.U.G nr. 57/2019 privind Codul administrativ, cu modificările și completările ulterioare;

### DISPUNE:

Art.1 Începând cu data de 01.10.2023, dnei. TUMBEA RODICA, C.N.P , asistent personal al persoanei cu handicap grav TUMBEA i se stabileste un salariu de bază lunar brut, după

# GICĂ, C.N.P

cum urmează: - gradația de vechime =1;

- coeficient de ierarhizare = 1,09;

- salariul de bază = lei ;

 $Art.2$ Secretarul general al comunei va comunica prezenta dispoziție autorităților și persoanelor interesate în vederea aducerii la îndeplinire după cum urmează:

Institutia Prefectului; Dosar Dispozitii Primărie; Resurse Umane: Dna. Tumbea Rodica:  $C.F.P$ ;

### Poarta Albă / 02.10.2023

### PRIMAR, **VASILE DELICOTI**

by demo-version of Universal Document Converter. Full version doesn't add this stam I<br>INIT-DRIVER,CON

 $\overline{\mathbf{P}}$ 

ROMÂNIA **JUDETUL CONSTANTA** PRIMĂRIA COM. POARTA ALBĂ  $P$ rimar-

### **DISPOZITIA** N R. 260

Privind stabilirea salariului brut de bază, dnei. UNGUREANU ANAMARIA asistent personal pentru copilul cu handicap grav HUSEIN DELIA-IOANA, începând cu data de 01.10.2023

### Vasile Delicoti primarul comunei Poarta Albă;

Având în vedere referatul de specialitate nr. 10630 din 29.09.2023 al compartimentului de Resurse Umane;

În conformitate cu prevederile art.11 și art.12 din LEGEA - CADRU nr. 153/2017 privind salarizarea personalului plătit din fonduri publice, cu modificările și completările ulterioare, ale H.G nr. 900/28.09.2023 pentru stabilirea salariului de bază minim brut pe țară garantat în plată și ale art. 164, alin.(1) din legea nr. 53/2003 - Codul Muncii, republicată, cu modificările și completările ulterioare;

 $\hat{I}$ n baza art. 155 alin. (1), lit.a) si lit. c), alin. (4), lit.a) din O.U.G nr. 57/2019 privind Codul administrativ cu modificările și completările ulterioare;

În temeiul art. 196 alin.(1) lit. b), art.243, alin.(1), lit.a) din O.U.G nr. 57/2019 privind Codul administrativ, cu modificările și completările ulterioare;

### DISPUNE:

Art.1 Începând cu data de 01.10.2023, dnei. UNGUREANU ANAMARIA - CNP , asistent personal al persoanei cu handicap grav HUSEIN DELIA

- IOANA, CNP , i se stabilește salariul de bază lunar brut, după cum urmează:

- gradatia de vechime =  $2$ ;
- coeficient de ierarhizare = 1,14;
- salariul de bază =  $1e$ i:

Secretarul general al comunei va comunica prezenta dispoziție Art.2 autorităților și persoanelor interesate în vederea aducerii la îndeplinire după cum urmează:

Instituția Prefectului; Dosar Dispozitii Primărie; Resurse Umane : Dna. Ungureanu Anamaria;  $C.F.P$ ;

Poarta Albă / 02.10.2023

### PRIMAR, **VASILE DELICOTI**

同

# ROMÂNIA JUDEȚUL CONSTANȚA PRIMĂRIA COMUNEI POARTA ALBĂ

 $P$ rimar-

### DISPOZITIA NR. 261

Privind împuternicirea Secretarului general al comunei de a semna la notar, în numele Comunei Poarta Albă, județul Constanta

### Vasile Delicoti - primarul comunei Poarta Albă:

Tinand cont de Hotărârea Consiliului Local Nr.103 din 25.07.2019 privind însușirea și aprobarea vânzării/concesionării prin licitație publică a loturilor de teren intravilan - domeniul privat, zona "E", comuna Poarta Albă, județul Constanta:

În conformitate cu prevederile Legii nr. 213/1998 privind bunurile proprietatea publică, cu modificările și completările ulterioare, ale Legii cadastrului si a publicității imobiliare nr. 7/1996, republicată, cu modificările și completările ulterioare, Legii nr. 287/2009 privind Codul civil, ale Legii nr. 273/2006 privind finanțele publice locale, cu modificările și completările ulterioare, ale Legii nr. 24/2000 privind normele de tehnică legislative pentru elaborarea actelor normative, republicată, cu modificările si completările ulterioare;

în baza art. 155, alin. (1), lit. "d"și alin.5 lit. "a" din OUG nr. 57/2019 privind Codul Administrativ, cu modificările și completările ulterioare;

În temeiul art. 196, alin. (1), lit. b din OUG nr. 57/2019 privind Codul Administrativ, cu modificările și completările ulterioare;

### DISPUN:

Art.1 Se împuternicește Secretarul general al comunei, doamna Camelia Cumpănașu, cu domiciliul în sat Saligny, comuna Saligny, str. 11 mr. cumpanasu, cu domicina in sur sunger, județul Constanța, identificată cu C.I, seria in Inr. , eliberată de SPCLEP , să reprezinte comuna l, la data de l ,  $CNP$ Poarta Albă și Consiliul Local al comunei Poarta Albă, județul Constanța și să pentru comuna Poarta Albă și pentru Consiliul Local Poarta Albă, semneze contractul de vânzare-cumpărare al terenului intravilan înscris în cartea funciară nr.103589 - comuna Poarta Albă, în suprafață de 4970 mp.

 $Art.2$ Secretarul general al comunei va comunica prezenta dispozitie autorităților și persoanelor interesate în vederea aducerii la îndeplinire.

POARTA ALBĂ / 05.10.2023

### PRIMAR.

### **VASILE DELICOTI**

### **ROMÂNIA JUDETUL CONSTANTA COMUNA POARTA ALBĂ PRIMAR**

### **DISPOZIȚIA NR. 262**

privind organizarea, implementarea, aprobarea programului de dezvoltare și mentinerea unui sistem de control managerial în unitatea administrativ teritorială comuna Poarta Albă, județul Constanța pentru anul 2023

### Vasile Delicoti - primarul comunei Poarta Albă, judetul Constanta;

Având în vedere Programul de dezvoltare a sistemului de control intermanagerial pentru anul 2023, Dispoziția nr.59 din 06.02.2023 privind organizarea, implementarea, aprobarea programului de dezvoltare și mentinerea unui sistem de control managerial în unitatea administrativ teritorială comuna Poarta Albă, județul Constanța pentru anul 2023 și Dispoziția nr. 206 din 22.09.2023 privind modificarea raportului de serviciu, prin transfer la cerere, al dnei. Talea Mihaela functionar public, clasa I, grad professional superior;

În conformitate cu prevederile ORDINULUI NR. 600/2018 privind aprobarea Codului controlului intern managerial al entităților publice;

În baza art. 155 alin. (1) lit. a) și e), alin. 2, lit. c) din O.U.G nr. 57/2019 privind Codul administrativ, cu modificarile si completarile ulterioare;

În temeiul art. 196 alin.(1) lit. b) din O.U.G nr. 57/2019 privind Codul administrativ, cu modificarile si completarile ulterioare;

### DISPUNE:

Art.1. Se actualizează comisia privind organizarea, implementarea, aprobarea programului de dezvoltare si mentinerea unui sistem de control managerial în unitatea administrativ teritorială comuna Poarta Albă, județul Constanța pentru anul 2023, conform Anexei nr.1, ce face parte integrantă din prezenta dispoziție;

Art.2. Se aprobă Regulamentul de organizare și funcționare a Comisiei pentru monitorizarea, coordonarea și îndrumarea metodologică a dezvoltării sistemului de control intern/managerial din cadrul unității administrativ teritoriale comuna Poarta Albă, prevăzut în Anexa nr.2, ce face parte integrantă din prezenta dispoziție.

Art.3. Se aprobă Programul de dezvoltare a sistemului de control intern/managerial conform Anexei nr.3, ce face parte integrantă din prezenta dispoziție.

Art.4. Secretarul general al comunei va comunica prezenta dispoziție autorităților și persoanelor interesate în vederea aducerii la îndeplinire după cum urmează :

1. Institutia Prefectului:

- 2. Dosar U.A.T.
- 3. C.F.P:
- 4. Mariana Drăgutu;
- 5. Camelia Cumpănașu;
- 6. Valentina Tudose;
- 7. Larisa Gabriela Marin;
- 8. Gabriela Gogoi;
- 9. Mădălina Mirela Ciocănea.

POARTA ALBĂ/05.10.2023

### PRIMAR, **VASILE DELICOTI**

### VIZAT, PRIMAR. **VASILE DELICOTI**

Anexa nr.1 la Dispoziția nr.262/05.10.2023

# **COMPONENTA**

Comisiei de monitorizare, coordonare și îndrumare metodologică a dezvoltării sistemului de control intern/managerial al comunei Poarta Albă

Președinte: (nume- funcție) CAMELIA CUMPĂNAȘU - secretar general al Comunei Poarta Albă, Județul Constanța. Vicepreședinte: (nume-funcție) MARIANA DRĂGUȚU - inspector; Membrii:

- 1. Valentina Tudose inspector;
- 2. Larisa Gabriela Marin inspector;
- 3. Gabriela Gogoi referent;
- 4. Secretariatul Comisiei este asigurat prin grija dnei. MĂDĂLINA MIRELA CIOCĂNEA-referent;

Secretarul general al Comunei Poarta Albă, Camelia Cumpănașu

Întocmit, Inspector resurse umane Mariana Drăguțu

 $\overline{\mathbf{P}}$ 

### **VASILE DELICOTI**

Anexa nr.2 la Dispoziția nr. 262/05.10.2023

### **REGULAMENTUL ANUL 2023**

de organizare și funcționare a Comisiei de monitorizare, coordonare și îndrumare metodologică a dezvoltării sistemului de control intern/managerial al unității administrativ teritoriale comuna Poarta Albă

Art.1. (1) În cadrul U.A.T. Comuna Poarta Albă funcționează Comisia de monitorizare, coordonare și îndrumare metodologică a dezvoltării sistemului de control managerial al U.A.T comuna Poarta Albă, denumită în continuare Comisia, constituită prin Dispoziția Primarului comunei Poarta Albă.

(2) Comisia are în componența sa reprezentanți ai structurilor organizatorice din cadrul U.A.T comuna Poarta Albă, precum și conducători ai entitătilor din subordine.

Art.2. - Comisia are următoarele atribuții:

a) elaborează programul de dezvoltare a sistemului de control managerial al comunei Poarta Albă, program care cuprinde obiective, acțiuni, responsabilități, termene precum și alte măsuri necesare dezvoltării acestuia cum ar fi elaborarea și aplicarea procedurilor de sistem și a celor specifice pe activităti, perfectionarea profesională, etc. Elaborarea programului tine seamă de regulile minimale de management continute de standardele de control intern aprobate prin prevederile ORDINULUI NR. 600/2018 privind aprobarea Codului controlului intern managerial al entităților publice, particularitățile organizatorice, funcționale și de atribuții ale U.A.T comuna Poarta Albă, personalul și structura acestuia, alte reglementări și conditii specifice;

b) urmărește realizarea obiectivelor și acțiunilor propuse prin program; acordă alte termene de realizare la solicitarea compartimentelor care le-au stabilit;

c) asigură actualizarea periodică a programului, o dată la 12 luni sau oricând este nevoie. după caz:

d) urmăreste elaborarea programelor de dezvoltare a subsistemelor de control managerial ale serviciilor si a celorialte compartimente ale comunei Poarta Albă; acestea trebuie să reflecte si inventarul operatiunilor/activitătilor ce se desfăsoară în compartimentele respective;

e) urmărește constituirea grupurilor pentru monitorizarea, coordonarea și îndrumarea metodologică, precum și elaborarea programelor de dezvoltare a sistemelor proprii de control managerial ale entităților subordonate comunei Poarta Albă;

f) primește semestrial, sau când este cazul, de la compartimentele U.A.T comunaPoarta Albă și entitățile subordinate informări/rapoarte referitoare la progresele înregistrate cu privire la dezvoltarea sistemelor/subsistemelor proprii de control managerial, în raport cu programele adoptate, precum și referiri la situațiile deosebite și la acțiunile de monitorizare, coordonare și îndrumare întreprinse încadrul acestora.

g) acolo unde se consideră oportun, îndrumă compartimentele din cadrul U.A.T comuna Poarta Albă și entitățile subordonate în elaborarea programelor proprii, în realizarea și actualizarea acestora si/sau în alte activități legate de controlul managerial:

 $\overline{\mathbf{P}}$ 

h) prezintă Primarului comunei Poarta Albă, ori de câte ori consideră necesar, dar cel puțin o dată pe an, informări referitoare la progresele înregistrate cu privire la dezvoltarea sistemului de control managerial, în raport cu programul adoptat, atât la nivelul U.A.T comuna Poarta Albă, la compartimentele și la entitățile subordonate, la acțiunile de monitorizare, coordonare și îndrumare metodologică întreprinse, precum și la alte probleme apărute în legătură cu acest domeniu.

 $Art.3. - (1)$  Sedintele *Comisiei* au loc periodic, semestrial sau când este cazul.

(2) Sedintele sunt conduse de presedintele Comisiei. În caz de indisponibilitate a președintelui Comisiei, acesta va fi înlocuit de vicepreședinele Comisiei. În caz de indisponibilitate a unui membru, acesta poate fi înlocuit de către o persoană desemnată din cadrul structurii pe care o conduce sau face parte.

(3) La solicitarea Comisiei, la sedințele sale sau în subcomisiile constituite pot participa și alți reprezentanți din compartimentele U.A.T comuna Poarta Albă și entitățile subordonate, a căror contribuție este necesară în vederea realizării atribuțiilor Comisiei și a celorlalte cerinte din prezentul Regulament.

(4) Solicitările Comisiei, adresate conducătorilor și/sau subordonaților acestora, în contextul prevederilor de la alin (3), reprezintă sarcini de serviciu.

Art.4. - Președintele Comisiei are următoarele atribuții:

(1) Asigură desfăsurarea lucrărilor Comisiei;

(2) Monitorizeză, coordonează și îndrumă metodologic dezvoltarea sistemului de control managerial intern:

(3) Aprobă și asigură transmiterea în termenele stabilite a informărilor/raportărilor întocmite în cadrul Comisiei către părțile interesate: Primarul comunei Poarta Albă, alte structuri desemnate.

(4) Urmăreste respectarea termenelor decise de către Comisie și decide asupra măsurilor ce se impun pentru respectarea lor.

(5) Propune ordinea de zi si conduce sedintele Comisiei.

(6) Decide asupra participării la ședințele Comisiei și a altor reprezentanți din serviciile/compartimentele U.A.T comuna Poarta Albă, a căror participare este necesară pentru clarificarea și soluționarea unor probleme specifice.

Art.5. (1) Cu privire la sistemele de control managerial, în exercitarea atribuțiilor ce le revin în calitatea de *conducători de compartimente*, managerii din sistemul U.A.T. comuna Poarta Albă au, fără a se limita la acestea, următoarele atribuții:

a) stabilesc procedurile ce trebuie urmate/aplicate în vederea realizării sarcinilor de serviciu de către executanți, în limita competențelor și reponsabilităților specifice, așa cum decurg din atributiile compartimentului respectiv;

b) identifică riscurile inerente activităților din compartiment și întreprind acțiuni care să mențină riscurile în limte acceptabile;

c) monitorizează activitățile ce se desfăsoară în cadrul compartimentului (evaluează, măsoară si înregistrează rezultatele, le compară cu obiectivele, identifică neconformitătile, inițiază corectii/actiuni corective si preventive etc.);

d) informează prompt șeful ierarhic cu privire la rezultatele verificărilor și altor acțiuni derulate în cadrul compartimentului.

(2) participă la sedintele Comisiei, la data, ora și locul unde acestea au fost stabilite.

(3) în caz de indisponibilitate, acesta desemnează o altă persoană din cadrul structurii pe care o conduce pentru participarea la sedințe.

(4) asigură aprobarea și transmiterea le termenele stabilite a informărilor/rapoartelor referitoare la progresele înregistrate cu privire la dezvoltarea sistemului de control managerial, în raport cu programul adoptat, la nivelul compartimentului pe care îl conduce.

Art.6. (1) Deciziile Comisiei se iau prin consensul membrilor prezenți.

 $(2)$  În situația în care consensul nu poate fi obținut, președintele Comisiei poate propune luarea deciziei prin votul a jumătate plus unu din totalul membrilor prezenti.

6

(3) În cazul în care se constată egalitate de voturi, votul presedintelui Comisiei este decisiv.

Art.7. Comisia cooperează cu compartimentele implicate din cadrul U.A.T comuna Poarta Albă pentru atingerea scopului creării unui sistem integrat de control managerial.

Art.8.- Secretarul Comisiei are următoarele atribuții:

(1) Organizează desfășurarea ședințelor Comisiei la solicitarea președintelui acesteia, întocmeste procesele verbale ale întâlnirilor, minute sau alte documente specifice.

(2) Întocmește, centralizează și distribuie documentele necesare bunei desfășurări a ședințelor Comisiei.

(3) Intocmeste rapoarte în baza dispozitiilor presedintelui Comisiei și le supune spre aprobare Comisiei.

 $(4)$ Serveste drept punct de contact în vederea bunei comunicări dintre serviciile/compartimentele U.A.T. comuna Poarta Albă și entitățile subordonate pe de oparte și Comisie, pe de altă parte.

(5) Semnalează Comisiei situatiile de nerespectare a dispozitiilor acestora.

(6) Întocmește, actualizează și modifică registrul riscurilor identificate în cadrul U.A.T comuna Poarta Albă pe baza propunerilor membrilor Comisiei;

(7) Păstrează (clasează) originalele Procedurilor Operaționale realizate;

(8) Verifică modul de respectare a prevederilor Procedurii privind întocmirea Procedurilor la realizarea Procedurilor de Lucru și Procedurilor Operationale, formulează observații dacă este cazul și semnează pagina de gardă a Procedurilor de lucrusi Procedurilor Operationale: (9) Distribuie Procedurile:

(10) Transmite la arhivă edițiile Procedurilor retrase;

(11) Primește și înregistrează în registrul propriu aferent procedurilor, Procedurilor de lucru transmise pentru avizare si Procedurilor Operationale avizate de conducătorii compartimentelor;

(12) Supune Procedurile spre avizare membrilor Comisiei și redactează hotărârea Comisiei privind avizarea Procedurilor;

(13) Alocă codul privind Procedurilor;

(14) Analizează observațiile formulate de alte compartimente și participă la consultările organizate pentru analiza observațiilor, în cazul Procedurilor;

(15) Înaintează spre avizare președintelui Comisiei, Procedurile realizate;

(16) Analizează și pune pe ordinea de zi a sedinței Comisiei solicitările de revizie a Procedurilor;

(17) Retrage din circulație vechile variante ale Procedurilor și distribuie Procedurile cu paginile modificat

e ale reviziei, conform listei de difuzare a procedurilor;

(18) Păstrează copiile Procedurilor Operaționale.

(19) Secretariatul Comisiei este asigurat prin dna. MĂDĂLINA MIRELA CIOCĂNEAreferent:

Art.9. Procedurile sau alte documente ale organismelor internationale, în raport cu care structurile U.A.T comuna Poarta Albă sau entitățile subordonate derulează acțiuni, prevalează față de prevederile prezentei dispoziții.

Secretarul general al Comunei Poarta Albă. Camelia Cumpănasu

Întocmit, **Inspector resurse umane** Mariana Drăgutu

### **ROMANIA JUDETUL CONSTANTA** PRIMĂRIA COM. POARTA ALBĂ  $-P$ rimar-

### DISPOZITIA NR. 263 Privind organizarea controlului financiar preventiv propriu în cadrul compartimentului financiar contabil al Primăriei

### Vasile Delicoti, primarul comunei Poarta Albă;

Având în vedere Dispozitia Primarului nr. 206 din data de 22.09.2023, privind modificarea raportului de serviciu, prin transfer la cerere, al dnei. Talea Mihaela – funcționar public, clasa I, grad professional superior;

În conformitate cu prevederile:

- Ordonanței nr. 119/1999 privind controlul intern și controlul financiar preventiv, republicată, cu modificările si completările ulterioare;

- Ordinului nr. 923/2014 pentru aprobarea Normelor metodologice generale referitoare la exercitarea controlului financiar preventiv și a codului specific de norme profesionale pentru persoanele care desfășoară activitatea de control financiar preventiv, republicat, cu modificările și completările ulterioare:

- Ordinului nr.2332/2017 privind modificarea Ordinului ministrului finanțelor publice nr. 923/2014 pentru aprobarea Normelor metodologice generale referitoare la exercitarea controlului financiar preventiv si a Codului specific de norme profesionale pentru persoanele care desfăsoară activitatea de control financiar preventiv propriu;

- Legii nr. 82/1991, legea contabilității, republicată, cu modificările și completările ulterioare:

- art. 23 și art. 24 alin. (2) din Legea nr. 500/2002, privind finanțele publice, cu modificările si completările ulterioare;

- art. 23 alin. (2) din Legea nr. 273/2006, privind finantele publice locale, cu modificările și completările ulterioare;

- Ordinului nr. 1792/2002 pentru aprobarea Normelor metodologice privind angajarea, lichidarea, ordonantarea si plata cheltuielilor institutiilor publice, precum si organizarea, evidenta și raportarea angajamentelor bugetare și legale, cu modificările și completările ulterioare;

- Ordinului nr. 600/2018 privind aprobarea Codului controlului intern managerial al entităților publice:

- art. 15 din Legea nr. 153/2017 privind salarizarea personalului plătit din fonduri pubice;

- Legii nr. 24/2000 privind normelor de tehică legislativă pentru elaborarea actelor normative, republicată, cu modificările și completările ulterioare;

În baza art. 155, alin. (1) lit. c) și e), alin. (4) lit. c), alin. (5 lit. e) din O.U.G. nr. 57/2019, prind Codul administrativ, cu modificările și completările ulterioare;

În temeiul art. 196, alin. (1) lit.b) din Ordonanța de Urgență a Guvernului nr. 57/2019, privind Codul administrative, cu modificările și completările ulterioare,

### DISPUNE:

Art.1 (1) Incepând cu data de 01.10.2023, controlul financiar preventiv propriu, operațiunile care vizează cheltuielile publice efectuate prin casă și prin bancă, se exercită de către dna. Drăguțu Mariana – în calitate de inspector superior compartiment Resurse Umane, în cadrul aparatului de specialitate al primarului și de dna. Gheorghete Alexandra – referent superior compartiment buget-finanțe, contabilitate, impozite și taxe, executare silită și inspecție fiscală, ca *înlocuitor* al dnei. Drăgutu Mariana, pe perioada cât aceasta lipseste din institutie.

(2) Controlul financiar – preventiv propriu se va face cu respectarea prevederilor Codului specific de norme profesionale pentru persoanele care desfăsoară activitatea de control financiar propriu aprobată prin O.M.F.P. nr. 923/2014 privind controlul intern și controlul financiar preventiv, republicat, cu modificările și completările ulterioare, prin semnarea și aplicarea sigiliului personal nr.1, care va cuprinde următoarele informații: COMUNA POARTA ALBA, mentiunea "Vizat pentru controlul financiar preventiv propriu" (nr. de identificare a titularului acesteia) data acordării vizei (data, luna, anul) și semnătura.

(3) Pentru exercitarea controlului financiar preventiv propriu persoana nominalizată mai sus va beneficia de un spor pentru complexitatea muncii de 10% aplicat la salariul de bază.

(4) Începând cu data de 01.10.2023, își încetează aplicabilitatea Dispozitia nr. 237 din 05.10.2021.

Art.2 Controlul financiar preventiv propriu se va exercita în conformitate cu prevederile legale în vigoare, cu completarea registrului privind operatiunile suspuse controlului, a listelor de verificare, a raportului trimestrial privind activitatea de control financiar preventiv propriu și a celor la llite documente prevăzute de Normele metodologice.

Art.3 Salariații cu atribuții de control financiar preventiv propriu, răspund de legalitatea, necesitatea, oportunitatea, economicitatea operatiei supuse controlului.

Art.4 Persoana desemnată are obligația să nu vizeze pentru controlul financiar preventiv documentele care contin operatii ce nu sunt legale, necesare, oportune si economice. Refuzul de viză se dă motivat, în scris iar documentul nu se semnează de cel împuternicit cu exercitarea acestui control. Rezolvarea refuzului de viză se face în conformitate cu Normele metodologice privind cadrul general al atribuțiilor și exercitării controlului financiar preventiv propriu aprobate prin Ordinul 923/2014.

Art.5 Controlul financiar preventiv propriu, constă în verificarea sistematică a proiectelor de operatiuni care fac obiectul acestuia, potrivit Anexei care face parte integrantă din prezenta dispozitie.

Art.6 Secretarul general al comunei va comunica prezenta dispoziție autorităților si persoanelor interesate în vederea aducerii la îndeplinire, după cum urmează:

- Institutia Prefectului;
- Dosar Dispoziții Primărie;  $\frac{1}{2}$
- Dna. Drăguțu Mariana;  $\Box$
- $\overline{a}$ Dna. Gheorghete Alexandra;
- Compartiment buget-finante, contabilitate, impozite și taxe, executare silită și inspecție  $\overline{a}$ fiscal $\check{a}$ :

POARTA ALBĂ/05.10.2023

## PRIMAR,

### **VASILE DELICOTI**

# ROMÂNIA **JUDETUL CONSTANTA** PRIMĂRIA COMUNEI POARTA ALBĂ

 $P$ rimar-

### **DISPOZITIA NR. 264**

### privind împuternicirea unor persoane din cadrul Primăriei comunei Poarta Albă, responsabile cu operarea în sistemul informatic al Registrului Electoral

Vasile Delicoti, primarul comunei Poarta Albă;

prevederile **REGULAMENTUL**  $(UE)$ 2016/679 Având în vedere  $AI.$ PARLAMENTULUI EUROPEAN SI AL CONSILIULUI privind protectia persoanelor fizice în ceea ce privește prelucrarea datelor cu caracter personal și privind libera circulație a acestor date și de abrogare a Directivei 95/46/CE (Regulamentul general privind protecția datelor):

In conformitate cu prevederile art. 26 alin. (1) din Legea nr. 208/2015 privind alegerea Senatului si a Camerei Deputatilor, precum si pentru organizarea si functionarea Autorității Electorale Permanente, Legii nr.33 din 16 ianuare 2007 privind organizarea si desfasurarea alegerilor pentru Parlamentul European, republicata cu modificările și completările ulterioare, Legii nr.370/2004 pentru alegerea Presedintelui Romaniei, republicată, cu modificările și completările ulterioare, O.U.G nr.4/2014 privind operationalizarea Registrului Electoral și pentru modificarea Legii nr. 33/2007 privind organizarea și desfășurarea alegerilor pentru Parlamentul European, precum și unele măsuri pentru buna organizare și desfășurare a alegerilor pentru Parlamentul European din anul 2014, potrivit cărora listele electorale permanente sunt întocmite de primari, pe baza datelor și informatiilor cuprinse în Registrul electoral și comunicate Autoritatii Electorale Permanente;

 $\hat{I}$ n baza art. 155, alin. (1) lit. a) si alin. (2) lit. b) din O.U.G nr. 57/2019 privind Codul Administrativ, cu modificările și completările ulterioare;

În temeiul art. 196 alin. (1) lit. b) din O.U.G nr. 57/2019 privind Codul Administrativ, cu modificările și completările ulterioare;

### DISPUNE:

### Art. 1 - Se împuternicesc următoarele persoane, din cadrul Primăriei Poarta Albă, responsabile cu operarea în sistemul informatic al Registrului Electoral:

1. Camelia Cumpănasu – secretar general al comunei Poarta Albă - CNP - identificată cu C.I seria  $\ln r$ . eliberată de S.P.C.L.E.P , valabilă până la data de la data de

2. Constantina-Evelina Cîșlariu- inspector stare civilă - CNP eliberată de S.P.C.L.E.P identificată cu C.I seria  $\ln r$ . . la data de , valabilă până la data de

3. Ionica Zugravu – referent Compartiment Administrație Publică, Stare Civilă și Autoritate Tutelară - CNP - identificată cu C.I seria  $\ln r$ . eliberată de S.P.C.L.E.P , la data de 13.09.2019, valabilă până la data de

Art.2. – Persoanele împuternicite cu operarea în sistemul informatic al Registrului Electoral răspund de confidențialitatea datelor de acces și pentru protejarea datelor cu caracter personal, conform legii.

Art.3. – Fisa postului persoanelor împuternicite, conform art 1 din prezenta dispozitie. se completează în mod corespunzător.

Art.4. Începând cu data prezentei Dispozițiile Primarului nr. 372/26.08.2015 și nr. 211/20.09.2019, îsi vor înceta aplicabilitatea.

Art.5. - Secretarul general al comunei Poarta Albă va comunica prezenta dispoziție autorităților și persoanelor interesate în vederea aducerii la îndeplinire, după cum urmează: Instituția Prefectului - județul Constanța;

Autoritatea Electorală Permanentă ;

Dosar U.A.T

Camelia Cumpănașu- Secretar General al comunei Poarta Albă;

Constantina-Evelina Cîșlariu – inspector stare civilă;

Ionica Zugravu - referent Compartiment Administrație Publică, Stare Civilă și Autoritate Tutelară;

Resurse umane.

POARTA ALBĂ/ 09.10.2023

### PRIMAR, **VASILE DELICOTI**

# $ROMÂNIA$ **JUDETUL CONSTANTA** PRIMĂRIA COMUNEI POARTA ALBĂ

Primar-

### DISPOZITIA NR. 265

Privind acordarea tichetelor sociale pentru grădiniță unui număr de 7 (șapte) copii, începând cu data de 01.09.2023

### Delicoti Vasile, primarul comunei Poarta Albă;

Având în vedere cererile și declarațiile pe proprie răspundere depuse în luna septembrie  $2023:$ 

În conformitate cu prevederile Legii nr. 248 din 28 octombrie 2015 privind stimularea participării în învătământul prescolar a copiilor provenind din familii defavorizate și a procedurii de acordare a tichetelor sociale pentru grădiniță, HG nr. 15 din 19 ianuarie 2016 pentru aprobarea Normelor Metodologice de aplicare a prevederilor Legii nr. 248/2015 privind stimularea participării în învătământul prescolar al copiilor provenind din familii defavorizate și procedura de acordare a tichetelor sociale pentru grădiniță;

In baza art. 155, alin. (1), lit. "d"si alin.5 lit. "a" din OUG nr. 57/2019 privind Codul administrativ;

În temeiul art. 196, alin. (1), lit. b din OUG nr. 57/2019 privind Codul administrativ.

### DISPUN:

Art. 1 – Se acordă tichete sociale pentru grădiniță începând cu data de 01.09.2023, unui număr de 7 (șapte) copii, proveniți din familii defavorizate, nominalizate în anexa care face parte integrantă din prezenta dispoziție ;

Art. 2 - Secretarul comunei va comunica prezenta dispoziție autorităților și persoanelor interesate în vederea aducerii la îndeplinire dupa cum urmeaza:

- 1. Institutia Prefectului Judetului Constanta;
- 2. Secretarul Comunei Poarta Alba;
- 3. Compartiment Asistenta Sociala;

POARTA ALBĂ / 09.10.2023

Contrasemnează

Secretar general al UAT Poarta Albă, Cumpănașu Camelia

PRIMAR, **DELICOTI VASILE** 

# **ROMÂNIA JUDEȚUL CONSTANȚA<br>PRIMĂRIA COMUNEI POARTA ALBĂ**

Anexă la Dispoziția nr. 265/2023

# $$

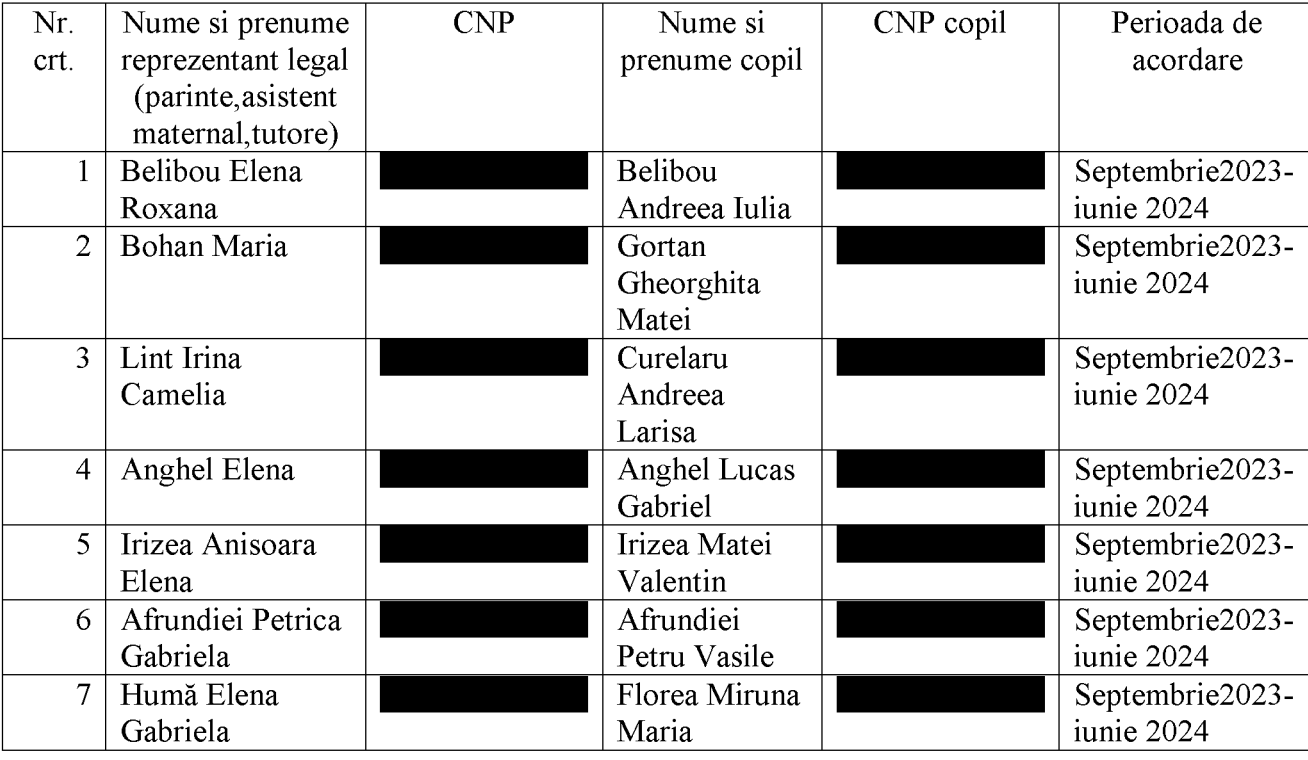

### DISPOZIȚIA NR. 266

### privind constituirea Comisiei de disciplină pentru functionarii publici din cadrul Primăriei comunei Poarta Albă, judetul Constanta

VASILE DELICOTI, Primarul comunei Poarta Albă, județul Constanța;

Având în vedere:

- referatul nr. 11180 din 13.10.2023 al secretarului general al comunei Poarta Albă, cu privire la constituirea Comisiei de disciplină pentru funcționarii publici din cadrul Primăriei Poarta Albă, judetul Constanta;

- dispoziția Primarlui nr. 189/30.10.2020 privind constituirea comisiei de disciplină în cadrul U.A.T. Comuna Poarta Albă, judetul Constanta.

- procesul - verbal nr. 11178 DIN 13.10.2023, încheiat cu ocazia desemnării reprezentantilor functionarilor publici din cadrul Primăriei comunei Poarta Albă, în comisia de disciplină.

În conformitate cu prevederile H.G. nr. 1344/2007 privind normele de organizare și funcționare a comisiilor de disciplină, cu modificările și completările ulterioare, art.1, alin.(3), art.2 și următoarele din O.U.G. nr. 57/2019 privind Codul administrative, cu modificările si completările ulterioare.

În baza prevederilor art. 155, alin.(1), lit.a) din OUG nr. 57/2019 privind Codul administrative, cu modificările și completările ulterioare.

In temeiul prevederilor art.155, alin.(1), lit.d), alin.(5), lit.e), art.196, alin.(1), lit.b) și art. 494 din O.U.G. nr. 57/2019 privind Codul administrative, cu modificările și completările ulterioare.

### DISPUN:

Art.1. Se constituie comisia de disciplină din cadrul Primăriei comunei Poarta Albă, județul Constanța, în următoarea componență:

Membrii titulari: - Cumpănasu Camelia, secretar general - reprezentant Primar:

- Zugravu Ionica, referent superior - reprezentant Primar;

- Cîslariu Constantina - Evelina - reprezentant Nucleu sindical.

Membrii supleanți: - Afloare Ionela-Monica – reprezentant Primar;

-Ostafie Liliana - reprezentant Nucleu Sindical.

-Raicu Costela-Adriana- reprezentant nucleu sindical

Art.2. Se numeste Presedinte titular al comisiei de disciplină a functionarilor publici din cadul Primăriei comunei Poarta Albă, doamna Cumpănasu Camelia secretar general al comunei Poarta Albă și Președinte supleant al comisiei de disciplină a functionarilor publici din cadul Primăriei comunei Poarta Albă, doamna Afloare Ionela-Monica, inspector.

Art.3. Se numeste secretar titular al comisiei de disciplină doamna Marin Larisa -Gabriela si secretar supleant Raiciu Vasile.

Art.4. Mandatul comisiei de disciplină este de 3 ani și se exercită începând cu data emiterii prezentei dispoziții.

Art.5. Componența, activitatea, atribuțiile comisiei de disciplină sunt cele prevăzute în H.G. nr. 1344/2007 privind normele de organizare și funcționare a comisiilor de disciplină, cu modificările și completările ulterioare.

Art.6. Începând cu data emiterii prezentei, Dispoziția Primarului nr. 189/30.10.2020 privind constituirea comisiei de disciplină în cadrul U.A.T. Comuna Poarta Albă, județul Constanța, își încetează alicabilitatea.

Art.7. Cu ducerea la îndeplinire a prezentei dispoziții se încredințează persoanele desemnate în prezenta dispoziție.

Art.8. Secretarul general al comunei va comunica prezenta dispoziție autorităților și persoanelor interesate în vederea aducerii la îndeplinire, după cum urmează:

Instituției Prefectului - județul Constanța;

Persoanelor nominalizate la art., 1 și art.2 din prezenta dispoziție; Compartimentului Resurse Umane

### POARTA ALBĂ/ 13.10.2023

### PRIMAR, **VASILE DELICOTI**

CONTRASEMNEAZĂ SECRETARUL GENERAL AL COMUNEI POARTA ALBĂ, CUMPĂNAȘU CAMELIA

### DISPOZIȚIA NR. 267

### privind constituirea Comisiei paritare la nivelul Primăriei comunei Poarta Albă, județul Constanța

VASILE DELICOTI, Primarul comunei Poarta Albă, județul Constanța;

Având în vedere:

- referatul nr. 11199 din 13.10.2023 al secretarului general al comunei Poarta Albă, cu privire la constituirea Comisiei paritare la nivelul Primăriei Poarta Albă, județul Constanta;

- dispoziția Primarlui nr. 190/30.10.2020 privind constituirea comisiei paritare din cadrul Primăriei Comunei Poarta Albă, județul Constanța.

- procesul - verbal nr. 11185 DIN13.10.2023, încheiat cu ocazia desemnării reprezentantilor functionarilor publici din cadrul Primăriei comunei Poarta Albă, în comisia paritară.

În conformitate cu prevederile H.G. nr. 302/2022 pentru aprobarea normelor privind modul de constituire, organizare și funcționare a comisiilor paritare, componența, atribuțiile și procedura de lucru ale acestora, precum și a normelor privind încheierea si monitorizarea aplicării acordurilor colective, cu modificările și completările ulterioare, art.488 și art.625, alin.(1), lit.b) din O.U.G. nr. 57/2019 privind Codul administrative, cu modificările și completările ulterioare.

În baza prevederilor art. 155, alin.(1), lit.e) din OUG nr. 57/2019 privind Codul administrative, cu modificările și completările ulterioare.

In temeiul prevederilor art.196, alin.(1), lit.b) din O.U.G. nr. 57/2019 privind Codul administrative, cu modificările și completările ulterioare.

### DISPUN:

Art.1. Se constituie comisia paritară la nivelul Primăriei comunei Poarta Albă, judetul Constanta, în următoarea componentă:

Membrii titulari: – Drăgutu Mariana, inspector superior - reprezentant Primar;

- Gheorghete Alexandra, referent superior - reprezentant Primar;

- Cacina Sergiu - arh. șef- reprezentant Nucleu sindical.

Membrii supleanti: = Raiciu Vasile - reprezentant Primar;

= Răileanu Andreea - Maria - reprezentant Nucleu Sindical. Art.2. Se desemnează Presedinte al comisiei paritare doamna DRĂGUTU MARIANA, inspector superior și Președinte supleant RAICIU ELENA - CRISTINA.

Art.3. Se numeste în functia de secretar titular al comisiei paritare doamna GOGOI GABRIELA și secretar supleant TUDOSE VALENTINA.

Art.4. Mandatul comisiei de disciplină este de 3 ani și se exercită începând cu data emiterii prezentei dispozitii.

Art.5. Persoanele desemnate la art.1, art.2 sin art.3 din prezenta dispoziție, au competențe, atribuții și își desfăsoară activitatea potrivit prevederilor art. 489 din Ordonanța de Urgență nr. 57/2019 privind Codul administrative, cu modificările și completările ulterioare, cât și a prevederilor art.13 și art.14 din Hotărârea de Guvern nr. 302/2022 pentru aprobarea normelor privind modul de constituire, organizare și funcționare a comisiilor paritare, componența, atribuțiile și procedura de lucru ale acestora, precum si a normelor privind încheierea si monitorizarea aplicării acordurilor colective.

Art.6. Începând cu data emiterii prezentei, Dispoziția Primarului nr. 190/30.10.2020 privind constituirea comisiei paritare din cadrul Primăriei Comunei Poarta Albă, județul Constanța, îsi încetează aplicabilitatea.

Art.7. Cu ducerea la îndeplinire a prezentei dispoziții se încredințează persoanele desemnate în prezenta dispoziție.

Art.8 Secretarul general al comunei va comunica prezenta dispoziție autorităților și persoanelor interesate în vederea aducerii la îndeplinire, după cum urmează:

Instituției Prefectului - județul Constanța;

Persoanelor nominalizate la art., 1, art.2 și art.3 din prezenta dispoziție; Compartimentului Resurse Umane

### POARTA ALBĂ/ 13.10.2023

### PRIMAR, **VASILE DELICOTI**

CONTRASEMNEAZĂ SECRETARUL GENERAL AL COMUNEI POARTA ALBĂ. CUMPĂNAȘU CAMELIA

同

### ROMÂNIA JUDETUL CONSTANTA PRIMĂRIA COM. POARTA ALBĂ

 $P$ rimar-

### DISPOZIȚIA NR. 268

Privind acordarea gradației 5, corespunzătoare tranșei de vechime în muncă și stabilirea salariului de bază dnei. ZUGRAVU IONICA, încadrată în functia publică de executie de referent superior – Compartiment Administratie publică, Stare civilă si Autoritate tutelară din cadrul Primăriei comunei Poarta Albă.

începând cu data de 01.11.2023

### VASILE DELICOTI - Primarul comunei Poarta Albă;

Având în vedere cererea nr. 10437 din 25.09.2023 a dnei. Zugravu Ionica, încadrată în functia publică de executie de referent superior - Compartiment Administratie publică, Stare civilă și Autoritate tutelară din cadrul Primăriei comunei Poarta Albă, în care solicită acordarea gradației de vechime și stabilirea salariului de bază, referatul de specialitate nr. 10787 din data de 04.10.2023, prin care se constată că dna. Zugravu Ionica a îndeplinit condiția de vechime în muncă pentru trecerea de la gradatia 4 la gradatia 5, începând cu data de 01.11.2023;

În conformitate cu prevederile art. 10 alin. (4), lit. d) și alin. (7) din Legea-Cadru nr. 153 din 28 iunie 2017 privind salarizarea personalului plătit din fonduri nr.168/ 08. 12. 2022 privind unele măsuri fiscal-bugetare, publice, O. U.G. prorogarea unor termene, precum și pentru modificarea și completarea unor acte normative:

În baza art. 155, alin. (1), lit. a), alin. 2 lit. c) si alin. (4) din OUG nr. 57/2019 privind Codul administrativ, cu modificările și completările ulterioare;

În temeiul art. 196, alin. (1), lit. b) din OUG nr. 57/2019 privind Codul administrativ, cu modificările și completările ulterioare;

### DISPUNE:

Art.1 Începând cu data de 01.11.2023, se acordă gradația 5 de vechime în muncă și drepturile salariale, corespunzătoare tranșei de vechime în muncă de la 20 la 25 de ani, doamnei ZUGRAVU IONICA, încadrată în functia publică de executie de referent superior - Compartiment Administrație publică, Stare civilă și Autoritate tutelară din cadrul Primăriei comunei Poarta Albă, după cum urmează : gradatia de vechime  $= 5$ ;

- coeficient de ierarhizare =  $2,49$ ;
- salariul de bază =  $\vert$ lei:
- la care se adaugă indemnizație de hrană în sumă fixă de lei.
- 

Art.2 Secretarul general al comunei Poarta Albă va comunica prezenta dispozitie autoritătilor si persoanelor interesate în vederea aducerii la îndeplinire, după cum urmează:

1. Institutia Prefectului Judetului Constanța;

- 2. Dosar U.A.T. Comuna Poarta Albă;
- 3. Resurse umane;
- 4. C. F. P:

5. Personal Zugravu Ionica;

POARTA ALBĂ: 16.10.2023

### PRIMAR, **VASILE DELICOTI**

Contrasemnează. **SECRETARUL GENERAL** AL COMUNEI POARTA ALBĂ CAMELIA CUMPĂNAȘU

### ROMÂNIA **JUDETUL CONSTANTA** PRIMĂRIA COM. POARTA ALBĂ

 $P$ rimar-

### DISPOZITIA NR. 269

Privind acordarea gradatiei 3, corespunzătoare transei de vechime în muncă și stabilirea salariului de bază dnei. SIM IOANA RALUCA, încadrată în functia publică de executie de inspector de specialitate, grad profesional 1A - Birou Urbanism Amenajarea Teritoriului, Contracte, Achiziții publice și Implementare proiecte din cadrul Primăriei comunei Poarta Albă, începând cu data de 01.11.2023

### VASILE DELICOTI - Primarul comunei Poarta Albă;

Având în vedere cererea nr. 10935 din 09.10.2023 a dnei. SIM IOANA RALUCA, încadrată în functia publică de publică de executie de inspector de specialitate, grad professional 1A - Birou Urbanism Amenajarea Teritoriului, Contracte, Achizitii publice si Implementare proiecte din cadrul Primăriei comunei Poarta Albă, în care solicită acordarea gradatiei de vechime și stabilirea salariului de bază, referatul de specialitate nr. 11109 din data de 11.10.2023, prin care se constată că d-na. SIM IOANA RALUCA a îndeplinit conditia de vechime în muncă pentru trecerea de la gradatia 2 la gradatia 3, începând cu data de 01.11.2023;

În conformitate cu prevederile art. 10 alin. (4), lit. d) și alin. (7) din Legea-Cadru nr. 153 din 28 iunie 2017 privind salarizarea personalului plătit din fonduri publice, O. U.G. nr.168/ 08. 12. 2022 privind unele măsuri fiscal-bugetare, prorogarea unor termene, precum și pentru modificarea și completarea unor acte normative;

În baza art. 155, alin. (1), lit. a), alin. 2 lit. c) și alin. (4) din OUG nr.  $57/2019$  privind Codul administrativ, cu modificările si completările ulterioare;

In temeiul art. 196, alin. (1), lit. b) din OUG nr. 57/2019 privind Codul administrativ, cu modificările și completările ulterioare;

### DISPUNE:

Art.1 Începând cu data de 01.11.2023, se acordă gradatia 3 de vechime în muncă și drepturile salariale, corespunzătoare tranșei de vechime în muncă de la 10 la 15 de ani, doamnei SIM IOANA RALUCA, încadrată în functia publică de inspector de specialitate, grad profesional 1A - Birou Urbanism Amenajarea Teritoriului, Contracte, Achizitii publice si Implementare proiecte din cadrul Primăriei comunei Poarta Albă, după cum urmează :

- gradația de vechime  $= 3$ ;

- coeficient de ierarhizare = 3,24;
- salariul de bază =  $\blacksquare$  lei:
- la care se adaugă indemnizație de hrană în sumă fixă de

Art.2 Secretarul general al comunei Poarta Albă va comunica prezenta dispozitie autoritătilor și persoanelor interesate în vederea aducerii la îndeplinire, după cum urmează: 1. Institutia Prefectului Judetului Constanța;

- 2. Dosar U.A.T. Comuna Poarta Albă;
- 3. Resurse umane:
- 
- 4. C. F. P.
- 5. Personal d-nei. SIM IOANA RALUCA:

POARTA ALBĂ: 16.10.2023

### PRIMAR. **VASILE DELICOTI**

Contrasemnează, SECRETARUL GENERAL AL COMUNEI POARTA ALBĂ **CAMELIA CUMPĂNASU** 

# ROMÂNIA **JUDETUL CONSTANTA** PRIMĂRIA COMUNEI POARTA ALBĂ

 $-$  Primar-

### DISPOZITIA NR. 270

### Privind modificarea alocației pentru sustinerea familiei, d-nei Irizea Anișoara Elena începând cu data de 01.10.2023

### Delicoti Vasile, primarul comunei Poarta Albă;

Având în vedere că s-a modificat componenta si veniturile familiei doamnei Irizea Anisoara Elena;

În conformitate cu prevederile Legii nr. 277 din 24 decembrie 2010 privind alocatia pentru sustinerea familiei cu modificarile si completarile ulterioare, HG nr. 38 din 19 ianuarie 2011 pentru aprobarea Normelor Metodologice de aplicare a prevederilor Legii nr. 277/2010 privind alocatia pentru sustinerea familiei și cele ale OUG 124/2011 pentru modificarea unor acte normative ce reglementează acordarea unor beneficii de asistentă socială:

În baza art. 155, alin. (1), lit. "d" și alin. 5 lit. "a" din O.U.G nr. 57/2019 privind Codul administrativ;

In temeiul art. 196, alin. (1) lit. "b" din  $O.U.G$  nr.  $57/2019$  privind Codul administrativ.

### DISPUN:

Art. 1 – Se modifică alocația pentru susținerea familiei d-nei Irizea , începând cu data de 01.10.2023, componenta familiei si veniturile acesteia.

Art. 2 – Secretarul general al unității administrativ- teritoriale Poarta Albă va comunica prezenta dispozitie autoritătilor și persoanelor interesate în vederea aducerii la îndeplinire dupa cum urmează:

1.Institutia Prefectului Judetului Constanta; 2. Secretarul Comunei Poarta Alba; 3.AJPIS Constanta: 4. Compartiment Asistenta Sociala; 5. Titular - Irizea Anișoara Elena

POARTA ALBĂ / 16.10.2023

**PRIMAR DELICOTI VASILE** 

Contrasemnează Secretar general al U.A.T Poarta Albă, Cumpănasu Camelia

# ROMÂNIA **JUDETUL CONSTANTA** PRIMĂRIA COMUNEI POARTA ALBĂ

 $-$  Primar-

### DISPOZITIA NR. 271

### Privind modificarea alocației pentru sustinerea familiei, d-nei Florea Georgiana începând cu data de 01.10.2023

Delicoti Vasile, primarul comunei Poarta Albă;

Având în vedere că s-a modificat componenta familiei doamnei Florea Georgiana;

În conformitate cu prevederile Legii nr. 277 din 24 decembrie 2010 privind alocatia pentru sustinerea familiei cu modificarile si completarile ulterioare, HG nr. 38 din 19 ianuarie 2011 pentru aprobarea Normelor Metodologice de aplicare a prevederilor Legii nr. 277/2010 privind alocatia pentru sustinerea familiei și cele ale OUG 124/2011 pentru modificarea unor acte normative ce reglementează acordarea unor beneficii de asistentă socială:

În baza art. 155, alin. (1), lit. "d" și alin. 5 lit. "a" din O.U.G nr. 57/2019 privind Codul administrativ;

In temeiul art. 196, alin. (1) lit. "b" din  $O.U.G$  nr.  $57/2019$  privind Codul administrativ.

### DISPUN:

Art. 1 – Se modifică alocația pentru susținerea familiei d-nei Florea Georgiana  $CNP$ incepând cu data de 01.10.2023. pentru 3 (trei) copii de la **la la lei** la **lei,** deoarece s-a modificat componenta familiei.

Art. 2 – Secretarul general al unității administrativ- teritoriale Poarta Albă va comunica prezenta dispozitie autoritătilor și persoanelor interesate în vederea aducerii la îndeplinire dupa cum urmează:

1.Institutia Prefectului Judetului Constanta; 2. Secretarul Comunei Poarta Alba; 3.AJPIS Constanta: 4. Compartiment Asistenta Sociala; 5. Titular - Florea Georgiana

POARTA ALBĂ / 16.10.2023

**PRIMAR DELICOTI VASILE** 

Contrasemnează Secretar general al U.A.T Poarta Albă, Cumpănasu Camelia

同

ROMÂNIA **JUDETUL CONSTANTA** PRIMĂRIA COMUNEI POARTA ALBĂ  $-$  Primar –

### DISPOZITIA NR. 272

Privind încetarea dreptului la alocație pentru susținerea familiei, d-nei Mitescu Petrina începând cu data de 01.10.2023

### Delicoti Vasile, primarul comunei Poarta Albă;

Având în vedere că, doamna Mitescu Petrina nu mai îndeplinește conditiile prevăzute de lege;

În conformitate cu prevederile Legii nr. 277 din 24 decembrie 2010 privind alocatia pentru sustinerea familiei si art. 14 din HG nr. 38 din 19 ianuarie 2011 pentru aprobarea Normelor Metodologice de aplicare a prevederilor Legii nr. 277/2010 privind alocatia pentru sustinerea familiei precum si cele ale OUG 124/2011 pentru modificarea unor acte normative ce reglementeaza acordarea unor beneficii de asistenta sociala;

În baza art. 155, alin. (1), lit. "d" și alin. 5 lit. "a" din O.U.G nr. 57/2019 privind Codul administrativ;

In temeiul art. 196, alin. (1) lit. "b" din  $O.U.G$  nr.  $57/2019$  privind Codul administrativ.

### DISPUN:

Art. 1 - Incetează dreptul la alocație pentru susținerea familiei, începând cu 01.10.2023 doamnei Mitescu Petrina CNP pentru 1 (unu) copil în cuantum de **lei**, deoarece nu mai îndeplinește conditiile prevăzute de lege.

Art. 2 - Secretarul general al unitatii administrativ-teritoriale Poarta Alba va comunica prezenta dispozitie autoritătilor și persoanelor interesate în vederea aducerii la îndeplinire dupa cum urmeaza:

- 1. Institutia Prefectului Judetului Constanta:
- 2. Secretarul Comunei Poarta Albă;
- 3. AJPIS Constanta;
- 4. Compartiment Asistentă Socială;
- 5. Titular Mitescu Petrina

POARTA ALBĂ/16.10.2023

**PRIMAR** 

VASILE DELICOTI

Contrasemneaza

Secretar general al U.A.T Poarta Alb Camelia Cumpănașu **ROMÂNIA JUDETUL CONSTANTA** PRIMĂRIA COMUNEI POARTA ALBĂ Primar-

### DISPOZITIA NR. 273

Privind încetarea dreptului la ajutor social doamnei Mitescu Petrina, începând cu data de 01.10.2023

### Vasile Delicoti, primarul comunei Poarta Albă;

Având în vedere că, doamna Mitescu Petrina titular de ajutor social, nu mai îndeplinește condițiile prevăzute de lege;

În conformitate cu prevederile Legii nr. 416/18.07.2001 privind venitul minim garantat, modificată și completată prin Legea Nr. 276 din 24 decembrie 2010, H.G. nr. 50/19.01.2011 pentru aprobarea Normelor metodologice de aplicare a prevederilor Legii Nr. 416/2001 privind venitul minim garantat, OUG nr. 42/2013 pentru modificarea si completarea Legii nr.416/2001, privind venitul minim garantat precum si Legea 158/2021 pentru modificarea și completarea Legii 416/2001;

În baza art. 155, alin. (1), lit. "d"și alin.5 lit. "a" din OUG nr. 57/2019 privind Codul administrativ;

În temeiul art. 196, alin. (1), lit. b din OUG nr. 57/2019 privind Codul administrativ.

### DISPUNE:

Art. 1 – Încetează dreptul la ajutor social, începând cu data de 01.10.2023 doamnei Mitescu Petrina CNP pentru  $2$ (două) persoane în cuantum de lei, deoarece aceasta nu mai îndeplinește condițiile prevăzute de lege;

Art. 2 - Secretarul comunei va comunica prezenta dispozitie autoritătilor și persoanelor interesate în vederea aducerii la îndeplinire.

- 1. Institutia Prefectului Judetului Constanta;
- 2. Secretarul Comunei Poarta Albă:
- 3. AJPIS Constanta;
- 4. Compartiment Asistență Socială;
- 5. Titular- Mitescu Petrina

POARTA ALBĂ / 16.10.2023

PRIMAR,

Contrasemnează, Secretar general al UAT Poarta Albă. Camelia Cumpănașu

**VASILE DELICOTI** 

同

### DISPOZITIA Nr. 274

Privind: rectificarea actului de nastere nr. 6 din 04.03.1972, privind pe ABĂLAȘI/ABALAȘI COSTEL-IULIAN, în sensul că la rubricile privind: "numele de familie al titularului", "numele de familie al tatălui titularului" si "numele de familie al mamei titularului" să se treacă "ABALAȘII" în exemplarele I și II în loc de "ABĂLAȘI" în exemplarul I și de "ABALAȘI" în exemplarul II.

Delicoti Vasile, primarul Comunei Poarta Albă, judetul Constanta, Având în vedere:

- actele doveditoare prin care se sustin oportunitatea și legalitatea rectificării actului de naștere privind pe ABĂLAȘI/ABALAȘI COSTEL-IULIAN, înregistrat sub nr. 6 din data de 04.03.1972 de către Primăria Com. Poarta Albă, județul Constanța, exemplarul I și II, în urma solicitării de eliberare a unui certificat de naștere, petent, numitul ABALAȘI COSTEL-IULIAN.
- adresa numărul 15105 din data de 13.09.2023 emisă de Primăria Com. Poarta Albă, județul Constanța, privind dosarul de rectificare, precum și avizul favorabil numărul D 16633 din 28.09.2023, emis de Directia Generală de Evidentă a Persoanelor Constanta prin care se avizează rectificarea actului de naștere nr. 6 din 04.03.1972, privind pe ABĂLAȘI/ABALAȘI COSTEL-IULIAN, în sensul că la rubricile privind "numele de familie al titularului", "numele de familie al tatălui titularului" și "numele de familie al mamei titularului" să se treacă, ABALAȘII" în exemplarele I și II în loc de "ABĂLAȘI" în exemplarul I și de ..ABALASI" în exemplarul II. cum din eroare s-a înregistrat.
- referatul nr. 15105 din 13.09.2023 întocmit de ofițerul de stare civilă delegat, prin care se constată îndeplinirea condițiilor prevăzute de lege și se susține emiterea dispoziției de rectificare a actului de naștere nr. 6 din 04.03.1972, privind pe ABĂLAȘI/ABALAȘI COSTEL-IULIAN.
- În conformitate cu Dispozitiile art. 58 alin.1 din Legea nr. 119/1996 privind actele de stare civilă modificată și completată;

În baza art. 155 alin (1) lit. a, alin (2) lit. a, art. 156 alin (1), art. 243 alin (1) lit. a din OUG nr. 57/2019 – privind Codul Administrativ, cu modificările și completările ulterioare:

În temeiul art. 196 alin (1) lit. **b** din OUG nr.  $57/2019$  – privind Codul Administrativ, cu modificările și completările ulterioare;

### **DISPUNE:**

Art.1 Se rectifică actul de naștere nr. 6 din 04.03.1972, privind pe ABĂLASI/ABALASI COSTEL-IULIAN, înregistrat la Primăria Com. Poarta Albă, judetul Constanta, după cum urmează:

"numele de familie al titularului", "numele de familie al tatălui titularului" și "numele de familie al mamei titularului" să se treacă "ABALAȘII" în exemplarele I si II în loc de "ABĂLAȘI" în exemplarul I și de, ABALAȘI" în exemplarul II, înregistrate eronat.

Art. 2 In sensul celor mentionate la art. 1 din prezenta dispozitie, ofiterul de stare civilă delegat va îndeplini toate formalitățile legale ce se impun în vederea aducerii la îndeplinire a prezentei dispozitii, inclusiv va comunica petentului prezenta dispozitie;

Created by demo-version of Universal Document Converter. Full version doesn't add this starr (WWW.RRINT-DRIVER.COM

 $\overline{\mathbf{P}}$ 

Art. 3 Prezenta dispoziție se comunică celor în drept și poate fi contestată în termen de 30 de zile de la comunicare la instanța competentă în conformitate cu legislația în vigoare.

Art. 4 Prezenta dispoziție se comunică de către secretarul general al Comunei Poarta Albă în conformitate cu art. 197 din OUG nr. 57/2019 - privind Codul Administrativ : Instituția Prefectului - Județul Constanța; Dosar U.A.T Poarta Albă; Stare Civilă.

## POARTA ALBĂ / 18.10.2023

### PRIMAR,

### **DELICOTI VASILE**

CONTRASEMNEAZĂ **SECRETARUL GENERAL** AL COM. POARTA ALBĂ CUMPĂNAȘU CAMELIA

### DISPOZITIA NR. 275

## Privind încetarea dreptului la ajutor social doamnei Drăgan Anuta, începând cu data de 01.10.2023

### Vasile Delicoti, primarul comunei Poarta Albă;

Având în vedere că, domnul Drăgan Maricel soțul doamnei Drăgan Anuța titular de ajutor social, s-a angajat cu data de 19.09.2023;

În conformitate cu prevederile Legii nr. 416/18.07.2001 privind venitul minim garantat, modificată și completată prin Legea Nr. 276 din 24 decembrie 2010, H.G. nr. 50/19.01.2011 pentru aprobarea Normelor metodologice de aplicare a prevederilor Legii Nr. 416/2001 privind venitul minim garantat, OUG nr. 42/2013 pentru modificarea si completarea Legii nr.416/2001, privind venitul minim garantat precum si Legea 158/2021 pentru modificarea si completarea Legii 416/2001;

În baza art. 155, alin. (1), lit. "d"și alin.5 lit. "a" din OUG nr. 57/2019 privind Codul administrativ;

În temeiul art. 196, alin. (1), lit. b din OUG nr. 57/2019 privind Codul administrativ.

### DISPUN:

**Art.** 1 – Încetează dreptul la ajutor social, începând cu data de  $01.10.2023$ doamnei Drăgan Anuta CNP bentru 2 (două) persoane în cuantum de **lei**, deoarece sotul acesteia s-a angajat cu 19.09.2023;

Art. 2 - Secretarul comunei va comunica prezenta dispozitie autoritătilor si persoanelor interesate în vederea aducerii la îndeplinire.

- 1. Instituția Prefectului Județului Constanța;
- 2. Secretarul Comunei Poarta Albă;
- 3. AJPIS Constanta:
- 4. Compartiment Asistentă Socială;
- 5. Titular- Drăgan Anuța

POARTA ALBĂ / 18.10.2023

### PRIMAR,

Contrasemnează, Secretar general al UAT Poarta Albă, Camelia Cumpănasu

**VASILE DELICOTI**
**ROMÂNIA JUDETUL CONSTANTA** PRIMĂRIA COMUNEI POARTA ALBĂ Primar-

### DISPOZITIA NR. 276

Privind încetarea dreptului la ajutor social doamnei Caloro Petronela, începând cu data de 01.10.2023

### Vasile Delicoti, primarul comunei Poarta Albă;

Având în vedere că, doi dintre copii doamnei Caloro Petronela s-au angaiat cu data de 19.09.2023;

În conformitate cu prevederile Legii nr. 416/18.07.2001 privind venitul minim garantat, modificată si completată prin Legea Nr. 276 din 24 decembrie 2010, H.G. nr. 50/19.01.2011 pentru aprobarea Normelor metodologice de aplicare a prevederilor Legii Nr. 416/2001 privind venitul minim garantat, OUG nr. 42/2013 pentru modificarea si completarea Legii nr.416/2001, privind venitul minim garantat precum si Legea 158/2021 pentru modificarea si completarea Legii 416/2001;

În baza art. 155, alin. (1), lit. "d"si alin.5 lit. "a" din OUG nr. 57/2019 privind Codul administrativ;

În temeiul art. 196, alin. (1), lit. b din OUG nr. 57/2019 privind Codul administrativ.

### DISPUN:

Art. 1 – Încetează dreptul la ajutor social, începând cu data de 01.10.2023 doamnei Caloro Petronela CNP pentru 11 **(unsprezece)** persoane în cuantum de **lati** deparece doi dintre copii acesteia s-au angajat cu 19.09.2023;

Art. 2 - Secretarul comunei va comunica prezenta dispozitie autoritătilor si persoanelor interesate în vederea aducerii la îndeplinire.

- 1. Instituția Prefectului Județului Constanța;
- 2. Secretarul Comunei Poarta Albă;
- 3. AJPIS Constanta:
- 4. Compartiment Asistentă Socială;

5. Titular- Caloro Petronela POARTA ALBĂ / 18.10.2023

### PRIMAR,

**VASILE DELICOTI** 

Contrasemnează, Secretar general al UAT Poarta Albă, Camelia Cumpănasu

### ROMÂNIA **JUDETUL CONSTANTA** PRIMĂRIA COMUNEI POARTA ALBĂ - PRIMAR-

### DISPOZITIA NR. 277

Privind acordarea de tichete sociale pentru grădinită doamnei Bucătariu Mariana, începând cu data de 01.10.2023

Delicoti Vasile, primarul comunei Poarta Albă;

Având în vedere cererea și declarația pe propria răspundere a doamnei Bucătariu Mariana, depusă în luna octombrie 2023;

În conformitate cu prevederile Legii nr. 248 din 28 octombrie 2015 privind stimularea participării în învătământul prescolar a copiilor provenind din familii defavorizate și a procedurii de acordare a tichetelor sociale pentru grădiniță, HG nr. 15 din 19 ianuarie 2016 pentru aprobarea Normelor Metodologice de aplicare a prevederilor Legii nr. 248/2015 privind stimularea participării în învătământul prescolar al copiilor provenind din familii defavorizate si procedura de acordare a tichetelor sociale pentru grădiniță;

În baza art. 155, alin. (1), lit. "d"și alin.5 lit. "a" din OUG nr. 57/2019 privind Codul administrativ;

În temeiul art. 196, alin. (1), lit. b din OUG nr. 57/2019 privind Codul administrativ.

### DISPUN:

**Art.**  $1 - Se$  stabileste dreptul la tichete sociale pentru grădinită, începând cu data de 01.10.2023 doamnei Bucătariu Mariana CNP

pentru copilul Bucătariu Andreea Diana CNP data de 21.07.2020, pentru anul scolar 2023-2024;

Art. 2 – Secretarul comunei va comunica prezenta dispozitie autoritătilor si persoanelor interesate în vederea aducerii la îndeplinire dupa cum urmeaza:

- 1. Institutia Prefectului Judetului Constanta;
- 2. Secretarul Comunei Poarta Albă:

3. Compartiment Asistentă Socială;

POARTA ALBĂ / 18.10.2023

PRIMAR,

Contrasemnează Secretar general al UAT Poarta Albă. Cumpănașu Camelia

născut la

**DELICOTI VASILE** 

### **ROMÂNIA** JUDETUL CONSTANTA PRIMĂRIA COMUNEI POARTA ALBĂ

 $-$ Primar-

#### **DISPOZITIA** N R. 278

Privind numirea comisiei de concurs și soluționare a contestațiilor în vederea organizarii concursului de recrutare pentru ocuparea functiei contractuale vacantă, de execuție, pe perioada nedeterminată de sofer, în cadrul compartimentului "Transport intern de persoane, evidenta mijloacelor de transport si coordonator trafic" din aparatul de specialitate al Primarului comunei Poarta Albă, jud. Constanța

### Vasile Delicoti, primarul comunei Poarta Albă;

Văzând propunerea nr. 11094 din 11.10.2023 de organizare și desfășurare a concursului de recrutare pentru ocuparea functiei contractuale vacantă, de execuție, pe perioada nedeterminată de **șofer**, în cadrul compartimentului "Transport intern de persoane, evidenta mijloacelor de transport si coordonator din aparatul de specialitate al Primarului comunei Poarta Albă, jud. trafic" Constanta, întocmită de inspector - compartiment Resurse Umane;

În conformitate cu prevederile art.30 din Legea nr.53/2003 - Codul Muncii, republicată, cu modificările și completările ulterioare, prevederile H.G.nr.1336/2022 pentru aprobarea regulamentului-cadru privind organizarea și dezvoltarea carierei personalului contractual din sectorul bugetar plătit din fonduri publice, modificată prin H.G nr. 372/2023, prevederile art. 542 alin. (1) si (2) din O.U.G nr. 57/2019 privind Codul Administrativ, cu modificările si completările ulterioare si ale Legii nr. 24/2000 privind normele de tehnică legislative pentru elaborarea actelor normative, republicată, cu modificările și completările ulterioare;

În baza art. 155, alin. (1) lit. a) și alin. (2) lit. c) din O.U.G nr. 57/2019 privind Codul Administrativ, cu modificările și completările ulterioare;

În temeiul art. 196 alin. (1) lit. b) din O.U.G nr. 57/2019 privind Codul Administrativ, cu modificările și completările ulterioare;

### DISPUNE:

Art.1 Se numeste comisia pentru desfăsurarea concursului pentru ocuparea funcției contractuale de execuție, vacantă, pe perioada nedeterminată de sofer, în cadrul compartimentului "Transport intern de persoane, evidenta mijloacelor de transport și coordonator trafic" din aparatul de specialitate al Primarului comunei Poarta Albă, jud. Constanța, care va funcționa în următoarea componență:

- Presedinte Cumpănasu Camelia  $1<sup>1</sup>$
- Secretar general al comunei;
- Raiciu Elena Cristina - Inspector superior;
- 3. Membru - Tudose Valentina
- Inspector superior; Secretar comisie - Draguțu Mariana - Inspector superior.

Art. 2 Se numeste comisia de solutionare a contestatiilor, în următoarea componentă:

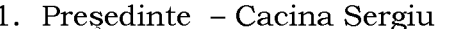

2.

Membru

- $-$  Sef birou :
- Cîslariu Constantina Evelina 2. Membru - Inspector superior :

- Raiciu Vasile 3. Membru

- Inspector superior ;

 $-$  Inspector superior. **Secretar Comisie** - Drăguțu Mariana Art.3 Se stabileste data susținerii examenului prevăzut la articolul 1 proba scrisă/practică, pe data de 10.11.2023, ora 10,00 la sediul instituției,

interviul pe data de 14.11.2023, ora 10.00 la sediul instituției. Bibliografia și tematica stabilită în vederea sustinerii concursului Art.4 organizat pentru ocuparea functiei de executie sofer, vacantă, pe perioadă

nedeterminată, în cadrul compartimentului "Transport intern de persoane, evidența mijloacelor de transport și coordonator trafic" din aparatul de specialitate al Primarului comunei Poarta Albă, jud. Constanta, organizat la data de 10.11.2023, ora 10.00, este următoarea:

**TEMATICA PENTRU POSTUL CONTRACTUAL DE SOFER** - CATEGORIILE B, C, D, E și ATESTAT.

1. De la capitolul I la capitolul X din O.U.G. nr.195/2002, privind circulația pe drumurile publice, republicată, cu modificările si completările ulterioare;

2. Dela capitolul I la capitolul VI din H.G. nr. 1391/2006 pentru aprobarea Regulamentului de aplicare a O.U.G.195/2002 privind circulatia pe drumurile publice, cu modificările ulterioare;

3. Chestionare pentru obținerea permisului de conducere auto.

**BIBLIOGRAFIA** PENTRU POSTUL CONTRACTUAL DE SOFER

**CATEGORIILE** B. C. D. E si ATESTAT

nr. 53/2003 - Codul muncii, republicată, cu modificările și 1. Legea completările ulterioare;

2. O.U.G. nr.195/2002, privind circulația pe drumurile publice, republicată, cu modificările și completările ulterioare;

3. H.G. nr. 1391/2006 pentru aprobarea Regulamentului de aplicare a O.U.G.195/2002 privind circulatia pe drumurile publice, cu modificările ulterioare;

4. Chestionare pentru obtinerea permisului de conducere auto;

5. Constituția României, republicată.

Art.5 Bibliografia si tematica privind desfășurarea concursului organizat în vederea ocupării postului de execuție de **șofe**r, vacant, personal contractual pe perioadă nedeterminată, în cadrul compartimentului "Transport intern de persoane, evidența mijloacelor de transport și coordonator trafic" din aparatul de specialitate al Primarului comunei Poarta Albă, jud. Constanța, va fi pusă la dispoziția candidatului prin grija secretarului comisiei de recrutare.

Art.6 Concursul de recrutare pentru ocuparea funcției contractuale specifice de sofer, vacantă, pe perioadă nedeterminată, în cadrul compartimentului "Transport intern de persoane, evidenta mijloacelor de transport si coordonator din aparatul de specialitate al Primarului comunei Poarta Albă, jud. trafic" Constanța, constă în trei etape după cum urmează:

verificarea îndeplinirii condițiilor prevăzute de lege;

- $\mathbb{L}$ proba scrisă/practică;
- $\overline{a}$ interviu.

Art.7 Secretarul general al comunei Poarta Albă va comunica prezenta dispozitie autoritătilor și persoanelor interesate în vederea aducerii la îndeplinire, după cum urmează:

Instituția Prefectului;

Dosar Dispoziții Primărie; Cumpănasu Camelia - Secretar general; Raiciu Elena Cristina - Inspector; Tudose Valentina - Inspector; Drăguțu Mariana - Inspector; - Sef birou ; Cacina Sergiu Cîslariu Constantina Evelina - Inspector ; Raiciu Vasile - Inspector ; POARTA ALBĂ / 18.10.2023

### PRIMAR, **VASILE DELICOTI**

**CONTRASEMNEAZĂ** SECRETARUL GENERAL AL COMUNEI POARTA ALBĂ CAMELIA CUMPĂNASU

### ROMÂNIA JUDEȚUL CONSTANȚA PRIMĂRIA COMUNEI POARTA ALBĂ  $P$ rimar-

#### DISPOZIȚIA NR. 279

### Privind numirea comisiei de vânzare, concesionare, închiriere, constituire a dreptului de superficie prin licitație publică sau vânzare prin negociere directă a terenurilor din domeniul privat al comunei

### Vasile Delicoti, primarul comunei Poarta Albă;

Având în vedere H.C.L nr. 72 din 18.05.2022 privind aprobarea documentatiei de atribuire în vederea vânzării/concesionării/închirierii/constituirii dreptului de superficie prin licitatie publică a bunurilor din domeniul privat al comunei Poarta Albă, judetul Constanta, modificată și completată prin H.C.L nr. 79 din 17.06.2022 și Dispozitia nr. 206 din 22.09.20223 privind modificarea raportului de serviciu, prin transfer la cerere, al dnei. Țalea Mihaela – funcționar public, clasa I, grad profesional superior;

În conformitate cu prevederile art. 13, alin.1 art. 16 din Legea nr. 50/1991 privind autorizarea executării lucrărilor de constructii, republicată, cu modificările si completările ulterioare, ale Legii nr. 287/2009, privind Codul Civil, republicată cu modificările și completările ulterioare și ale art. 302-320, art. 332-348, art. 362-364 din OUG nr. 57/2019 privind Codul administrativ cu modificările și completările ulterioare și ale Legii nr. 24/2000 privind normele de tehnică legislative pentru elaborarea actelor normative, republicată, cu modificările și completările ulterioare;

În baza art. 155, alin. (1), lit. "d" și alin. (5) lit. "d", din OUG nr. 57/2019 privind Codul administrativ cu modificările și completările ulterioare,

In temeiul art. 196 alin. (1) lit. "b" din OUG nr.  $57/2019$  privind Codul administrativ cu modificările si completările ulterioare,

### DISPUNE:

(1) Se numeste comisia de vânzare, concesionare, închiriere, Art.1 constituire a dreptului de superficie prin licitație publică sau vânzare prin negociere directă a terenurilor din domeniul privat al comunei care va funcționa în următoarea componență:

1. Presedinte – Mariana Drăguțu - inspector compartiment Resurse umane;

2. Secretar - Elena Cristina Raiciu - inspector Cadastru Administrativ, Registrul Agricol:

3. Membru - Marin Larisa - Gabriela - inspector Compartiment Administrație Publică, Stare Civilă și Autoritate Tutelară;

4. Membru – Monica – Ionela Afloare – inspector Birou Urk<br>Amenajarea teritoriului, Contracte, Achiziții publice și Implementare proiecte ; inspector Birou Urbanism

5. Membru - Gabriela Gogoi – referent Compartiment Buget-Finante. Contabilitate, Impozite și taxe, Executare silită și Inspectie Fiscală.

(2) Se numeste membru supleant al comisiei de organizare a vânzării, concesionării, închirierii, constituirii dreptului de superficie prin licitație publică sau a vânzării prin negociere directă a terenurilor din domeniul privat al comunei prevăzute la art. 1, dna. Ionica Zugravu - referent Compartiment Administrație Publică, Stare Civilă și Autoritate Tutelară.

Art.2 Comisia se va întruni ori de câte ori este nevoie în vederea punerii în aplicare a Hotărârilor Consiliului Local prin care s-a aprobat vânzarea, concesionarea, închirierea, constituirea dreptului de superficie prin licitatie publică sau vânzarea prin negociere directă a terenurilor din domeniul privat al comunei.

Art.3 Începând cu data emiterii prezentei, prevederile Dispoziției nr.89 din 27.03.2023 își încetează aplicabilitatea.

Art.4 Secretarul general al comunei va comunica prezenta dispoziție autoritătilor si persoanelor interesate în vederea aducerii la îndeplinire după cum urmează:

- Instituția Prefectului Județului Constanța;
- Dosar U.A.T
- Mariana Drăguțu;
- Elena Cristina Raiciu
- Marin Larisa Gabriela :
- Monica Ionela Afloare;
- Gabriela Gogoi;
- Ionica Zugravu;

POARTA ALBĂ / 18.10.2023

### PRIMAR, **VASILE DELICOTI**

**CONTRASEMNEAZĂ** SECRETARUL GENERAL AL COMUNEI POARTA ALBĂ CAMELIA CUMPĂNAȘU

### DISPOZITIA NR. 280 Privind aprobarea unui ajutor de urgentă doamnei Voinea Nicoleta

Delicoti Vasile, primarul comunei Poarta Albă;

Având în vedere cererea înregistrată cu nr. 10403/22.09.2023 și referatul de anchetă socială din care rezultă necesitatea acordarii unui ajutor de urgentă,

Tinând cont de HCL nr. 19/28.02.2011, privind aprobarea conditiilor, situațiilor și modalităților de acordare a ajutoarelor de urgență în baza art. 28 din Legea 416/2001 privind venitul minim garantat, actualizată;

În conformitate cu prevederile art.28 din Legea nr. 416/2001 privind venitul minim garantat precum și cele ale art.41 - 45 din Hotărârea nr. 50/19.01.2011 pentru aprobarea Normelor Metodologice de aplicare a prevederilor Legii nr. 416/18.07.2001 privind venitul minim garantat;

În baza art. 155, alin. (1), lit. "d"si alin.5 lit. "a" din OUG nr. 57/2019 privind Codul administrativ

În temeiul art. 196, alin. (1), lit. b din OUG nr. 57/2019 privind Codul administrativ.

### DISPUN:

Art. 1 - Se acordă un ajutor de urgență în cuantum de lei d- nei Voinea Nicoleta domiciliată în comuna Poarta Albă,  $CNP$  $\mathbf{L}$ str. n. nr. 2, județul Constanța, reprezentând acoperirea unor cheltuieli de inmormântare, în urma decesului mamei, la data de 15.09.2023, persoană fără venituri.

Art. 2 - Secretarul general comunei va comunica prezenta dispoziție autoritătilor si persoanelor interesate în vederea aducerii la îndeplinire dupa cum  $urmeaza:$ 

 $1.$ Institutia Prefectului Judetului Constanta;

2. Secretarul Comunei Poarta Alba;

3. Compartiment Contabilitate;

4. Compartiment Asistenta Sociala;

5. Titular - Voinea Nicoleta

POARTA ALBĂ/18.10.2023

PRIMAR.

Contrasemnează Secretarul general al UAT Poarta Albă, Cumpănașu Camelia

**DELICOTI VASILE** 

### DISPOZIȚIA NR. 281

### Privind acordarea de tichete sociale pentru grădinită domnului Radu Aurel Marius, începând cu data de 01.10.2023

### Delicoti Vasile, primarul comunei Poarta Albă;

Având în vedere cererea și declarația pe propria răspundere a domnului Radu Aurel Marius, depusă în luna octombrie 2023;

În conformitate cu prevederile Legii nr. 248 din 28 octombrie 2015 privind stimularea participării în învățământul preșcolar a copiilor provenind din familii defavorizate și a procedurii de acordare a tichetelor sociale pentru grădiniță, HG nr. 15 din 19 ianuarie 2016 pentru aprobarea Normelor Metodologice de aplicare a prevederilor Legii nr. 248/2015 privind stimularea participării în învățământul prescolar al copiilor provenind din familii defavorizate si procedura de acordare a tichetelor sociale pentru grădiniță;

În baza art. 155, alin. (1), lit. "d"și alin.5 lit. "a" din OUG nr. 57/2019 privind Codul administrativ:

În temeiul art. 196, alin. (1), lit. b din OUG nr. 57/2019 privind Codul administrativ.

### DISPUN:

Art. 1 - Se stabilește dreptul la tichete sociale pentru grădiniță, începând cu data de 01.10.2023 domnului Radu Aurel Marius CNP pentru copilul Radu Gabriel Cristian CNP născut la data de 21.08.2019, pentru anul scolar 2023-2024;

Art. 2 - Secretarul comunei va comunica prezenta dispoziție autorităților și persoanelor interesate în vederea aducerii la îndeplinire dupa cum urmeaza:

- 1. Institutia Prefectului Judetului Constanta;
- 2. Secretarul Comunei Poarta Albă;
- 3. Compartiment Asistență Socială;

POARTA ALBĂ / 20.10.2023

#### Contrasemnează

PRIMAR,

Secretar general al UAT Poarta Albă, Camelia Cumpănașu

**VASILE DELICOTI** 

### **ROMÂNIA** JUDETUL CONSTANTA PRIMĂRIA COM. POARTA ALBĂ  $P$ rimar-

### DISPOZIȚIA NR. 282 privind desemnarea persoanelor în vederea operării în platforma Monitorul Oficial Local

### Vasile Delicoti, primarul comunei Poarta Albă;

În conformitate cu prevederile Legii 52/2003 privind transparența decizională în administratia publică, republicată în 2013, art. 3 alin (1) din Anexa nr. 1 privind Procedura  $\mathbf{d}\mathbf{e}$ organizare  $\overline{\mathbf{s}}$ i publicare monitoarelor oficiale ale a unitătilor/subdiviziunilor administrativ-teritoriale, în format electronic din O.U.G nr. 57/2019 privind Codul administrativ, cu modificările și completările ulterioare;

În baza art. 155 alin. (1) lit. d) și alin. (5), lit. a) din O.U.G nr.  $57/2019$  privind Codul administrativ, cu modificările și completările ulterioare;

În temeiul art. 196 alin.(1) lit. b), art.243, alin.(1), lit.a) din O.U.G nr. 57/2019 privind Codul administrativ, cu modificările și completările ulterioare;

#### DISPUNE:

Art. 1 Se desemnează în vederea operării în pltaforma Monitorul Oficial Local următoarele persoane, după cum urmează:

- a. Drăgutu Mariana, Inspector Resurse umane
- b. Cîșlariu Constantina-Evelina, Inspector Stare civilă și Autoritate tutelară
- c. Gogoi Gabriela, Inspector Buget-Finante, Contabilitate, Impozite și taxe, Executare silită și Inspectie Fiscală
- d. Raiciu Cristina-Elena, Inspector Cadastru administrativ, Registru agricol
- e. Tudose Valentina, Inspector Asistență socială
- f. Răileanu Andreea-Maria, Inspector Urbanism, Amenajarea Teritorului
- g. Sim Ioana-Raluca, Inspector Achizitii publice si Implementare projecte
- h. Raiciu Vasile, Inspector Politia locală
- i. Popa Daniela, referent Cultură, arhivă și Centrul cultural de tineret

Art.2. Fișa postului a persoanelor menționate la art. 1. se va modifica în mod corespunzător.

Art.3. Cu ducerea la îndeplinire a prezentei dispozitii, se încredintează persoanele desemnate în prezenta dispozitie.

Art.4 Secretarul general al unității administrativ - teritoriale Poarta Albă va comunica prezenta dispoziție autorităților și persoanelor interesate în vederea aducerii la îndeplinire, după cum urmează:

- Dosar U.A.T Comuna Poartă Albă
- Institutia Prefectului Constanta
- Compartiment Resurse Umane

- Persoanele nominalizate la art.1.

POARTA ALBĂ/23.10.2023

### PRIMAR, **VASILE DELICOTI**

Contrasemnează, **SECRETARUL GENERAL** AL COMUNEI POARTA ALBĂ CAMELIA CUMPĂNASU

### **ROMÂNIA JUDETUL CONSTANTA** PRIMĂRIA COM. POARTA ALBĂ - Primar-

# **DISPOZITIA NR. 283**

# Privind schimbarea sediului si modificarea delimitării sectiei de votare nr. 522din comuna Poarta Albă, județul Constanța

Vasile Delicoti - Primarul comunei Poarta Albă :

Având în vedere:

- Referatul nr. 9734 din 07.09.2023 întocmit de către operatorul autorizat pentru Registrul electoral privind fundamentarea propunerii pentru schimbarea sediului sectiei de votare nr. 522 de la Liceul Agricol Poarta Albă situat în comuna Poarta Albă, județul Constanța, la Grădinița cu program normal nr. 2 situată în comuna Poarta Albă, str. Internatului nr. 4, judetul Constanta, motivat de faptul că, în sediul actual nu se pot asigura condiții pentru desfășurarea procesului electoral, iar în sediul propus se pot asigura conditii superioare pentru desfăsurarea procesului electoral;
- Avizul conform nr. 13557 din 20.10.2023 emis de Autoritatea Electorală Permanentă, înregistrat la Primăria comunei Poarta Albă, sub nr. 11610 din 20.10.2023;
- Avizul nr. 532147/29.09.2023 al Serviciului de Telecomunicatii Speciale Constanta, înregistrat la Primăria comunei Poarta Albă sub  $nr$ 10665/02.10.2023;
- Prevederile art. 20 alin.  $(3)$ , art. 21 alin.  $(1)$  si alin $(5)$  si art. 22 alin.  $(1)$  din  $\frac{1}{2}$ Legea nr. 208/2015, privind alegerea Senatului și a Camerei Deputaților, precum și pentru organizarea și funcționarea Autorității Electorale Permanente, cu modificările și completările ulterioare;
- Prevederile Hotărârii nr. 19/23.05.2017 a Autorității Electorale Permanente pentru aprobarea Metodologiei de avizare a actualizării delimitării sectiilor de votare din tară și a stabilirii sediilor acestora;
- Prevederie Hotărârii Autorității Electorale Permanente nr. 44/2016 privind  $\overline{a}$ setul de condiții minimale pe care trebuie să le îndeplinească locațiile în care functionează sectiilor de votare, precum si dotarea minimală a acestora.

În baza art. 155 alin. (1) lit. a) și alin. (2) lit. b) din O.U.G nr. 57/2019 privind Codul administrativ, cu modificările si completările ulterioare ;

In temeiul art. 196 alin. $(1)$  lit. b) din O.U.G nr. 57/2019 privind Codul administrativ, cu modificările și completările ulterioare ;

# DISPUNE:

Art. 1 - Schimbarea sediului SECTIEI DE VOTARE NR. 522 -POARTA ALBĂ, COD UNIC 14-522, cu sediul actual în LOCALITATEA POARTA ALBĂ, STR. CĂMINULUI, NR. 2, JUDEȚUL CONSTANȚA, LICEUL AGRICOL POARTA ALBĂ, care se află în stare avansată de degradare, în sediul propus din LOCALITATEA POARTA ALBĂ, STR. INTERNATULUI, NR.4, JUDEȚUL CONSTANTA, GRĂDINITA CU PROGRAM NORMAL NR.2;

Art. 2 – Delimitarea sectiei de votare se modifică, în sensul că se introduce o nouă delimitare - Strada "INTRAREA PALATULUI" – integral ;

Art. 3 - Numărul total de alegători arondati la sectia de votare afectată este de aproximativ 1030;

Art. 4 – Sediul nou propus, situat la adresa – LOCALITATEA POARTA INTERNATULUI, ALBĂ.  $NR.4$ **JUDETUL** STR. CONSTANTA. GRĂDINIȚA CU PROGRAM NORMAL NR.2, îndeplinește condițiile logistice pentru desfăsurarea procesului electoral. Distanta dintre sediul actual al sectiei de votare si sediul nou este de aproximativ 370 m, iar distanta dintre sediul propus al sectiei de votare si domiciliul/resedinta alegătorilor, nu depăseste 3 km.

Art. 5 – Fisa tehnică privind schimbarea sediului sectiei de votare este cuprinsă în Anexa nr. 1, care face parte integrantă din prezenta dispoziție.

Art. 6 - Fisa tehnică privind modificarea delimitării sectiei de votare este cuprinsă în Anexa nr. 2, care face parte integrantă din prezenta dispoziție.

Art. 7 – Se actualizează sediul și delimitarea secției de votare nr. 522 din Administrativ Teritorială Poarta Albă. judetul Unitatea Constanta. respectându-se prevederile art. 22 alin.1 din Legea nr. 208/2015, cu modificările și completările ulterioare.

Art.  $8 -$  Secretarul general al comunei va comunica prezenta dispozitie autorităților și persoanelor interesate în vederea aducerii la îndeplinire, după cum urmează :

Institutia Prefectului Judetului Constanta

Dosar UAT:

Autoritatea Electorală permanentă;

Secretarul general al comunei Poarta Albă;

Afisare

Poarta Albă /24.10.2023

## PRIMAR. **VASILE DELICOTI**

**CONTRASEMNEAZĂ SECRETARUL GENERAL** AL COM. POARTA ALBĂ **CAMELIA CUMPĂNASU** 

 $\overline{\mathbf{P}}$ 

Created by demo-version of Universal Document Converter. Full version doesn't add this stamp<br>| WWW.RRINT-DRIVER.COM

Anexa nr. 1 la Dispoziția nr. 283 din 24.10.2023

### **MODELUL FISEI TEHNICE** C) FISĂ TEHNICĂ privind modificarea sediilor sectiilor de votare:

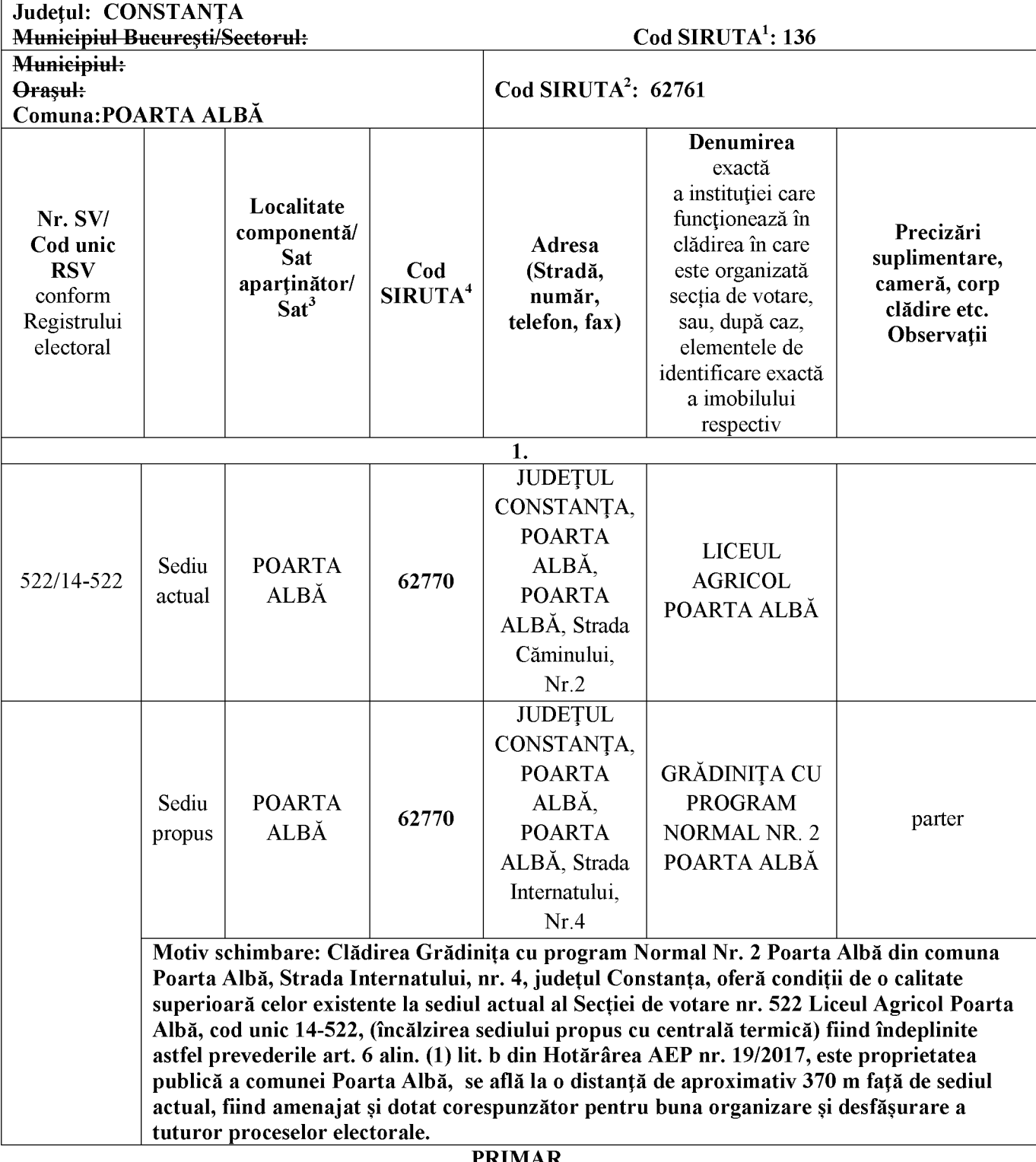

#### PRIMAR **VASILE DELICOTI**

F

<sup>&</sup>lt;sup>1</sup> Se completează, după caz, codul SIRUTA al județului, al municipiului București, respectiv al sectorului.<br><sup>2</sup> Se completează codul SIRUTA al municipiului, orașului, comunei.

<sup>&</sup>lt;sup>3</sup> Se completează denumirea localității componente sau a satului aparținător pentru municipii și orașe, respectiv denumirea satului pentru comune.

<sup>&</sup>lt;sup>4</sup> Se completează codul SIRUTA al localității componente, satului aparținător al unui municipiu sau oraș, satului din componenta unei comune. Atentie, de regulă unitățile administrativ-teritoriale au în componență o localitate componentă cu același denumire, codurile SIRUTA fiind diferite.

### **MODELUL FISEI TEHNICE**

### A) FIȘĂ TEHNICĂ privind modificarea delimitărilor compuse din artere, segmente ale acestora, numere administrative ori imobile distincte

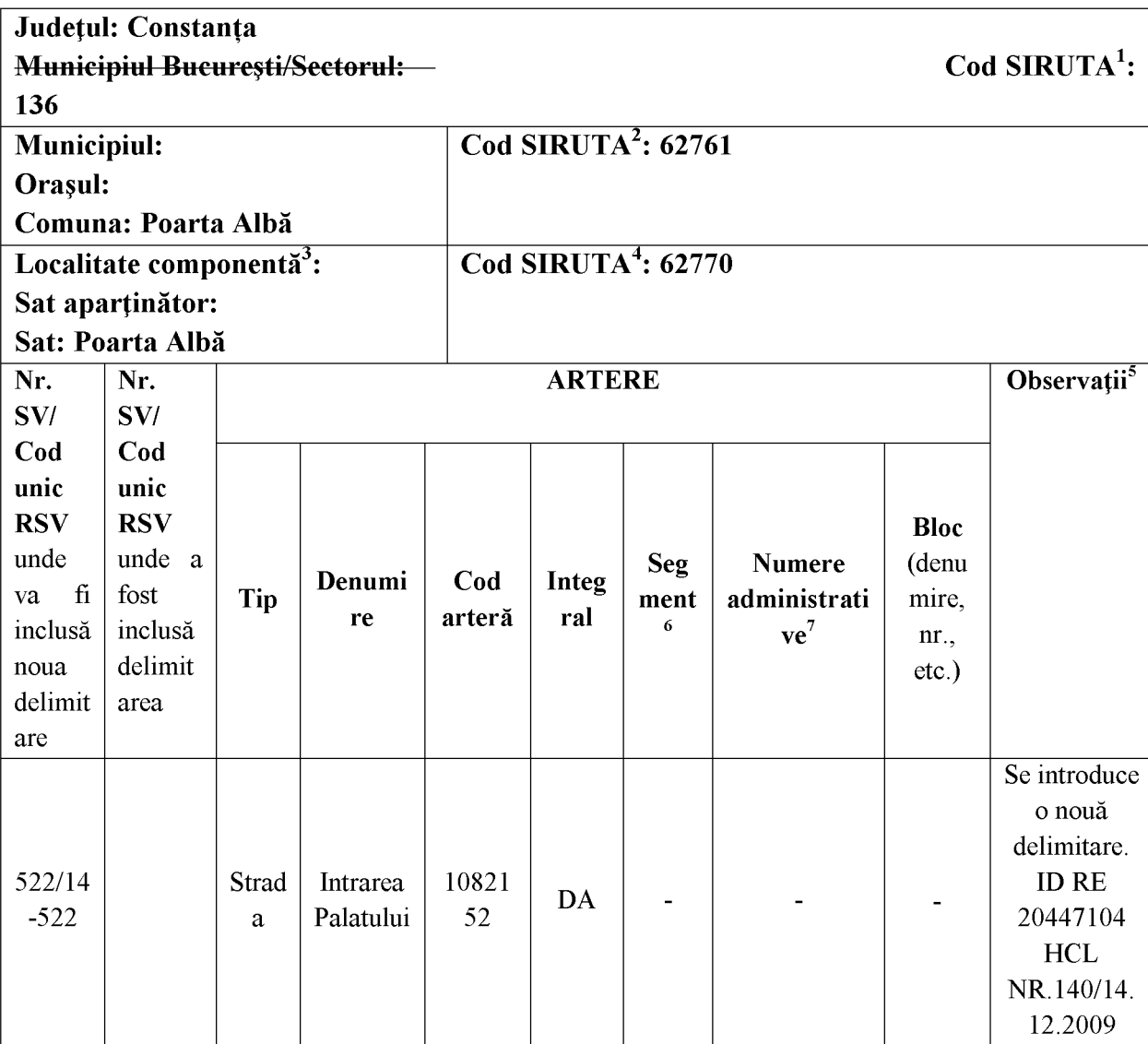

### PRIMAR, **VASILE DELICOTI**

 $\overline{\mathbf{P}}$ 

<sup>&</sup>lt;sup>4</sup> Se completează inclusiv numărul și data hotărârii Consiliului local de înființare, desființare, atribuire a denumirii sau modificare a acestora

<sup>&</sup>lt;sup>5</sup> Se precizează numerele care delimitează intervalul (număr început - număr sfârșit).

<sup>&</sup>lt;sup>6</sup> Se completează în situațiile în care numerele administrative menționate nu formează un segment (nu sunt consecutive)

## **ROMÂNIA JUDETUL CONSTANTA** PRIMĂRIA COMUNEI POARTA ALBĂ

 $-$  Primar  $-$ 

### DISPOZITIA NR. 284

### Privind încetarea suplimentului pentru energie a locuintei doamnei Voinea Mihaela începând cu 01.10.2023

Delicoti Vasile, primarul comunei Poarta Albă;

Având în vedere că doamna Voinea Mihaela a decedat la data de 15.09.2023 conform certificatului de deces seria D.12, nr. 361644, eliberat de Primăria Municipiului Constanta la data de 16.09.2023;

În conformitate cu prevederile Legii nr. 226/2021 privind masurile de protectie socială pentru consumatorul vulnerabil de energie în perioada sezonului rece, precum si a HG 1073/2021 pentru aprobarea normelor metodologice de aplicare a prevederilor Legii nr. 226/2021:

 $\hat{\text{In}}$  baza art. 155, alin. (1), lit. "d" și alin. 5 lit. "a" din O.U.G nr. 57/2019 privind Codul administrativ;

 $\hat{\text{I}}$ n temeiul art. 196, alin. (1) lit.b) din O.U.G nr. 57/2019 privind Codul administrative.

### DISPUNE:

Art. 1 - Încetează dreptul la suplimentul pentru energie a locuinței începând cu 01.10.2023 doamnei Voinea Mihaela CNP , pentru 1(o) persoană, în cuantum de lei, deoarece aceasta a decedat la data de 15.09.2023;

Art. 2 - Secretarul comunei va comunica prezenta dispoziție autorităților și persoanelor interesate în vederea aducerii la îndeplinire.

- Institutia Prefectului Judetul Constanta;
- **AJPIS Constanta:**  $\mathbb{Z}^{\mathbb{Z}}$
- **Compartiment Contabilitate**  $\Delta \phi$
- Compartiment Asistență Socială;

POARTA ALBĂ/24.10.2023

**PRIMAR** 

**DELICOTI VASILE** 

Contrasemnează Secretarul general al U.A.T Poarta Albă Cumpanasu Camelia

ROMÂNIA **JUDETUL CONSTANTA** PRIMĂRIA COMUNEI POARTA ALBĂ  $-$  Primar –

### DISPOZITIA NR. 285

### Privind încetarea dreptului la alocație pentru susținerea familiei d-nei Cretu Nicoleta începând cu data de 01.10.2023

### Delicoti Vasile, primarul comunei Poarta Albă;

Având în vedere că, doamna Crețu Nicoleta nu mai îndeplinește condițiile prevăzute de lege;

În conformitate cu prevederile Legii nr. 277 din 24 decembrie 2010 privind alocatia pentru sustinerea familiei si art. 14 din HG nr. 38 din 19 ianuarie 2011 pentru aprobarea Normelor Metodologice de aplicare a prevederilor Legii nr. 277/2010 privind alocatia pentru sustinerea familiei precum si cele ale OUG 124/2011 pentru modificarea unor acte normative ce reglementeaza acordarea unor beneficii de asistenta sociala;

În baza art. 155, alin. (1), lit. "d" și alin. 5 lit. "a" din O.U.G nr. 57/2019 privind Codul administrativ;

In temeiul art. 196, alin. (1) lit. "b" din  $O.U.G$  nr.  $57/2019$  privind Codul administrativ.

### DISPUN:

Art. 1 - Incetează dreptul la alocație pentru susținerea familiei, începând cu 01.10.2023 doamnei Cretu Nicoleta CNP pentru 3 (trei) copii în cuantum de **la lei**, deoarece nu mai îndeplinește condițiile prevăzute de lege.

Art. 2 - Secretarul general al unitatii administrativ-teritoriale Poarta Alba va comunica prezenta dispozitie autoritătilor și persoanelor interesate în vederea aducerii la îndeplinire dupa cum urmeaza:

- Institutia Prefectului Judetului Constanta: 1.
- 2. Secretarul Comunei Poarta Albă;
- 3. AJPIS Constanta;
- 4. Compartiment Asistentă Socială;
- 5. Titular Crețu Nicoleta

POARTA ALBĂ/24.10.2023

**PRIMAR** 

#### Contrasemneaza

VASILE DELICOTI

Secretar general al U.A.T Poarta Alba,

Camelia Cumpănașu

### ROMÂNIA **JUDETUL CONSTANTA** PRIMĂRIA COM. POARTA ALBĂ

Primar-

### DISPOZITIA NR. 286

Privind convocarea sedintei ordinare a Consiliului Local Comunal

Vasile Delicoti - Primarul comunei Poarta Albă ;

În conformitate cu prevederile art. 133, alin.(1) și art. 134 alin. (1), lit.a), alin. (2) și alin. (3) lit. a) din O.U.G nr. 57/2019 privind Codul administrativ, cu modificările și completările ulterioare;

În baza art. 155 alin. (1) lit. b) și alin. (3) lit. b) din O.U.G nr. 57/2019 privind Codul administrativ, cu modificările și completările ulterioare;

În temeiul art. 196 alin. (1) lit. b) din O.U.G nr. 57/2019 privind Codul administrativ, cu modificările si completările ulterioare ;

### DISPUNE:

Art. 1 - Se convoacă Consiliul Local Comunal Poarta Albă, în ședința ordinară care va avea loc marti 31.10.2023, ora 14<sup>00</sup>, la Centrul pentru Tineret Poarta Albă, cu următoarea ordine de zi :

1. Aprobarea procesului - verbal al ședinței ordinare din data de 28.09.2023;

2. Proiect de hotărâre privind aprobarea casării unor bunuri aflate în inventarul Liceului Agricol Poarta Albă - inițiator dl. Primar Vasile Delicoti;

hotărâre privind 3. Project  $\rm{de}$ aprobarea revocării  $H.C.L.$ nr. 121/28.09.2023 - initiator dl. Primar Vasile Delicoti;

4. Proiect de hotărâre privind aprobarea Studiului de Fezabilitate, a indicatorilor tehnico - economici și a devizului general pentru obiectivul de investitie "CONSTRUIRE LOCUINTE SOCIALE SI DE NECESITATE ÎN COMUNA POARTA ALBĂ" - initiator dl. Primar Vasile Delicoti;

5. Proiect de hotărâre privind aprobarea încheierii unui contract de sponsorizare – initiator dl. Primar Vasile Delicoti;

6. Proiect de hotărâre privind aprobarea rectificării Hotărârii Consiliului Local nr. 36 din 31.03.2021- initiator dl. Primar Vasile Delicoti:

7. Proiect de hotărâre privind aprobarea Planului de actiune pentru gestionarea câinilor fără stăpân în comuna Poarta Albă, județul Constanta initiator dl. Primar Vasile Delicoti;

8. Proiect de hotărâre privind aprobarea rezilierii contractului de concesiune nr. 43 din 01.08.2016, pentru terenul intravilan în suprafață de mp., lot situat în localitatea Poarta Albă, strada  $\vert$ , nr. ,  $\vert$ , zona  $\vert$ comuna Poarta Albă, județul Constanța, deținut de domnul CIOBANU LAURENTIUinitiator dl. Primar Vasile Delicoti:

9. Proiect de hotărâre privind aprobarea dezmembrării terenului intravilan domeniul privat al Comunei Poarta Albă, în suprafață de 34.518 mp., situat în localitatea Poarta Albă, A726/1/1, comuna Poarta Albă, județul Constanța, cu număr cadastral 103931, în 3 (trei) loturi distincte – initiator dl. Primar Vasile Delicoti:

10. Project de hotărâre privind aprobarea dezmembrării terenului intravilan - domeniul public al Comunei Poarta Albă, în suprafață de 1.890 mp., situat în localitatea Poarta Albă, strada Primarilor, comuna Poarta Albă, judetul Constanta, cu număr cadastral 105459, în 2 (două) loturi distincte - inițiator dl. Primar Vasile Delicoti:

11. Diverse.

Materialele înscrise pe ordinea de zi sunt puse la dispozitia consilierilor locali în format electronic.

Consilierii locali sunt invitati să formuleze și să depună amendamente asupra proiectelor de hotărâri;

Comisiile de specialitate din cadrul Consiliului Local, vor transmite Secretarului General al comunei Poarta Albă, avizele asupra proiectelor de hotărâri, cel târziu în ziua sedintei.

Proiectele de hotărâri au fost trimise spre avizare către comisiile de specialitate:

COMISIA NR.1 – pentru Agricultură, Activități economico – financiare, Amenajarea teritoriului și urbanism, Protectia mediului și turism - pct. 2 - $10;$ 

COMISIA NR.2 – pentru Activități social – culturale, culte, Învățământ, Sănătate și familie, Muncă și protecție socială, Protecție copii, - pct. 5;

COMISIA NR.3 - Juridică și de Disciplină – pct.  $2 - 10$ .

Art. 2 - Secretarul general al comunei va comunica prezenta dispoziție autorităților și persoanelor interesate, în vederea aducerii la îndeplinire, după cum urmează :

Institutia Prefectului Judetului Constanta Dosar UAT;

Secretarul general al comunei Poarta Albă; Afisare:

### POARTA ALBĂ / 25.10.2023 PRIMAR,

### **VASILE DELICOTI**

**CONTRASEMNEAZĂ** SECRETARUL GENERAL AL COM. POARTA ALBĂ CAMELIA CUMPĂNAȘU  $\overline{\mathbf{P}}$ 

Created by demo-version of Universal Document Converter. Full version doesn't add this stamp | WWW.PRINT-DRIVER.COM

### ROMÂNIA JUDEȚUL CONSTANȚA PRIMĂRIA COM. POARTA ALBĂ  $P$ rimar-

#### **DISPOZITIA** N R. 287

### Privind încetarea contractului individual de muncă, dnei. BOHAN ELENA, pentru persoana cu handicap grav **BELIBOU CRISTIAN FLORIN**. începând cu data de 04. 11. 2023

VASILE DELICOTI - Primarul comunei Poarta Albă:

Având în vedere certificatul de încadrare în grad de handicap al persoanei cu handicap grav Belibou Cristian Florin, C.N.P cu domiciliul în localitatea | , com. Poarta Albă, strada  $, \text{ nr.}$ judetul Constanta, nr. înregistrare D1015 din 14.11.2021, eliberat de Consiliul Judetean Constanța - Comisia pentru protecția copilului Constanța, cu termen de valabilitate 24 de luni, respectiv până la data de 04.11.2023:

În conformitate cu prevederile art. 56, alin.1, lit. (i) din legea nr. 53/2003 privind Codul Muncii, republicată, cu modificările și completările ulterioare ;

În baza art. 155, alin. (1) lit. a) si d), alin. (2) lit. c) si alin. (4) lit. a) si alin. 5 lit.a) din O.U.G nr. 57/2019 privind Codul Administrativ, cu modificările și completările ulterioare:

În temeiul art. 196, alin.  $(1)$ , lit.b) din O.U.G nr. nr. 57/2019 privind Codul Administrativ, cu modificările și completările ulterioare;

### DISPUNE:

Art.1 Începând cu data de 04.11.2023, încetează contractul individual de muncă al dnei. BOHAN ELENA, CNP , asistent personal al persoanei  $cu$ handicap gray **BELIBOU CRISTIAN** FLORIN.  $C.N.P.$ 

Art.2 Secretarul general al comunei va comunica prezenta dispoziție autoritătilor si persoanelor interesate în vederea aducerii la îndeplinire, după cum urmează:

- 1. Instituția Prefectului Județului Constanța;
- 2. Dosar U.A.T. Comuna Poarta Albă;
- 3. Resurse umane;
- 4. C.F.P:

5. Titular BOHAN ELENA. POARTA ALBĂ /25.10.2023

### PRIMAR. **VASILE DELICOTI**

**CONTRASEMNEAZĂ** SECRETARUL GENERAL AL COMUNEI POARTA ALBĂ, CAMELIA CUMPĂNAȘU

### ROMÂNIA JUDETUL CONSTANTA PRIMĂRIA COM. POARTA ALBĂ  $P r i m a r -$

#### **DISPOZITIA** N R. 288

Privind aprobarea reangajării, pe perioadă determinată, a dnei. BOHAN ELENA în functia de asistent personal al persoanei cu handicap grav **BELIBOU CRISTIAN** FLORIN, începând cu data de 04.11.2023 până la data de 25.10.2025

Vasile Delicoti - primarul comunei Poarta Albă;

Având în vedere cererea nr. 11889 din 30.10.2023 a dnei. BOHAN ELENA, domiciliată în , com. Poarta Albă, strada **din 1990** nr. iudetul Constanta prin care sat I solicită reangajarea în funcția de asistent personal al persoanei cu handicap grav BELIBOU **CRISTIAN FLORIN** și referatul compartimentului resurse umane înregistrat la nr. 11894 din 30.10.2023;

Ținând cont de Certificatul de încadrare în grad de handicap Nr. D1250 din 25.10.2023, al persoanei cu handicap grav **BELIBOU CRISTIAN FLORIN**, eliberat de Consiliul Județean Constanța, Comisia pentru Protectia Copilului, Constanta, termen de valabilitate 24 luni, începând cu data de 04.11.2023 până la data de 25.10.2025.

În conformitate cu prevederile Legii nr. 448/06.12.2006, republicată, cu modificările și completările ulterioare, ale H.G. nr. 268/14.03.2007 pentru aprobarea Normelor metodologice de aplicare a prevederilor Legii nr. 448/2006 privind protectia și promovarea drepturilor persoanelor cu handicap, prevederile art.83, lit.h) din legea nr. 53/2003 - Codul Muncii, republicată, cu modificările și completările ulterioare, ale Legii nr. 153/2017 privind salarizarea personalului plătit din fonduri publice, prevederile H.G nr. 900/2023 pentru stabilirea salariului de bază minim brut pe țară garantat în plată;

În baza art. 155, alin. (1) lit. "c" si alin. (4) lit. a) din O.U.G nr. 57/2019 privind Codul Administrativ, cu modificările și completările ulterioare ;

În temeiul art. 196, alin. (1), lit.b) din O.U.G nr. 57/2019 privind Codul Administrativ, cu modificările și completările ulterioare ;

### DISPUNE:

Art.1 Se aprobă reangajarea la cerere, pe perioadă determinată, a dnei. BOHAN , începând cu data de 04.11.2023 până la data de ELENA, C.N.P 25.10.2025, în funcția de asistent personal al persoanei cu handicap grav BELIBOU , cu un salariu de bază lunar brut de: CRISTIAN FLORIN, C.N.P

- gradația de vechime  $= 1$ ;
- coeficient de ierarhizare =  $1,09$ ;
- salariul de bază =  $\blacksquare$ lei lunar brut;

Art.2 Secretarul general al unității administrativ-teritoriale Poarta Albă va comunica prezenta dispozitie autorităților și persoanelor interesate în vederea aducerii la îndeplinire după cum urmează: Institutia Prefectului; Dosar Dispozitii Primărie: Viza  $C.F.P$ : Responsabil Resurse Umane: Dosar personal.

POARTA ALBĂ/30.10.2023

### PRIMAR, **VASILE DELICOTI**

CONTRASEMNEAZĂ **SECRETARUL GENERAL** AL COMUNEI POARTA ALBĂ, CAMELIA CUMPĂNASU